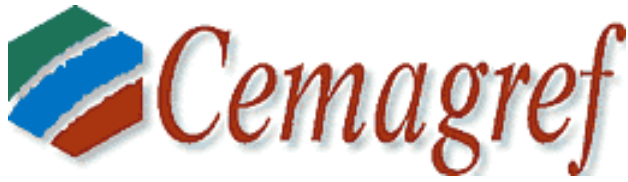

Site de Montpellier Unité de Recherche Irrigation

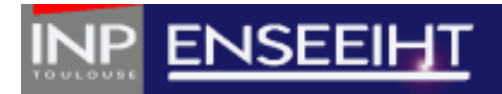

Département Hydraulique et Mécanique des Fluides

# **MODELISATION DU TRANSPORT SOLIDE EN REGIME TRANSITOIRE**

**Mémoire de stage de 2ème année d'école d'ingénieur**

**Julien NICOD Juillet à Septembre 2000**

# **SOMMAIRE**

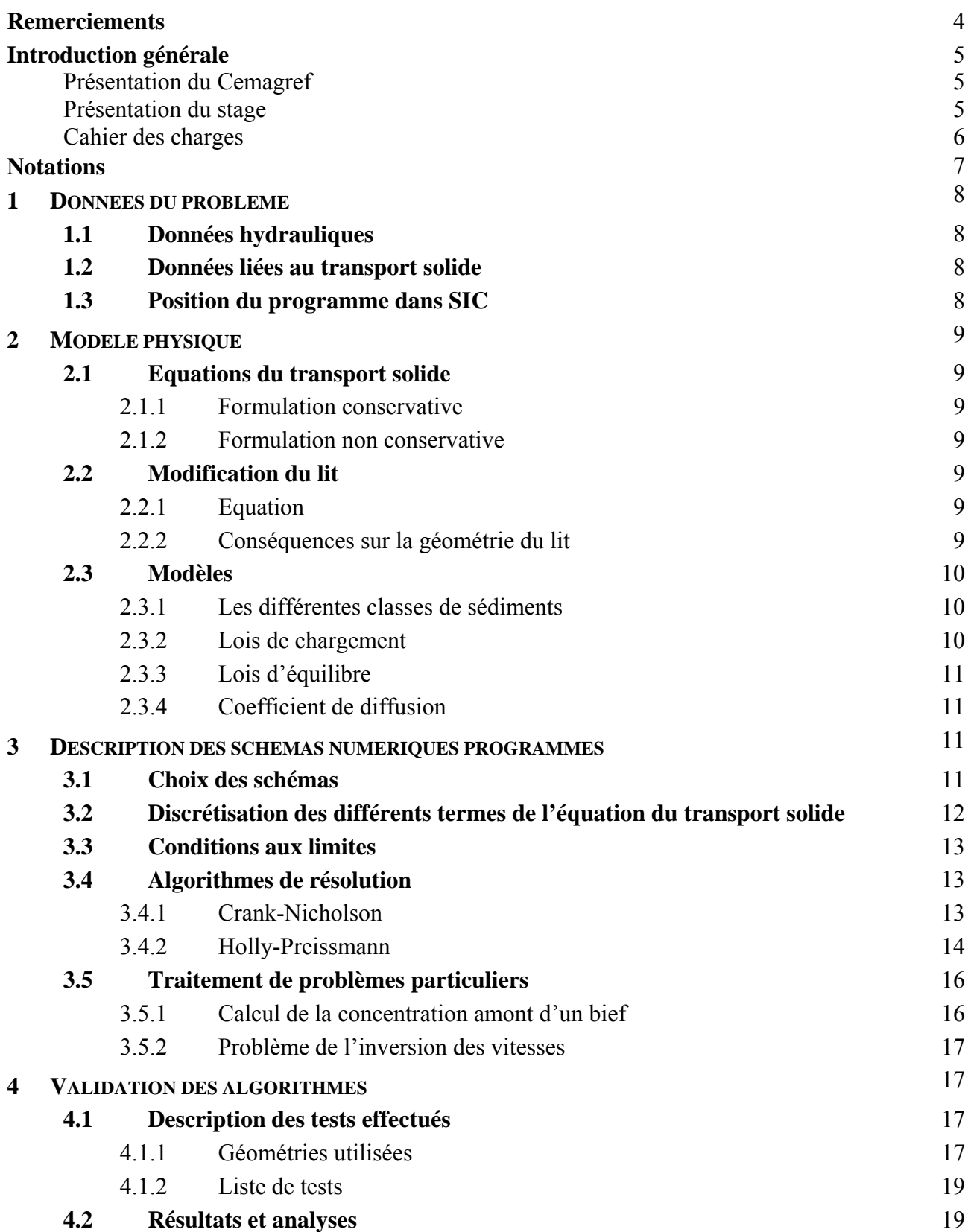

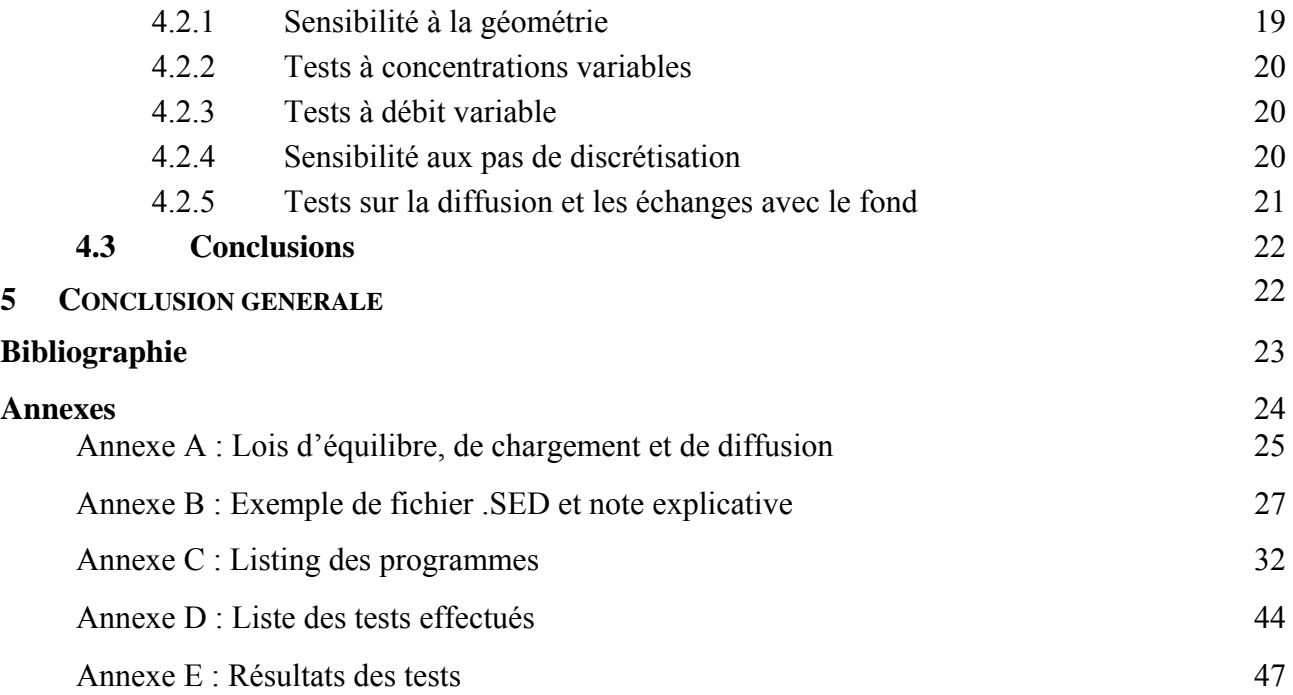

# *Remerciements*

Je tiens tout d'abord à remercier Jean-Pierre Baume pour m'avoir donné l'opportunité d'effectuer ce stage au sein de l'Unité de Recherche Irrigation à ses côtés, ainsi que pour ses conseils et son aide précieuse lorsque des problèmes entravaient ma progression.

Merci également à Gilles Belaud (ENSAM) pour les travaux préliminaires qu'il a effectués dans le choix et la programmation des différents modèles de transport solide, pour sa disponibilité dans le suivi de mes travaux et l'aide qu'il a pu m'apporter.

Merci à Pasacl Kosuth (IRD), actuellement au Brésil dans le cadre du projet HiBAm, de me permettre aujourd'hui d'appliquer mes travaux à une étude sur l'Amazone à ses côtés.

Merci enfin à l'ensemble du personnel du Cemagref Montpellier pour sa gentillesse et sa serviabilité.

# **INTRODUCTION GENERALE**

# **Présentation du Cemagref**

Le Cemagref est un établissement public de recherche employant 1000 personnes dont 450 ingénieurs et chercheurs et accueillant 100 thésards et 500 stagiaires de longue durée.

Il est sous la tutelle du ministère de l'Enseignement Supérieur et de la Recherche et du ministère de l'Agriculture et de la Pêche. Son action est consacrée à la recherche finalisée en agriculture et environnement, et contribue à la mutation des activités liées à l'agriculture , à l'agroalimentaire et à l'environnement.

Le **Cemagref en Roussillon**, division la plus récente du Cemagref, est basé sur le site de Montpellier et est membre d'Agropolis, pôle international d'enseignement et de recherche. Il emploie 100 permanents dont 60 ingénieurs de recherche, et compte en son sein 20 à 25 thésard et 50 stagiaires.

Le Cemagref travaille en étroite collaboration avec des acteurs scientifiques (INRA, CNRS, CIRAD, IRD, CNES, …), économiques, publics (DRAF, DDAF, DIREN, ADEME, …) ainsi qu'avec des écoles (ENSAM, ENGREF, ENSAT, ENSEEIHT, …) et des universités françaises (Montpellier II, Paul Sabatier, …) ou étrangères.

Ses compétences se divisent en 4 unités de recherche :

- **I**rrigation
- GIQUAL : Génie Instrumental pour la Qualité Agro-alimentaire
- GEAF : Génie des Equipements Agricoles et Forestiers
- RIPE : Ressources Ichtyologiques en Plans d'Eau
- un laboratoire de télédétection commun avec l'ENGREF

L'Unité de Recherche Irrigation qui m'a accueilli emploie 1 personnes qui font de la recherche dans 4 thèmes :

- Gestion hydraulique et automatique des ouvrages de transport et de distribution de l'eau
- Maîtrise de la conduite de l'irrigation gravitaire
- Aspects économiques de la gestion de l'eau
- Gestion intégrée et concertée de l'eau à l'échelle des bassins versants et périmètres irrigués

# **Présentation du stage**

Le stage dans lequel j'étais impliqué s'est déroulé au sein de l'Unité de Recherche Irrigation.

Il s'agissait de réaliser un programme Fortran de calcul du transport solide en régime transitoire, le but étant d'intégrer cette partie transport solide dans le logiciel de calcul hydraulique SIC (Simulation des Canaux d'irrigation) développé par le Cemagref.

Ce programme doit être appliqué à l'étude de l'Amazone, au Brésil, avec l'IRD, dans le cadre du projet HiBAm réalisé en collaboration avec des acteurs brésiliens.

# **Cahier des charges**

Le programme doit remplir un certain nombre de fonctionnalités et de conditions :

- Calcul en régime transitoire
- Calcul des concentrations en sédiments et de la modification du lit
- **Modèle 1D**
- Possibilité de géométrie complexe : réseaux maillés
- Cas de l'inversion des vitesses
- Transport de plusieurs classes de sédiments
- Programmation de différentes lois d'équilibre et de chargement
- Prise en compte de la présence ou non de chaque classe dans le lit
- $\blacksquare$  Interactions lit mineur/lit moyen ou majeur
- Possibilité d'apport extérieur de sédiments (vent, glissement des berges...)
- Possibilité d'une intervention humaine de curage

# *Notations*

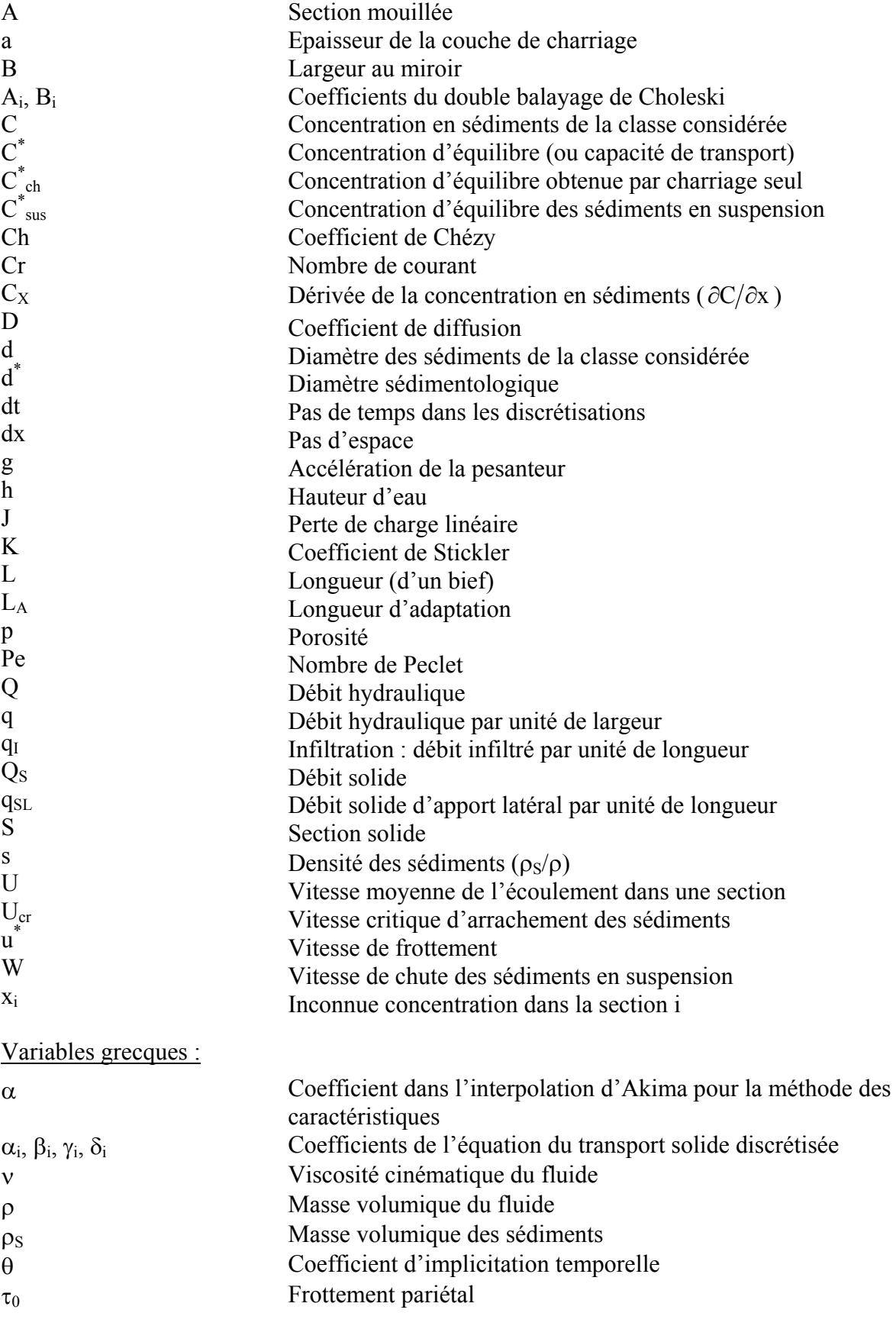

# **1 DONNEES DU PROBLEME**

# **1.1 Données hydrauliques**

Le calcul du transport solide nécessite bien évidemment la connaissance de l'ensemble des données hydrauliques du problème. C'est pourquoi le calcul du transport solide a été placé après le calcul hydraulique à chaque pas de temps.

# **1.2 Données liées au transport solide**

Les données nécessaires au calcul du transport solide peuvent, selon les cas, soit être fixées par l'utilisateur, soit être calculées à partir des données hydrauliques, auquel cas elles obéissent à des lois, des modèles que l'utilisateur doit choisir.

Toutes les données nécessaires sont réunis dans un fichier dont l'extension est .SED.

Un exemple de fichier .SED est fourni en annexe, ainsi qu'une note explicative des différentes données qu'il contient.

# **1.3 Position générale du programme dans SIC**

La structure générale de SIC est donc la suivante :

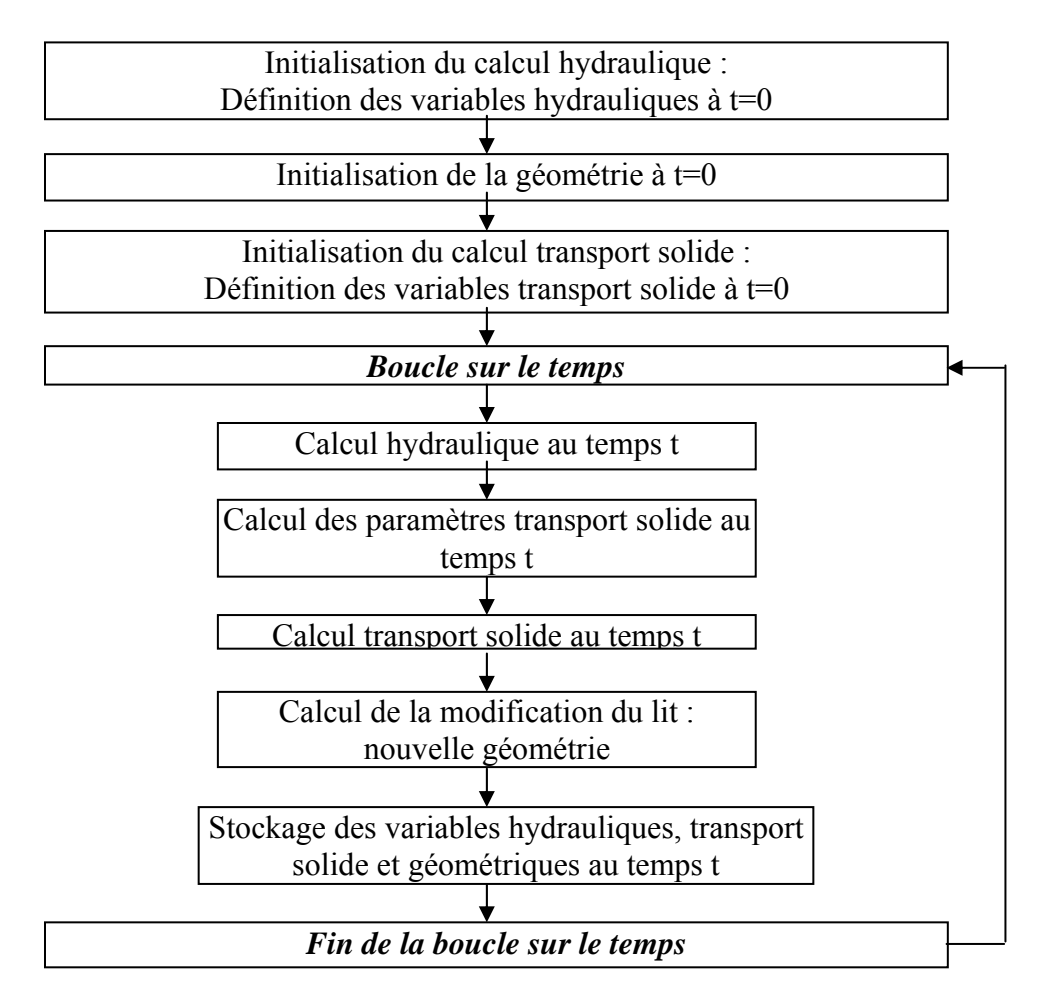

# **2 MODELE PHYSIQUE**

#### **2.1 Equations du transport solide**

#### *2.1.1 Formulation conservative*

L'équation de convection – diffusion, avec ajout de termes sources (ou d'échanges) s'écrit :

$$
\frac{\partial (AC)}{\partial t} + \frac{\partial (QC)}{\partial x} - \frac{\partial}{\partial x} \left( AD \frac{\partial C}{\partial x} \right) = \frac{Q}{L_A} (C^* - C) + q_{SL} + C.q_I
$$

On reconnaît la partie convection – diffusion classique, analogue à d'autres problèmes. Les termes du second membre correspondent respectivement :

- $\blacksquare$  aux échanges avec le lit (érosion si C est inférieure à la concentration d'équilibre  $C^*$ , dépôt dans le cas contraire)
- aux apports latéraux de sédiments (vent, glissement des berges …)
- au dépôt de sédiments dû à l'infiltration dans le lit

Cette équation correspond à la formulation de base dite conservative car elle assure la conservation du débit solide.

#### *2.1.2 Formulation non conservative*

En injectant dans l'équation précédente l'équation de continuité hydraulique :

 $\boldsymbol{0}$ x  $\overline{\textnormal{Q}}$  $\frac{\partial A}{\partial t} + \frac{\partial Q}{\partial x} =$ ∂  $\frac{\partial A}{\partial t} + \frac{\partial Q}{\partial t} = 0$ , on obtient la formulation dite non conservative :  $(C^* - C) + \frac{q_{SL}}{A} + \frac{C.q}{A}$ A  $(C^* - C) + \frac{q}{2}$ L U x  $AD \frac{\partial C}{\partial C}$ A  $\partial x$ 1 x  $U \frac{\partial C}{\partial \mathbf{C}}$ t  $C_{\text{LH}} \partial C = 1 \partial (\Delta D \partial C) = U_{\text{L}} \partial C + C_{\text{L}} \partial C$  $\left( AD \frac{\partial C}{\partial x} \right) = \frac{U}{L_A} (C^* - C) + \frac{q_{SL}}{A} +$ ⎝  $\big($ ∂ ∂  $+ U \frac{\partial C}{\partial x} - \frac{1}{A} \frac{\partial}{\partial y}$ ∂ ∂

C'est cette formulation qui a été retenue car la formulation conservative conduisait, à débit variable, à des instabilités dues à une incompatibilité des discrétisations hydrauliques et transport solide. Un calcul simple montre en effet que les deux équations ne sont consistantes à l'ordre 2 que si le débit hydraulique est constant.

#### **2.2 Modification du lit**

#### *2.2.1 Equation*

L'équation de modification de la section solide (section fictive complémentaire de la section mouillée) s'écrit :

$$
\frac{\partial S}{\partial t} = -\frac{1}{1-p} \left( Q \frac{\partial C}{\partial x} + C.q_1 \right)
$$

#### *2.2.2 Conséquences sur la géométrie du lit*

L'érosion ou le remblai du lit se traduit par une modification de la cote du fond. Néanmoins l'érosion du lit est limitée à une certaine épaisseur, à l'intérieur de la couche active. En dessous de cette couche active le fond est fixe (roche).

Cette partie n'a pas encore été programmée mais deux options sont envisagées :

#### *Répartition uniforme :*

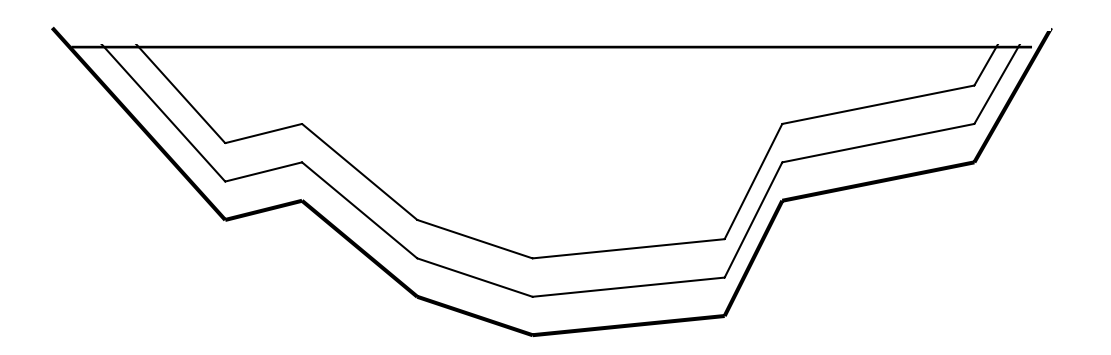

La forme du lit n'est pas modifiée. Les couches de dépôt s'empilent uniformément (i.e. avec la même épaisseur) sur tout le fond.

*Répartition proportionnelle à la hauteur d'eau :*

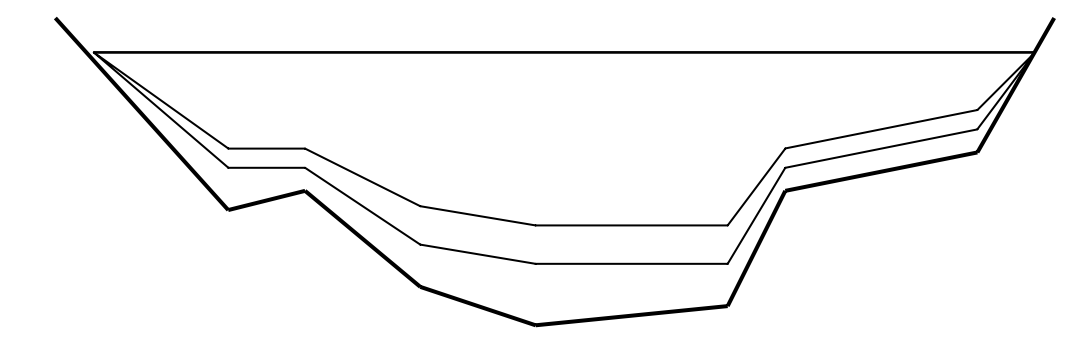

Cette option conduit à un « lissage » des irrégularités du lit.

# **2.3 Modèles**

#### *2.3.1 Les différentes classes de sédiments*

La présence en suspension et dans le lit de différentes classes de sédiments ayant éventuellement un comportement spécifique a été envisagée.

Chaque classe est définie par un diamètre inférieur et un diamètre supérieur (fourchette de tailles de sédiments), ainsi que par le pourcentage, parmi l'ensemble des sédiments, de grains appartenant à cette classe.

La masse volumique des sédiments est considérée constante pour toutes les classes.

Dans un premier temps les calculs sont menés indépendamment pour chaque classe, en ne prenant pas en compte les interactions possibles entre classes.

#### *2.3.2 Lois de chargement*

La longueur d'adaptation L<sub>A</sub>, qui caractérise la distance nécessaire au chargement en sédiments (ou au dépôt), peut être calculée selon différents modèles expérimentaux.

Ils sont explicités en annexe.

#### *2.3.3 Lois d'équilibre*

La concentration d'équilibre  $C^*$ , ou capacité de transport, est la concentration pour laquelle les échanges entre le cours d'eau et son lit sont nuls. Il y a alors saturation en sédiments.

Là aussi les différentes lois programmées sont disponibles en annexe.

## *2.3.4 Coefficient de diffusion*

Différentes options ont été programmées. D peut être choisi nul ou constant sur tout le modèle, ou calculé par la loi de Thackston-Krenkel en fonction des variables hydrauliques.

Cette loi est explicitée en annexe.

# **3 DESCRIPTION DES SCHEMAS NUMERIQUES PROGRAMMES**

# **3.1 Choix des schémas**

Le choix se fera exclusivement parmi des méthodes aux différences finies, utilisant ou non la méthode des caractéristiques, car ils sont les mieux adaptés à la résolution de l'équation d'advection - diffusion.

Ce choix se fera en fonction des caractéristiques particulières au transport solide en en régime fluvial, à savoir :

- diffusion faible, donc Peclet important
- vitesses inférieures à 5 m/s
- variations longitudinales et temporelles de concentration lentes (pas de pic de concentration)
	- $\blacksquare$  plage de longueurs et de temps de simulation (donc de dx et dt) très étendue

Le premier critère considéré est la stabilité.

Les schémas explicites sont conditionnellement stables, sous la condition nécessaire mais pas toujours suffisante :  $Cr = U^*dt/dx \le 1$ .

A dx fixé cette condition impose donc de choisir un dt assez petit, ce qui pourrait conduire à des temps de calcul démesurément grands pour des simulations au long terme (rappelons que dans le cadre de l'étude sur l'Amazone, les simulations pourront être effectuées sur plusieurs milliers d'années).

A dt fixé, au contraire, cette condition impose de choisir un dx suffisamment grand, ce qui peut conduire à une perte de précision non négligeable.

En termes de précision, on sait que pour ce type de schéma (voir thèse de Laure Simon) les résultats deviennent bons pour les nombres de courant proches de l'unité. La vitesse variant longitudinalement et dans le temps, ceci imposerait de choisir des dx variables, ce qui est difficilement réalisable.

Notre choix se fera donc parmi les schémas purement implicites (tous inconditionnellement stables) ou sur des schémas semi-implicites qui soient inconditionnellement stables.

Tout d'abord nous avons programmé un schéma aux différences finies implicite classique de type Crank-Nicholson, connu pour son bon fonctionnement dans la résolution des équations de convection - diffusion. Ce schéma est d'ailleurs celui utilisé dans la partie hydraulique de SIC, même si le mode de discrétisation y est légèrement différent.

Nous verrons ultérieurement que ce schéma fournit d'excellents résultats dans la majorité des

cas. Cependant il engendre une diffusion numérique importante, ce qui est rédhibitoire dans le cas de variations longitudinales de concentration, même lentes, surtout quand ces variations ne sont pas monotones.

Nous avons donc également programmé un schéma utilisant la méthode des caractéristiques. En effet, ces schémas sont généralement les plus précis et les plus robustes. Ils donnent des résultats satisfaisant même dans le cas de propagations de pics de concentration.

Cependant, ce type de schéma présente des inconvénients.

Tout d'abord l'algorithme de remontée de la courbe caractéristique de l'écoulement est très coûteux en temps.

Ensuite des difficultés apparaissent dans le calcul des sections les plus à l'amont des biefs. Nous verrons ensuite qu'un second balayage permettant d'accéder à une condition dans le temps (et non une condition amont) est alors nécessaire.

Enfin, dans la version la plus rigoureuse de ce type de schéma (Holly-Preissmann) l'interpolation d'Akima permettant le calcul de la concentration (une fois la remontée de la caractéristique effectuée) nécessite la connaissance des valeurs de dC/dx en toute section de calcul. Ceci implique donc le calcul d'une seconde variable à chaque pas de temps (donc un temps de calcul encore augmenté) mais surtout l'introduction d'une seconde condition limite amont sur la valeur de dC/dx. Or cette dernière condition est généralement inconnue lorsque l'on veut simuler un cours d'eau existant (les données disponibles sont en général des chroniques ponctuelles de concentrations).

C'est pourquoi nous avons programmé une version simplifiée du schéma de Holly-Preissmann (appelé HOP dans la thèse de Laure Simon), dans laquelle dC/dx n'est pas calculé mais estimé par différences finies.

# **3.2 Discrétisation des différents termes de l'équation du transport solide**

Le schéma choisi est un schéma aux différences finies centré, à 3 points par pas de temps *(i.e.*) 6 points en tout). En effet la présence d'une dérivée seconde dans l'expression du terme de diffusion de l'équation impose l'introduction de 3 points au minimum.

Il s'agit d'un schéma semi-implicite. Nous avons choisi d'introduire un coefficient d'implicitation θ pour pouvoir jouer sur le degré d'implicitation du schéma, dans la limite θ≥0.5 (θ=1 : schéma purement implicite, θ=0.5 implicitation de type Crank-Nicholson). Néanmoins le schéma sera utilisé dans la grande majorité des cas avec  $\theta = 0.5$ , valeur pour laquelle les résultats sont les plus précis en théorie.

*Dérivée temporelle :* dt  $C_i^{n+1} - C_i^n$  $\frac{n+1}{i}$  – *Terme convectif :*  $i+1$   $\lambda_{i-1}$ n  $i-1$ n  $i+1$ n i  $n+1$  $i-1$  $n+1$  $i+1$  $n+1$ i  $X_{i+1} - X$  $U_i^{n+1}(C_{i+1}^{n+1} - C_{i-1}^{n+1}) + (1 - \theta)U_i^{n}(C_{i+1}^{n} - C_{i-1}^{n})$  $_{+1} - \mathbf{\Lambda}_{\mathrm{i}-}$  $_{+1} - U_{i-}$ + − + + + −  $\Theta U_i^{n+1} (C_{i+1}^{n+1} - C_{i-1}^{n+1}) + (1-\Theta) U_i^{n} (C_{i+1}^{n} -$ 

*Terme diffusif :*

$$
\hspace{-0.4in}\begin{array}{l} -\frac{\theta}{A_i^{n+l}} \Bigg[ \Big( \! A_i^{n+l} D_i^{n+l} + A_{i+l}^{n+l} D_{i+l}^{n+l} \! \Bigg)\! \frac{C_{i+l}^{n+l} - C_i^{n+l}}{x_{i+l} - x_i} \Bigg) - \Big( \! A_i^{n+l} D_i^{n+l} + A_{i-l}^{n+l} D_{i-l}^{n+l} \Bigg)\! \frac{C_i^{n+l} - C_{i-l}^{n+l}}{x_i - x_{i-l}} \Bigg] \Bigg] \frac{1}{x_{i+l} - x_{i-l}} \\ - \frac{(1\!-\!\theta)}{A_i^n} \Bigg[ \Big( \! A_i^n D_i^n + A_{i+l}^n D_{i+l}^n \! \Bigg)\! \frac{C_{i+l}^n - C_i^n}{x_{i+l} - x_i} \Bigg) - \Big( \! A_i^n D_i^n + A_{i-l}^n D_{i-l}^n \! \Bigg)\! \Bigg[ \frac{C_i^n - C_{i-l}^n}{x_i - x_{i-l}} \Bigg] \Bigg] \frac{1}{x_{i+l} - x_{i-l}} \end{array}
$$

*Termes d'échanges :*

$$
\theta \frac{U_i^{n+1}}{L_{Ai}}(C_i^{*n+1} - C_i^{n+1}) + (1 - \theta) \frac{U_i^n}{L_{Ai}}(C_i^{*n} - C_i^n) + \theta \frac{q_{SL_i}^{n+1}}{A_i^{n+1}} + (1 - \theta) \frac{q_{SL_i}^{n}}{A_i^n} + \theta C_i^{n+1} \frac{q_{I_i}^{n+1}}{A_i^{n+1}} + (1 - \theta) C_i^n \frac{q_{I_i}^{n}}{A_i^n}
$$

## **3.3 Conditions aux limites**

Pour le calcul de chaque bief la condition limite amont retenue est une condition de type Dirichlet de concentration imposée. Une condition de Neumann de flux imposé est envisageable mais dans la majorité des cas les données disponibles fournissent des valeurs de concentration.

La condition aval choisie est de considérer que la diffusion est nulle sur la dernière maille de calcul. Cela revient à exprimer l'égalité des termes convectif et d'échanges. La discrétisation choisie pour le calcul de la dernière section est légèrement différente : nous avons choisi un schéma centré sur le centre de maille.

#### **3.4 Algorithmes de résolution**

Le listing des deux algorithmes retenus est disponible en annexes.

#### *3.4.1 Crank-Nicholson*

Notons N le nombre de sections du bief courant. On a donc N inconnues constituées des concentrations en sédiments de la classe considérée dans chacune des sections de calcul.

Nous sommes en présence d'un système de N-2 équations provenant de la discrétisation de l'équation de transport solide (elles lient la concentration dans la section i aux concentrations dans les sections i-1 et i+1), fermé par les deux conditions aux limites :

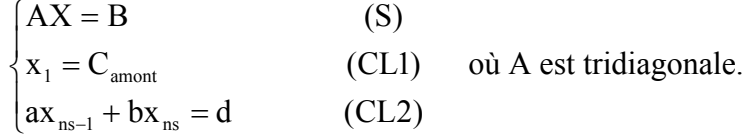

La méthode de résolution choisie est celle du double balayage (ou méthode de Choleski), la mieux adaptée à l'inversion des matrices tridiagonales :

#### *Balayage aller :*

On écrit (CL1) sous la forme  $x_1 = A_1 x_2 + B_1$  (E<sub>1</sub>) avec  $A_1 = 0$  et  $B_1 = c$ <sub>amont</sub>. La première équation de (S) est de la forme  $\alpha_2 x_1 + \beta_2 x_2 + \gamma_2 x_3 = \delta_2$ ,

en injectant (E<sub>1</sub>) et en posant A<sub>2</sub> = 
$$
-\frac{\gamma_2}{\alpha_2 A_1 + \beta_2}
$$
 et B<sub>2</sub> =  $\frac{\delta_2 - \alpha_2 B_1}{\alpha_2 A_1 + \beta_2}$ , on peut l'écrire :  
 $x_2 = A_2 x_3 + B_2$  (E<sub>2</sub>)

De manière itérative on donne ainsi naissance à N-1 équations (E<sub>i</sub>) :  $x_i = A_i x_{i+1} + B_i$  (1≤i≤

N-1) par les relations de récurrence  $i^{\mathbf{A}}$  $i$ -1  $\pm$   $\mathbf{P}_i$  $A_i = -\frac{I_i}{\alpha_i A_{i-1}}$  $\alpha_i A_{i-1} + \beta$  $=-\frac{\gamma}{\gamma}$ − et  $i^{\mathbf{r}}$  $i-1$   $\top$   $P_i$  $i = \frac{\sigma_i - \mu_i P_{i-1}}{\alpha_i A_{i-1} + \beta_i}$  $B_i = \frac{\delta_i - \alpha_i B}{i}$  $\alpha_i A_{i-1} + \beta$  $=\frac{\delta_i-\alpha}{\alpha}$ −  $\frac{-1}{2}$ .

La combinaison de  $(E_{N-1})$  et de (CL2) fournit alors directement la valeur de  $x_N$ , concentration à l'aval du bief.

#### *Balayage retour :*

Le balayage retour est alors amorcé.

On calcul pas à pas les concentrations  $x_i$ , N-1≥i≥2 en utilisant les équations (E<sub>i</sub>) et les coefficients Ai et Bi calculés lors du balayage aller.

#### *3.4.2 Holly-Preissmann*

Ce schéma se caractérise par un calcul séparé des concentrations induites par les termes de convection, de diffusion et d'échanges.

Les termes diffusif et d'échanges sont calculés dans un premier temps par la même méthode que précédemment (Crank-Nicholson). On obtient alors une nouvelle distribution de concentrations sur laquelle sera calculée la convection par une méthode de Holly-Preissmann simplifiée (HOP).

#### Méthode de HOP :

Il s'agit d'un schéma utilisant la méthode des caractéristiques, basée sur le suivi des particules fluides au cours de leur mouvement. L'application d'un tel schéma pour le calcul du transport solide se base sur l'hypothèse que les particules solides sont solidaires des particules fluides au cours du mouvement.

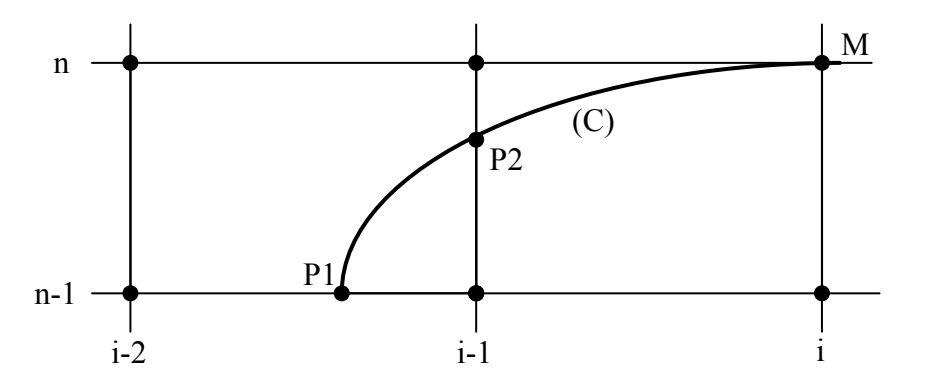

Pour calculer la valeur de la concentration au temps t dans la section i (point M) il faut rechercher où se situaient antérieurement les particules fluides présentes à cet endroit et à cet instant. La détermination du lieu (point P) de ces particules fluides se fait en remontant la courbe caractéristique (C) de l'écoulement par un algorithme de Runge-Kutta. La concentration recherchée se déduira alors directement des valeurs de la concentration et de sa dérivée spatiale au pied de la caractéristique.

Equation de la caractéristique :  $\frac{\partial x}{\partial t} = U(x, t)$ 

Sur le croquis ci-dessus on constate que, pour les nombres de courant supérieurs à l'unité, la caractéristique traverse plusieurs mailles.

L'algorithme a été programmé de la manière suivante :

Si la caractéristique coupe le temps n-1 sans sortir du bief, on calculera le point M à partir du point  $P_1$ .

En revanche si la caractéristique coupe la section d'entrée du bief en P<sub>2</sub>, on calculera le point M à partir du point  $P_2$ .

*Algorithme de remontée de la caractéristique* : Méthode de **Runge-Kutta** d'ordre 4 à pas multiples.

Dans un premier temps on effectue une intégration sur le temps. On a donc :

$$
\mathbf{x}_{\mathrm{M}} - \mathbf{x}_{\mathrm{P}_{\mathrm{I}}} = \int_{\mathrm{t}_{\mathrm{n}-\mathrm{I}}}^{\mathrm{t}_{\mathrm{n}}} \mathrm{U}(\mathbf{x},t) dt
$$

Notons N le nombre de pas choisi pour l'application de la méthode de Runge-Kutta et posons  $dt_{\text{RK}}=dt/N$ 

On détermine alors 
$$
x_1, x_2, ..., x_N=x_{P1}
$$
 à partir de  $x_0=x_M$  en itérant de i=0 à N-1 la relation :

$$
x_{i+1} = x_i - \frac{dt_{RK}}{6} \left[ U(x_i, t_i) + 2U(\hat{x}_{i+1/2}, t_{i+1/2}) + 2U(\hat{\hat{x}}_{i+1/2}, t_{i+1/2}) + U(\hat{x}_{i+1}, t_{i+1}) \right]
$$
  
\n
$$
\hat{x}_{i+1/2} = x_i - \frac{dt_{RK}}{2} U(x_i, t_i)
$$
  
\n
$$
\hat{\hat{x}}_{i+1/2} = x_i - \frac{dt_{RK}}{2} U(\hat{x}_{i+1/2}, t_{i+1/2})
$$
  
\n
$$
\hat{x}_{i+1} = x_i - \frac{dt_{RK}}{2} U(\hat{\hat{x}}_{i+1/2}, t_{i+1/2})
$$

*Remarque : Les vitesses sont interpolées entre les sections selon la méthode suivante : Les débits et les sections mouillées, grandeurs issues du calcul hydraulique, sont interpolés linéairement tant dans l'espace (entre 2 sections de calcul) que dans le temps (entre 2 pas de temps). Le rapport de ces deux grandeurs fournit alors la vitesse.* 

En se référant au schéma ci-dessus, si P1 est dans le bief on pose alors :  $\alpha = (x_{i-1}-x_{i})/(x_{i-1}-x_{i-2})$ 

Puis on utilise la formule d'**interpolation d'Akima** pour en déduire :

$$
C(M) = C(P_1) = a.C_{i-2}^{n-1} + b.C_{i-1}^{n-1} + d.C_{X_{i-2}}^{n-1} + e.C_{X_{i-1}}^{n-1} \text{ où}
$$
  
\n
$$
a = \alpha^2 (3 - 2\alpha)
$$
  
\n
$$
b = 1 - a
$$
  
\n
$$
d = \alpha^2 (1 - \alpha) dx
$$
  
\n
$$
e = -\alpha (1 - \alpha)^2 dx
$$

Sinon la caractéristique intercepte la section amont du bief en P2. Il faut alors déterminer la position exacte de ce point en effectuant un second balayage de la caractéristique non plus sur le temps mais sur l'espace.

On pose alors  $dx_{RK}=(x_i-x_{i-1})/N$  et on détermine  $t_1, t_2, ..., t_N$  à partir de  $t_0=t_M$  par

$$
t_{_{i+1}} = t_{_i} - \frac{dx_{_{RK}}}{6} \left[ \frac{1}{2} \left( \frac{1}{U(x_{_i}, t_{_i})} + \frac{2}{2} \left( \frac{1}{U(x_{_{i+1/2}}, \hat{t}_{_{i+1/2}})} + \frac{2}{2} \left( \frac{1}{U(x_{_{i+1/2}}, \hat{t}_{_{i+1/2}})} + \frac{1}{2} \left( \frac{1}{U(x_{_{i+1/2}}, \hat{t}_{_{i+1/2}})} \right) \right) \right] \right]
$$
  
\n
$$
\hat{t}_{_{i+1/2}} = t_{_i} - \frac{dx_{_{RK}}}{2} \left[ \frac{1}{2} \left( \frac{1}{U(\hat{x}_{_{i+1/2}}, t_{_{i+1/2}})} \right) \right]
$$
  
\n
$$
\hat{t}_{_{i+1}} = t_{_i} - \frac{dx_{_{RK}}}{2} \left( \frac{1}{U(\hat{x}_{_{i+1/2}}, t_{_{i+1/2}})} \right)
$$

on itère ce processus sur chaque maille traversée jusqu'à ce qu'on arrive sur la section d'entrée du bief, en repartant à chaque fois de la dernière valeur du temps calculée  $t_N$ . La dernière valeur obtenue est alors  $t_{P2}$ .

*Remarque : on itère N fois sur chaque maille traversée par la caractéristique pour conserver une précision maximale. Néanmoins, pour des vitesses lentement variables on pourrait se contenter de N itérations sur l'ensemble des mailles traversées.* 

On pose alors :  $\alpha = (t_M - t_P)/dt$ 

Puis on en déduit (notations toujours conformes au schéma) :

n

$$
C(M) = C(P_1) = a.C_{i-1}^{n-1} + b.C_{i-1}^{n} + d.C_{X_{i-1}}^{n-1} + e.C_{X_{i-1}}^{n}
$$
où  
\n
$$
a = \alpha^2 (3 - 2\alpha)
$$
  
\n
$$
b = 1 - a
$$
  
\n
$$
d = \alpha^2 (1 - \alpha) \overline{U} dt
$$
  
\n
$$
e = -\alpha (1 - \alpha)^2 \overline{U} dt
$$

 $\overline{U}$  est la vitesse moyenne le long de la caractéristique entre M et P. On l'approximera par la demi somme des vitesses en ces points.

# **3.5 Traitement de problèmes particuliers**

#### *3.5.1 Calcul de la concentration amont d'un bief*

Pour les biefs amont du modèle la concentration à l'entrée du bief est une condition limite donnée du problème lue dans le fichier .SED.

Pour les autres biefs, cette concentration doit être calculée.

Les rang de calcul des biefs est attribué dans SIC de manière à ce que les calculs aient déjà été effectués dans tous les biefs confluant au nœud N :

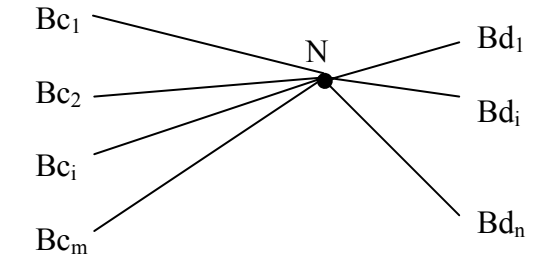

On détermine les débits hydrauliques et solides au nœud N en les sommant sur les biefs confluents :  $Q_N = Q_{c1} + ... + Q_{cm}$  et  $Q_{SN} = Q_{c1}C_{c1} + ... + Q_{cm}C_{cm}$ 

On en déduit la concentration au nœud  $N: C_N = O_{SN}/O_N$ 

C'est aussi la concentration à l'amont des biefs défluents : Camont<sub>di</sub>= C<sub>N</sub>,  $\forall i$ 

On a la possibilité d'introduire une pondération si la répartition transversale des sédiments n'est pas uniforme.

#### *3.5.2 Problème de l'inversion des vitesses*

Ce problème n'est pour l'heure pas entièrement résolu. Néanmoins des solutions ont été envisagées :

#### *Schéma de Crank-Nicholson :*

A chaque section on effectue un test sur le sens de la vitesse.

Quand il y a inversion  $(U<0)$  on injecte la condition limite aval donc on peut calculer les concentrations dans les sections situées à l'amont de la section d'inversion.

Puis on reprend le calcul depuis l'aval du bief, en inversant le sens de calcul. Une condition de Dirichlet à l'aval est donc nécessaire.

#### *Schéma de HOP :*

En ce qui concerne le terme convectif l'algorithme de la méthode des caractéristiques autorise les vitesses négatives.

Cependant si la vitesse est négative dans les sections aval du bief, une condition de Dirichlet aval est ici aussi nécessaire.

Cependant ces solutions ne couvrent pas l'ensemble des cas possibles et peuvent se heurter à des difficultés de mise en œuvre.

En effet la condition de Dirichlet aval n'est pas nécessairement disponible.

La solution envisagée pour le schéma de Crank-Nicholson n'autorise qu'une inversion de vitesse par bief et, de plus, la vitesse doit nécessairement être positive à l'entrée du bief. Il faut en revanche noter qu'avec le schéma de HOP le calcul du terme convectif peut être effectué dans tous les cas (à condition de disposer des valeurs des concentrations aux deux extrémités).

Enfin, à l'échelle du modèle global, la présence de vitesses négatives impose de redéfinir le rang de calcul de tous les biefs. En effet la détermination de la concentration au(x) nœud(s) par le(s)quel(s) entre le débit nécessite le calcul préalable dans tous les biefs contribuant à ce débit.

# **4 VALIDATION DES ALGORITHMES**

# **4.1 Description des tests effecués**

#### *4.1.1 Géométries utilisées*

Tous les types de branchement de biefs ont été testés : diffluences, convergences et mailles. Tous les biefs utilisés ont une section rectangulaire.

Ils sont définis par leur longueur L, leur largeur B et leur pente I.

Voici la liste des géométries testées :

NOEUD1 BIEF1 NOEUD2 L=10 km, B=20 m, I=5.10<sup>-4</sup>

Géométrie 1.1 : dx=1000 m Géométrie 1.2 : dx=50 m

Géométrie 2 : dx=200 m

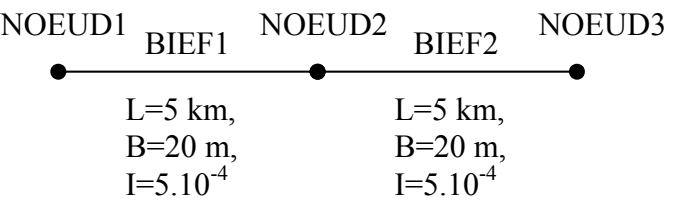

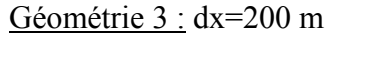

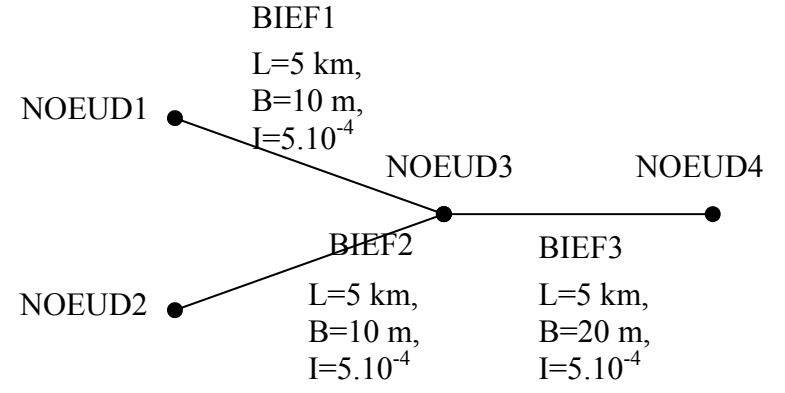

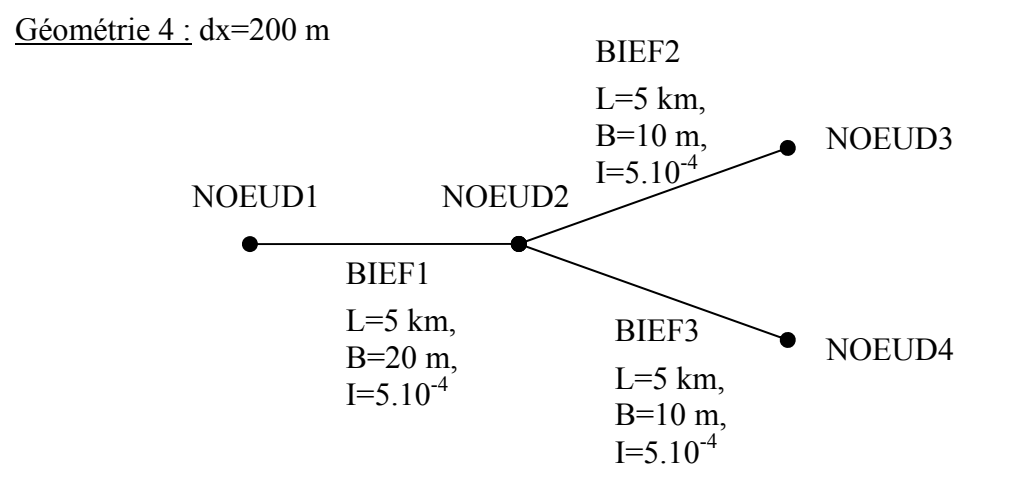

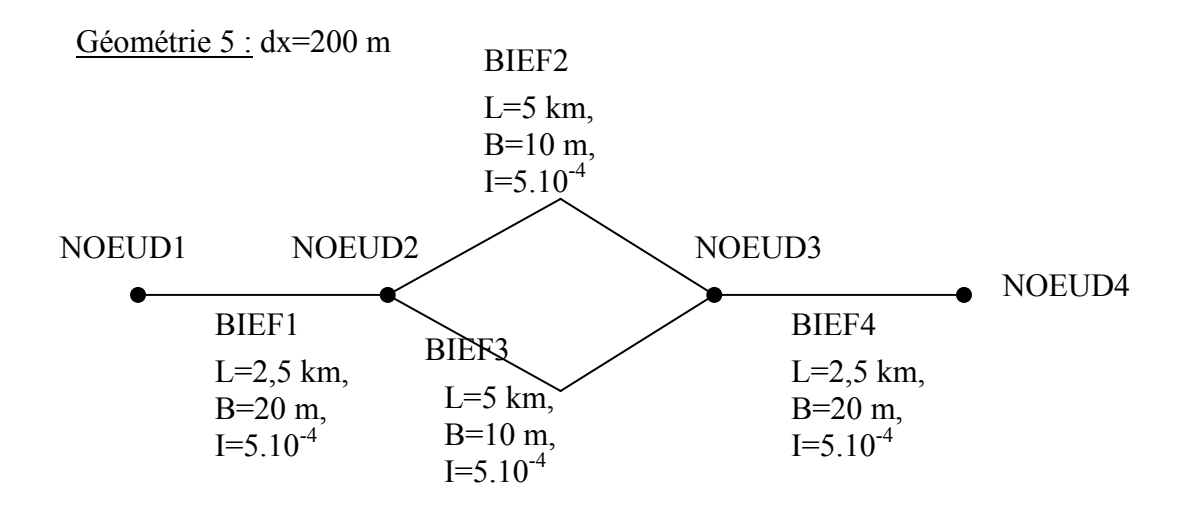

## *4.1.2 Liste des tests*

Un tableau récapitulatif de tous les tests effectués est disponible en annexe.

Les tests ont été effectués en utilisant les différentes géométries explicitées plus haut en faisant varier :

- La répartition initiale en concentration
- La condition limite amont en concentration
- Le débit hydraulique à l'amont
- Les pas de discrétisation en espace  $(dx)$  et en temps  $(dt)$
- Le coefficient de diffusion
- Les lois d'équilibre et de chargement

#### **4.2 Résultats et analyses**

Les graphes retraçant l'ensemble des résultats obtenus sont fournis en annexe.

#### *4.2.1 Sensibilité à la géométrie*

### **tests n° 1, 2, 3, 4 et 5**

Quelle que soit la géométrie, dans le cas d'une concentration constante tant dans l'espace que dans le temps les deux schémas programmés fournissent des résultats sensiblement identiques.

Dans le cas le plus simple du test 1 (un seul bief), on observe grossièrement (courbe de tendance) que l'erreur relative sur la concentration augmente linéairement avec l'abscisse de la section considérée.

En revanche cette erreur reste constante dans le temps, ce qui est un excellent résultat.

Ainsi, d'une erreur nulle à l'amont (ce qui est normal puisqu'on y impose la valeur de la concentration) on atteint une erreur relative de l'ordre de 10-5 à l'aval après 10 km, ce qui est tout à fait acceptable étant donné que seulement 51 sections de calcul ont ici été utilisées.

Pour les tests 2, 3, 4 et 5 le comportement de l'erreur sur la concentration est tout à fait similaire.

De plus on obtient des erreurs quasi identiques, ce qui prouve que le programme n'est pas sensible aux modifications de géométrie qui en théorie ne doivent s'accompagner d'aucune modification des concentrations calculées. En particulier la présence de branchements multiples (i.e. de nœuds connectant au moins 3 biefs, de mailles) ne détériore pas la précision du calcul. Ce résultat est encore une fois pleinement satisfaisant.

#### *4.2.2 Tests à concentrations variables*

#### **tests n° 6.1, 6.2, 6.3 et 6.4**

#### *Schéma de Cranck-Nicholson :*

A concentration variable les effets de la diffusion numérique, qui est non négligeable pour le schéma de Crank-Nicholson détériorent les résultats de manière significative.

On obtient des résultats similaires lorsque les variations sont spatiales (imposées par les conditions initiales) ou temporelles (imposées par la condition limite amont) : en effet le profil est déformé de manière comparable et, après 1 heure de simulation, l'écrêtement de la valeur maximale de concentration est de 6.5% pour le test 6.2 et de 5.5% pour le test 6.3 alors que les variations imposées ont été choisies de manière à obtenir un profil de concentrations quasi identique dans les deux cas.

Le facteur caractéristique de l'importance de la diffusion numérique semble être la rapidité des variations, ou plus précisément la valeur des ruptures de pente en concentration (discontinuités de la dérivée première de la concentration).

Ainsi, lors des tests de propagation de « pics » de concentration (variations lentes toutefois), après 1 heure de simulation on passe d'un écrêtement de 5.5% (test 6.3) à un écrêtement de 11% (test 6.4) pour des variations 2,5 fois plus rapides.

La comparaison des tests 6.3 et 6.5 nous apprend la simulation fournit des résultats bien meilleurs lorsque les variations de concentration sont progressives (ruptures de pente faibles). En effet la répartition initiale est beaucoup moins déformées lors du test 6.5, où la valeur du pic subit un dépassement de 1% après 1 heure, que lors du test 6.3 (écrêtement de 5.5%).

#### *Schéma de HOP :*

Ce schéma fournit des résultats nettement meilleurs. Il n'engendre quasiment aucune diffusion numérique.

En effet le test le plus sévère (test 6.4) est correctement simulé puisqu'on obtient une distribution très peu déformée et un écrêtement du maximum de 3% seulement (contre 11% avec Crank-Nicholson).

Des légers dépassements à l'amont du pic peuvent être facilement gommés en adaptant la condition limite à l'amont concernant dC/dx.

#### *4.2.3 Tests à débit variable*

#### **tests n° 7.1, 7.2, 7.3 et 7.4**

Là aussi les deux schémas fournissent des résultats similaires.

Aux discontinuité de variation de débit l'erreur relative sur la concentration croît mais est peu à peu absorbée.

On constate que globalement l'erreur n'excède pas les valeurs obtenues à débit constant, ce qui prouve que les deux schémas programmés sont robustes aux variations de débit.

#### *4.2.4 Sensibilité aux pas de discrétisation*

#### **tests n° 8.1, 8.2, 8.3, 8.4, 8.5, 8.6, 9.1 et 9.2**

La sensibilité aux pas de discrétisation dépend, à concentrations ou débits variables, de la bonne définition des phénomènes physiques.

Ainsi pour une simulation dont les grandeurs sont variables dans le temps, le dt doit rester

suffisamment faible pour détecter toutes les variations. Il en est de même du dx dans le cas de grandeurs variables spatialement.

En ce qui concerne le schéma de Holly-Preissmann, pour la partie convective, dès lors que les pas de discrétisation sont choisis suffisamment faibles pour retranscrire correctement les phénomènes physiques, les résultats sont insensibles aux pas choisis, par définition de la méthode des caractéristiques.

En revanche le schéma de Crank-Nicholson est sensible à ces paramètres.

#### *Influence du dt :*

Les tests 8.1, 8.2 et 8.3 réalisés à concentrations et débits constants avec un temps final de 10 jours et des pas de temps croissants (de 10 mn à 6 heures), montrent que les résultats ne sont pas détériorés par les grands pas de temps. L'erreur relative finale demeure sensiblement égale à celle obtenue lors du test 1.

Lors du test 8.4 (équivalent du test 6.3 avec dt=1 mn au lieu de 10 mn) on constate logiquement que la forme de la distribution des concentrations est nettement mieux conservée qu'avec un pas de temps 10 fois supérieur. L'écrêtement du pic est également amoindri (3.5% après 1 heure au lieu de 5.5%).

Le test 8.5 (dt=1 heure), au contraire, fournit des résultats détériorés : écrêtement de 12% et distribution déformée. C'est le seul test qui ait été effectué avec Holly-Preissmann et on constate que les résultats sont toujours très bons, exception faite de l'imperfection qui apparaît à l'amont du pic, et que l'on peut gommer, on l'a vu, en modifiant la condition limite amont sur dC/dx.

Le test 8.6 montre que la valeur de dt ne semble pas jouer un rôle important dans la description des variations de débit.

#### *Influence du dx :*

Le test 9.2, réalisé avec dx=50 m (au lieu de 200m pour le test 6.3) indique que les performances du schéma Crank-Nicholson ne son pas améliorées par des pas d'espace plus réduits. La distribution obtenue conserve la même allure générale et l'écrêtement n'est pas réduit (5.5% toujours).

En revanche un pas d'espace trop grand (1000 m test 9.1) conduit à une détérioration des résultats : on a un écrêtement de 9% environ et l'allure de la distribution se désagrège au fil des itérations.

#### *4.2.5 Tests sur la diffusion et les échanges avec le fond*

#### *Diffusion :* **test10**

Le phénomène de diffusion est bien modélisé par les 2 schémas. On a bien étalement et écrêtement du pic de concentration.

Il faut cependant noter que les résultats sont détériorés avec Crank-Nicholson pour les coefficients de diffusion démesurément grands (D=1000 m<sup>2</sup>/s). Toutefois cette valeur est fantasque car trop grande pour correspondre à une situation physique réelle, dans le cadre du transport solide.

#### *Echanges avec le fond :* **tests 11, 12 et 13**

Les échanges de sédiments avec le lit sont également correctement décrits.

En érosion l'eau se charge peu à peu en sédiments pour atteindre une concentration égale à la concentration d'équilibre.

En dépôt la concentration d'équilibre est également atteinte, conformément à la théorie.

Le schéma de Holly-Preissmann engendre néanmoins de légères oscillations, qui restent suffisamment faibles pour ne pas être significatives.

Les différentes lois d'équilibre et de chargement fournissent des résultats sensiblement différents. Le choix de ces lois constituera donc un paramètre de calage important.

# **4.3 Conclusions**

Ces tests permettent de mettre en évidence la précision supérieure du schéma de Holly-Preissmann, et sa robustesse aux variations rapides de concentration.

Cependant Crank-Nicholson fournit des résultats tout à fait corrects si les variations de la concentration se font progressivement, comme c'est le cas dans la majorité des cas réels.

L'autre avantage de Holly-Preissmann est de pouvoir choisir des pas de discrétisation plus grands qu'avec Crank-Nicholson et donc de réduire considérablement les temps de calcul.

Cependant, à pas identiques Holly-Preissmann est plus lent que Crank-Nicholson, ce qui pourra être un désavantage en particulier pour des simulations à très long terme.

# **5 CONCLUSION GENERALE**

Les deux schémas programmés constituent une base solide pour la réalisation d'un programme de calcul du transport solide en régime transitoire puisqu'ils offrent une large plage d'utilisation et que les résultats qu'ils fournissent sont tout à fait acceptables.

La possibilité d'implémenter ces schémas dans le cas des inversions de vitesse constituerait un atout important dans la mesure où bon nombre de problèmes liés à la sédimentation se rencontrent lors d'inversions de courant, à l'embouchure de fleuves par exemple. Ainsi l'étude de la partie aval de l'Amazone, à laquelle devra servir ce programme, nécessite la prise en compte de ce facteur puisque les marées occasionnent une inversion du courant de ce fleuve majeur sur plus de mille kilomètres (pente très faible).

Cependant l'inversion des vitesses est un problème à part entière qui, malgré quelques ébauches de solutions, reste en grande partie irrésolu.

Le fait que le schéma de Holly-Preissmann donne des résultats sensiblement meilleurs que Crank-Nicholson n'exclue cependant pas l'utilisation de ce dernier dans une grande partie des cas réels à modéliser, du fait qu'il nécessite un temps de calcul plus réduit.

C'est pourquoi, dans une perspective d'optimisation du code, on pourrait aboutir à la définition de critères portant sur la rapidité des variations en concentration et en débit hydraulique.

Ces critères pourraient ainsi permettre un choix automatique entre les deux schémas, ou encore fixer un ajustement optimum du nombre d'itérations dans la méthode de Runge-Kutta (Holly-Preissmann).

# **Bibliographie**

**Code TSAR – Spécifications détaillées et note de principe de la version suspension. Code TSAR – Eléments de validation pour le transport en suspension.** 

Ben Slama E., Bousquet H., EDF, 15/12/1995.

**Comparaison de modèle de transport de concentrations de polluants ou de sédiments en rivière.** 

Janvier Catherine, rapport de stage, Université Claude Bernard, Lyon, Septembre 1998.

# **ISIS Sediment : Technical Overview.**

ISIS, Halcrow – HR Wallingford, 1998.

## **Méthodes de Calcul Numérique.**

Nougier J.P., Professeur à l'Université des Sciences et Techniques du Languedoc, Montpellier, 1983.

**Modélisation des processus de sédimentation en canal d'irrigation – Applications à la gestion et la conception de périmètres.** 

Belaud Gilles, mémoire de Thèse, Université Claude Bernard, Lyon.

# **Modélisation du transfert de sédiments lors d'un lâcher d'eau en réseau d'assainissement – Approche numérique.**

Balayn Pierre, Septembre 1996.

# **Modélisation du transport de polluants en système lagunaire – Application aux étangs palavaisiens.**

Aymard Laurent, mémoire de 3ème année, ENGEES, Strasbourg, Juin 1994.

# **Numerical Resolution of Advection – Dispersion Equation.**

Simon L., mémoire de thèse, June 15,1990.

# **Practical Aspects of Computational River Hydraulics.**

Cunge J.A. et Holly F.M. Jr, SOGREAH, Grenoble ; Verwey A., International Institute for hydraulic and Environmental Engineerinf, Delft ; 1980.

# **SEFLOW, a program to calculate one dimensional channel flow with sedimentation – Model description.**

Meijer Th.J.G.P., Delft Hydraulics Laboratory, March 1985.

# **Transport solide et morphologie fluviale.**

Le Guennec B., ENSEEIHT-IMFT, Toulouse, version 1994/1995.

#### **Twelve selected computer stream sedimentation models developed in the United States.**

Subcommitte on Sedimentation, Interagency Advisory Committee on Water Data, Dr Shou-Shan Fan, 12/31/1988.

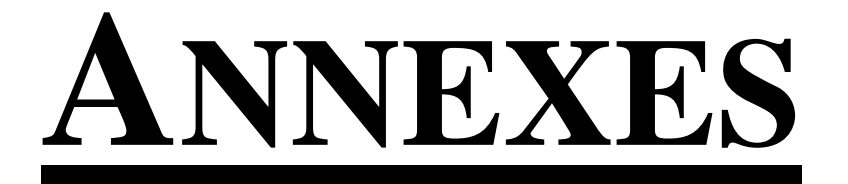

# **ANNEXE A LOIS D'EQUILIBRE, DE CHARGEMENT ET DE DIFFUSION**

#### **LOIS D'EQUILIBRE**

#### **Engelund-Hansen :**

 $(s-1)^2 \sqrt{g} d Ch^3q$ 0.05 U  $C^* = \frac{C}{(a-1)^2} \sqrt{a^2 + C^2}$ 5  $\frac{1}{s} = \frac{1}{\sqrt{1 - \left(1 - \frac{1}{s}\right)}}$ 

#### **Ackers-White :**

$$
F_1 = \frac{U^{*C_1}}{\sqrt{gd(s-1)}} \left(\frac{U}{\sqrt{32} \log(10h/d)}\right)^{1-C_1}
$$

$$
C^* = dsC_1 \left(\frac{F_1}{C_3} - 1\right)^{C_4} \left(\frac{U}{U^*}\right)^{C_1}
$$

#### **Bagnold**

$$
C^* = C_{ch}^* + C_{sus}^*
$$
  

$$
C_{ch}^* = \beta_1 \frac{\tau_0}{gh}; \quad C_{sus}^* = \beta_2 \frac{\tau_0}{gh} \frac{U}{W}
$$

Les coefficients  $\beta_1$  et  $\beta_2$  sont estimés à partir d'abaques pour d∈[30μm,1000μm]. Les valeurs  $β<sub>1</sub>=0.17$  et  $β<sub>2</sub>=0.01$  fournissent des résultats corrects dans la plupart des cas.

## **Van Rijn**

$$
C_{ch}^{*} = 0.005 \rho_{s} \left[ \frac{U - U_{cr}}{\sqrt{gd(s - 1)}} \right]^{2.4} \left( \frac{d}{h} \right)^{1.2}
$$
  

$$
C_{sus}^{*} = 0.012 \rho_{s} \left[ \frac{U - U_{cr}}{\sqrt{gd(s - 1)}} \right]^{2.4} \left( \frac{d}{h} \right)^{1.2} d^{*-0.6} \quad \text{où} \quad d^{*} = d \left( \frac{g(s - 1)}{v^{2}} \right)^{1/3}
$$

#### **Karim-Kennedy (1981)**

$$
X_1 = \frac{C^*Uh}{\rho_s \sqrt{g(s-1)d^3}}; X_2 = \frac{U}{\sqrt{g(s-1)d}}; X_3 = \frac{U - U^*}{\sqrt{g(s-1)d}}; X_4 = \frac{h}{d}
$$

 $\log X_1 = -2.0279 + 2.972 \log X_2 + 1.060 \log X_2 \log X_3 + 0.299 \log X_3 \log X_4$ 

#### **Karim-Kennedy (1990)**

0.840  $X_1 = 0.0015X_2^{3.369}X_3$ 

**Yang**  
\n
$$
\log \left(\frac{C^*}{\rho_s}\right) = 5.435 - 0.286 \log \frac{Wd}{v} - 0.457 \log \frac{U^*}{W} + \left[1.799 - 0.409 \log \frac{Wd}{v} - 0.314 \log \frac{U^*}{W}\right] \log \left[\frac{(U - U_{cr})J}{W}\right]
$$

# **Meyer-Peter**

$$
C^* = \frac{8(\rho g h J - 0.047(\rho_s - \rho) g d)^{3/2}}{g(\rho_s - \rho) q \sqrt{\rho}}
$$

#### **LOIS DE CHARGEMENT**

Introduction de la **vitesse de chute des sédiments** :

Pour les particules de diamètre inférieur à d=100 μm, loi de Stokes :

$$
W = \frac{g(s-1)d^2}{18v}
$$

Pour les particules de diamètre supérieur à d=100 μm, formule de Zanke :

$$
W = \frac{10v}{d} \left[ \sqrt{1 + \frac{0.01(s - 1)gd^3}{v^2}} - 1 \right]
$$

#### **Hazen**

 $L_A = U h / W$  où h est la hauteur où se trouve la particule considérée.

#### **Han**

$$
L_A = \alpha \frac{W}{q}
$$
 où  $\alpha$  vaut 0.25 pour le dépôt et 1 pour l'érosion.

#### **Lin**

 $L_A = \alpha U^* / W$  où  $\alpha$  est de l'ordre de 0.005 à 0.01.

# **Armanini-Di Silvio**

 $\overline{\phantom{a}}$  $\overline{\phantom{a}}$ ⎠ ⎞  $\overline{a}$  $\overline{a}$ ⎝  $\big($  $\sqrt{2}$  $\overline{\phantom{a}}$ ⎠  $\setminus$ ⎜ ⎜ ⎝  $\left(-1.5\left(\frac{a}{1}\right)\right)$ ⎠  $\left(\frac{a}{1}\right)$  $\left(1-\frac{a}{h}\right) \exp\left(-1.5\right)$ ⎝  $=\frac{hU}{v} \left( \frac{a}{v} + \left( 1 - \frac{a}{v} \right) \exp\left( -1.5 \left( \frac{a}{v} \right) \right) \right)$ \*  $-1/6$  $A = W \left[ \frac{h}{h} \left( \frac{1 - h}{h} \right) \right]$   $\left[ \frac{L}{h} \right] = 1.3 \left[ \frac{h}{h} \right]$ W h  $\exp\left(-1.5\right)\frac{a}{1}$ h  $\left(1-\frac{a}{1}\right)$ h a W  $L_{\rm A} = \frac{hU}{V} \left( \frac{a}{I} + \left( 1 - \frac{a}{I} \right) \exp \left( -1.5 \left( \frac{a}{I} \right)^{-1/6} \frac{W}{V} \right) \right)$  où a est l'épaisseur de la couche de charriage (difficile à

estimer).

#### **LOI DE DIFFUSION**

#### **Thackston-Krenkel**

0.25 \* \* U  $D = 7.25 hU^* \left(\frac{U}{U} \right)$ ⎠  $\left(\frac{\mathrm{U}}{\mathrm{H}^*}\right)$ ⎝  $= 7.25 hU^*$ 

# **ANNEXE B EXEMPLE DE FICHIER .SED ET NOTE EXPLICATIVE**

! Test6 2.SED 3.70 \* ------- > Description de la courbe granulométrique L 1 5 0.000 0.100 0.200 0.300 0.400<br>G 1 1 0.000 10.000 40.000 80.000 100.000 G 1 1 0 0.000 10.000 40.000 80.000 100.000<br>G 1 0 0.000 20.000 60.000 90.000 100.000  $60.000$  90.000 100.000 \* ------- > Description des largeurs au fond W 1 1 20.000<br>W 1 0 20.000  $W<sub>1</sub>$  0 \* ------- > Description des classes transportées  $0.100$   $0.125$   $6.300$   $1.000$ \* ------- > Paramètres de calcul X 1 1 0 0.050 1.000 0.010 0.010 0.400 2650.000 100.0 T 1 2 2 10.00 0.000 1440.0 0.000 720.00 1440.0 \* ------- > Champ de concentration initial I 1 1 0.000 I 1 26 0.400 I 1 51 0.000 I 1 0 0.000 \*-------- > Chronique des températures V 1 0 0.000 15.000 V 1 0 0.100 18.000 V 1 0 1.000 10.000 \* ------- > Ouvrages spécifiques : décanteur.... O 1 1 1 1.000 \* ------- > Apports en sédiments  $\begin{array}{cccc} 0.000 & & 0.000 \\ 1440.0 & & 0.000 \end{array}$ A 1 1 1440.0 0.000 \* ------- > Activités de maintenance MZ 1 1 1 3 25.000 9.000 8.500 10.000 9.500

# **Description du fichier .SED**

# Première ligne:

! : identificateur titre de l'étude numéro de version

# Autres lignes de données:

Le principe est d'avoir un identificateur au début puis les données. Les réels sont rangés sur 10 colonnes et les entiers sur 3 colonnes. On commence par les entiers. Par souci de clarté du fichier, les nombres sont alignés verticalement. Ainsi la dernière décimale d'un réel est toujours dans une colonne multiple de 10. La taille maximale d'une ligne est de 80 caractères.

# *Description de la courbe granulométrique du lit :*

*ligne 'L': diamètres de la courbe granulométrique* Entier1: type d'interpolation entre diamètres (1 = linéaire; 2=géométrique; ...) Entier2: nombre de diamètres Réel1 à RéelEntier2: diamètres en mm pour décrire la courbe granulométrique Si Entier2>7: on continue sur la ligne suivante  $(1<sup>er</sup>$  nombre entre colonnes 11 et 20).

# *ligne 'G': pourcentages de particules plus fines que les diamètres donnés.*

Entier1: Numéro du bief

Entier2: Numéro de section dans le bief; par commodité 0=dernière section Réel1...Réel7 : pourcentages (%) de particules plus fines que diamètre de la ligne L Continuation ligne suivante si le nombre de diamètres est supérieur à 7 Entre les sections interpolation linéaire.

# *Description des largeurs au fond : ligne 'W'*

Entier1: Numéro du bief Entier2: Numéro de section dans le bief (0=dernière section) Reel1 : largeur du lit au fond Entre les sections interpolation linéaire.

# *Lecture des portions de lit fixes a différentes abscisses : lignes 'F'*

Entier1: numéro de bief de la section initiale Entier2: numéro de la section initiale dans le bief Entier3: numéro de bief de la section finale Entier4: numéro de la section finale dans le bief Reel1: cote du fond fixe dans la section initiale Reel2: cote du fond fixe dans la section finale Entre les sections initiale et finale, interpolation linéaire.

# *Description des classes transportées : lignes 'C'*

Entier1: numéro de la classe transportée

Entier2: mode d'interpolation du diamètre (1= linéaire, 2= géométrique, 3= utilisation de la courbe granulométrique du lit) ; on utilise 1 par défaut.

Entier3: mode de transport (0=pas de transport, 1=suspension seule, 2=charriage seul, 3=transport total)

Entier4: numéro de la loi d'équilibre (1=Engelund-Hansen, 2=Ackers-White, 3=Bagnold, 4=Van Rijn, 5=Karim-Kennedy 1990, 6=Yang, 7=Karim Kennedy 1981, 8=Meyer-Peter ; 13,14: Suspension seule (Bagnold, VanRijn) ; 23,24: charriage seul (Bagnold, VanRijn))

Entier5: loi de chargement (0=pas d'échange, 1=Han, 2=Gallapatti, 3=Armanini, 4=Hazen, 5=La fixe, 6=Vermaas)

Entier6: mode de correction (0=pas de correction, 1=correction suspension, 2=correction charriage, 3=suspension et charriage)

Réel1: diamètre inférieur de la classe (mm)

Réel2: diamètre supérieur de la classe (mm)

Réel3: paramètre de distribution transversale des sédiments (conseil: 6 pour sables, >20 pour une distribution homogène)

Réel4: coefficient multiplicateur en cas de correction par ajout du charriage

# *Paramètres de calcul :*

*ligne 'X' : paramètres sédimentation*

Entier1: mode de répartition des sédiments dans la section (0=proportionnelle à la hauteur d'eau, 1=par couches horizontales homogènes)

Entier2: gestion de la couche active (0=non, 1=oui)

Entier3: type de loi donnant le coefficient de diffusion

Réel1: épaisseur couche active (m)

Réel2: paramètre (coefficient multiplicateur) de la loi d'équilibre

Réel3: paramètre de chargement (dépôt) (i.e.  $\alpha$  dans les lois de chargement)

Réel4: paramètre de chargement (érosion)

Réel5: porosité (réel entre 0 et 1)

Réel6: masse volumique des sédiments (kg/m3)

Réel7: coefficient de diffusion ou paramètre si on a choisi la loi de Thackston-Krenkel.

*ligne 'T' : Parametres temporels* 

Entier1: pas de sauvegarde

Entier2: choix des unités dans le fichier .SED ( $1 = s$ ,  $2 = mm$ ,  $3 = h$ ,  $4 = j$ ,  $5 = sem$ ,  $6 = mois$ ,

 $7=$ an)

Entier3: nombre de géometries intermédiaires sauvées Réel1: pas de temps Réel2: temps du début de la simulation Réel3: temps de la fin Réel4..7: temps de sauvegarde des fichiers .GEO (géométrie)

# *Champ de concentration initial : ligne 'I'*

Entier1: Numéro du bief Entier2: numéro de la section dans le bief (0=dernière section) Réel1..7 : concentrations initiales de chacune des classes. Entre les sections interpolation linéaire.

# *Paramètres pour les profils de répartition vitesse et concentration : ligne 'D'*

Entier1: nombre de pas d'intégration horizontale Entier2: nombre de pas d'intégration verticale Entier3: loi de correction par charriage Réel1: hauteur de référence (m) (conseil : 0,01) Réel2: coefficient β dans la loi de Rouse (conseil : 2,5) Réel3: paramètre de distribution verticale de la vitesse (0,12 a 0,25) Réel4: paramètre de distribution horizontale des vitesses (autour de 4 a 6) Réel5: épaisseur non prélevée (m)

# *Fonctionnement des ouvrages aux prises :*

*lignes 'P' : coefficients d'extraction des prises*

Entier1: numéro du nœud Réel1..7: coefficients d'extraction en sédiments pour chaque classe (théoriquement=1,000, sinon de 0 a 99,99; valeur >=100: modèle d'extraction utilisant la géométrie de la prise, si valeur=-1 coefficient obtenu par conservation de la

masse)

Continuation ligne suivante si nombre de classes>7

*lignes 'B' : coefficients d'extraction des biefs défluents*

Entier1: numéro du bief Réel1..7: coefficients d'extraction en sédiments pour chaque classe Continuation ligne suivante si nombre de classes>7

## *Chronique des temperatures : lignes 'V'*

Entier1: numéro de nœud Entier2: rampe (0) ou échelon (1) Réel1: temps Réel2: température (en °C)

## *Apports en sediments : lignes 'A'*

Entier1: numéro de nœud Entier2: rampe (0) ou échelon (1) Réel1: temps Réel2..7: concentration en sédiments apportés au nœud (g/l, kg/m3)

## *Ouvrages spécifiques : décanteur,... : lignes 'O'*

Entier1: numéro de bief Entier2: numéro de section dans le bief Entier3: type d'ouvrage Réel1..7: paramètres liés aux ouvrages

# *Lecture des operations de maintenance*

*lignes 'MZ' : Recalibrage de la section solide en trapèze*

Entier1: numéro du bief de la section initiale Entier2: numéro de la section initiale dans le bief Entier3: numéro du bief de la section finale Entier4: numéro de la section finale dans le bief Réel1: temps au moment de l'opération Réel2: cote du fond après curage (Zmin trapèze) dans la section initiale Réel3: cote du fond après curage dans la section finale Réel4: cote supérieure de curage (Zmax trapèze) dans la section initiale Réel5: cote supérieure de curage dans la section finale

# *lignes 'MS' : Elimination surface en travers donnée*

Entier1: numéro du bief de la section initiale Entier2: numéro de la section initiale dans le bief Entier3: numéro du bief de la section finale Entier4: numéro de la section finale dans le bief Réel1: temps au moment de l'opération Réel2: surface curée dans la section initiale Réel3: surface curée dans la section finale

# **ANNEXE C LISTINGS DES PROGRAMMES**

# **Crank-Nicholson :**

C--- Description des commons: C--- RINI : resultats (Q,Z) de Saint-Venant, temps T<br>C--- RINIA: resultats (O,Z) de Saint-Venant, temps T C--- RINIA: resultats (Q,Z) de Saint-Venant, temps T-DT<br>C--- VARDT: variables derivees de (O.Z) aux sections. t C--- VARDT: variables derivees de (Q,Z) aux sections, tps T C--- VARDTA: variables derivees de (Q,Z) aux sections, tps T-DT<br>C--- SEDINI: champ de concentrations au temps T C--- SEDINI: champ de concentrations au temps T<br>C--- SEDINIA: champ de concentrations initial/a SEDINIA: champ de concentrations initial/anterieur C--- SEDSUS: description des classes de sediments en suspension<br>C--- SEDPAR: parametres du transport solide SEDPAR: parametres du transport solide SUBROUTINE INICALTS PARAMETER (NSECT=\$NSC,NBIEF=\$IB) PARAMETER (NCL=\$NCL,NPOIN=\$NPOIN) PARAMETER(NBIEF1=NBIEF+1) COMMON/IBIEF/ ISMAX,IBMAX,IUR(NBIEF),IUB(NBIEF),IFIC1(NBIEF) & ,IFIC2(NSECT) COMMON/RGEO/ FIC9,XGEO(NSECT),FIC10(NPOIN,4),FIC11(3,NSECT) COMMON/NGEO/ IS1(NBIEF),IS2(NBIEF),IFIC3(3,NSECT) COMMON/RINI/ QT(NSECT),ZT(NSECT),QE(NSECT) COMMON/RINIA/QTA(NSECT),QEA(NSECT),SMA(NSECT),VMA(NSECT) & ,DIFA(NSECT),ZTA(NSECT) COMMON/RST/SM(NSECT),VM(NSECT),DIF(NSECT) COMMON/SEDLOI/LOIEQ(NCL),LOICH(NCL),LOIDIFF COMMON/SEDSUS/NCLS,DSL(NCL),DSU(NCL),ITS(NCL),MT(NCL) COMMON/SEDPAR/ G,RHO,RHOS,FIC6(3),FIC8(6),XKDIF COMMON/SEDINI/CC(NSECT,NCL),CE(NSECT,NCL),XLA(NSECT,NCL) COMMON/SECT/ FIC3(15),Q,Z,AL,S,V,AJ,FIC4(9) COMMON/SEDSECT/ U\_STAR,HMOY COMMON/NOEUD/ IFIC4,NAM(NBIEF),IFIC5(NBIEF),IFIC6(NBIEF1,9) C----- INITIALISATION DU CALCUL DU TRANSPORT SOLIDE: C----- CALCUL DES VARIABLES TS A L'INSTANT INITIAL  $write(54, *) 't=0'$  DO J=1,NSECT  $QTA(J)=QT(J)$  $QEA(J)=QE(J)$  $ZTA(J)=ZT(J)$  ENDDO DO IB=1,IBMAX

 NB=IUB(IB)  $write(54, *)$  'NB=',NB,' N AMONT=',NAM(IB) DO J=IS1(IB),IS2(IB) C----- calcul des variables derivees de Q,Z a la section J au temps ini CALL SECTION(J,J-IS1(IB)+1,NB) C---- stockage en common des donnees relatives a la section C---- et necessaire pour la suite: S,V, coef diffusion, taux echange  $SMA(J)=S$  !surface mouillee VMA(J)=V !vitesse moyenne DO K=1,NCLS C----- diametre de la classe K / eventuellement depend de l'abscisse  $D=GRANUSUSE(DSL(K),DSU(K), 0.5, J, ITS(K))$  $write(54, *)$   $XGEO(J), CC(J,K)$ C---- calcul du taux d'echange QSE=QSEQ(J,LOIEQ(K),D) !capacite de transport CE(J,K)=RHOS\*QSE/MAX(Q,1.E-6) !concentration equilibre - stockee C IF(depot) THEN ! a completer ITYP=0  $XLA(J,K)=1./PARACHARG(K,ITYPE,D,J)$  ENDDO ! fin boucle classes DIFA(J)=COEFDIFF(J) !diffusion ENDDO ! fin boucle sections ENDDO ! fin boucle biefs RETURN END SUBROUTINE CONVDIFF(BOOL) C----- CALCUL DU TS PAR EQUATION CONVECTION-DIFFUSION C----- temps t LOGICAL BOOL PARAMETER (NSECT=\$NSC,NBIEF=\$IB) PARAMETER (NCL=\$NCL,NPOIN=\$NPOIN) PARAMETER(NBIEF1=NBIEF+1) COMMON/IBIEF/ISMAX,IBMAX,IUR(NBIEF),IUB(NBIEF),IFIC1(NBIEF) & ,IFIC2(NSECT) COMMON/NGEO/ IS1(NBIEF),IS2(NBIEF),IFIC3(3,NSECT) COMMON/RGEO/ FIC1,XGEO(NSECT),FIC2(NPOIN,4),FIC3(3,NSECT) COMMON/RINI/ QT(NSECT),ZT(NSECT),QE(NSECT) COMMON/RINIA/QTA(NSECT),QEA(NSECT),SMA(NSECT),VMA(NSECT) & ,DIFA(NSECT),ZTA(NSECT) COMMON/RST/SM(NSECT),VM(NSECT),DIF(NSECT) COMMON/TEMPS/ TETA,TDEB,FIC6,DT,T,TFIN,FIC7 COMMON/SEDINI/CC(NSECT,NCL),CE(NSECT,NCL),XLA(NSECT,NCL) COMMON/SEDINIA/CEA(NSECT,NCL),XLAA(NSECT,NCL) COMMON/SEDSUS/NCLS, DSL(NCL), DSU(NCL), ITS(NCL), MT(NCL) COMMON/SEDLOI/LOIEQ(NCL),LOICH(NCL),LOIDIFF COMMON/SEDPAR/ G,RHO,RHOS,DELTA,XNU,POR,FIC8(6),XKDIF COMMON/SEDREST1/XDS(NSECT),XDSC(NSECT,NCL),ZFMT(NSECT)

```
 COMMON/SECT/ FIC9(15),Q,Z,AL,S,V,AJ,FIC10(9) 
        COMMON/SEDSECT/ U_STAR,HMOY 
       COMMON/SEDNOEUD/ FIC14(NBIEF1), NULOD(NCL, NBIEF1)
        !variables utiles au calcul 
        COMMON/RNOEU/QAE(NBIEF1),FIC11(NBIEF1,2),FIC12(NBIEF1) 
     & ,FIC13(NBIEF1) 
       COMMON/NOEUD/ NOMAX, NAM(NBIEF), NAV(NBIEF), ITN(NBIEF1)
     & ,IFIC6(NBIEF1) 
     1 ,IFIC7(NBIEF1),IFIC8(NBIEF1,3),IFIC9(NBIEF1) 
    2 ,IFIC10(NBIEF1),IFIC11(NBIEF1)
        REAL QAPPORT 
        DIMENSION QNOEUD(NOMAX),QCNOEUD(NOMAX,NCLS),CNOEUD(NOMAX,NCLS) 
C-------------------------- CHARGEMENT DES VALEURS AUX SECTIONS, INSTANT 
       DO IB=1,IBMAX 
C---- boucle sur les biefs dans le sens amont-> aval 
      NB=IUB(IB) !numero de bief de rang IB 
        DO J=IS1(IB),IS2(IB) 
C----- calcul des variables derivees de Q,Z a la section J au temps t 
        CALL SECTION(J,J-IS1(IB)+1,NB) 
C---- stockage en common des donnees relatives a la section 
C---- et necessaire pour la suite: S,V, coef diffusion, taux echange 
      SM(J)=S !surface mouillee 
     VM(J)=V \blacksquare DIF(J)=COEFDIFF(J) !diffusion 
      DO K=1,NCLS 
C----- stockage du pas antérieur pour les variables dépendant de la clas 
       XLAA(J,K)=XLA(J,K)CEA(J,K)=CE(J,K)C----- diametre de la classe K / eventuellement depend de l'abscisse 
     D=GRANUSUSP(DSL(K),DSU(K),0.5,J,ITS(K))C---- calcul du taux d'echange 
        QSE=QSEQ(J,LOIEQ(K),D) !capacite de transport 
      CE(J,K)=RHOS*QSE/MAX(Q,1.E-6) !concentration equilibre - stockee 
C IF(depot) THEN : a completer
      ITYP=0 
        XLA(J,K)=1./PARACHARG(K,ITYP,D,J) !longueur d'adaptation 
        ENDDO ! fin boucle classes 
      ENDDO ! fin boucle sections 
        ENDDO ! fin boucle biefs 
C-------------- ALGORITHME DE CALCUL
C------- initialisation des variables ------------------------ 
        DO IB=1,IBMAX 
         IF (ITN(NAM(IB)).EQ.1) THEN 
         QNOEUD(NAM(IB))=QT(IS1(IB)) 
        ELSE 
        ONOEUD(NAM(IB))=0.
```

```
 ENDIF 
         DO K=1,NCLS 
         IF (ITN(NAM(IB)).EQ.1) THEN 
        CNOEUD(NAM(IB), K) = SIRLOI(NULOD(K,NAM(IB))) ELSE 
         CNOEUD(NAM(IB), K)=0. ENDIF 
         QCNOEUD(NAM(IB),K)=QNOEUD(NAM(IB))*CNOEUD(NAM(IB),K) 
         ENDDO 
         ENDDO 
C-----------------------------calcul--------------------------- 
        DO IB=1,IBMAX 
         NB=IUB(IB) 
          write(54,*) 'NB=',NB 
         QAPPORT=0.5*(QAE(NAM(IB))+abs(QAE(NAM(IB)))) 
         QNOEUD(NAV(IB))=QNOEUD(NAV(IB))+QT(IS2(IB)) 
         DO K=1,NCLS 
        CNOEUD(NAM(IB), K) = (OCNOEUD(NAM(IB), K)) & +QAPPORT*SIRLOI(NULOD(K,NAM(IB)))) 
      & /(QAPPORT+QNOEUD(NAM(IB))) 
         CALL SEDIBIEF(IB,CNOEUD(NAM(IB),K),K) 
        QCNOEUD(NAV(IB), K)=QCNOEUD(NAV(IB), K)+CC(IS2(IB), K)*QT(IS2(IB)) DO J=IS1(IB),IS2(IB) 
         if (mod(INT(T),600).EQ.0) then 
        write(54, *) XGEO(J), CC(J,K), QT(J), 'CE=', CE(J,1)) endif 
         ENDDO !sections (écriture fichier résultats) 
         ENDDO !classes 
         ENDDO !biefs 
C----- Stockage des débits dans la variable du temps antérieur 
       DO J=1,NSECT 
         QTA(J)=QT(J) !essayer de le mettre ailleurs 
        QEA(J)=QE(J)ZTA(J)=ZT(J)SMA(J)=SM(J)VMA(J)=VM(J)DIFA(J)=DIF(J) ENDDO 
C--------------------------------- FIN DE LA PROCEDURE : 
C--------- Realisation des travaux de maintenance 
C--------- Mise a jour du common RNGEO 
       CALL LECURAGE 
       if(T.EQ.TFIN) then 
       close(54) 
       endif 
      RETURN 
       END 
C------------subroutine de calcul de C(t) dans un bief pour la classe K 
       SUBROUTINE SEDIBIEF(IB,CCAMONT,K)
```

```
 PARAMETER (NSECT=$NSC,NBIEF=$IB) 
 PARAMETER (NCL=$NCL,NPOIN=$NPOIN) 
 PARAMETER (NBIEF1=NBIEF+1) 
   COMMON/NGEO/ IS1(NBIEF),IS2(NBIEF),IFIC1(3,NSECT) 
   COMMON/RGEO/ FIC1,XGEO(NSECT),FIC2(NPOIN,4),FIC3(3,NSECT) 
 COMMON/RINI/ QT(NSECT),FIC13(NSECT),QE(NSECT) 
   COMMON/RINIA/QTA(NSECT),QEA(NSECT),SMA(NSECT),VMA(NSECT) 
 & ,DIFA(NSECT),FIC5(NSECT) 
 COMMON/RST/SM(NSECT),VM(NSECT),DIF(NSECT) 
   COMMON/SEDINI/CCA(NSECT,NCL),CE(NSECT,NCL),XLA(NSECT,NCL) 
   COMMON/SEDINIA/CEA(NSECT,NCL),XLAA(NSECT,NCL) 
 COMMON/TEMPS/ FIC7(3),DT,FIC8(3) 
   INTEGER J,K,IB 
  REAL alpha, beta, gamma, delta, CCAMONT,
 & tetats,DX2,DXM,DXV,QI,QIA,QIM,QIMA 
   DIMENSION A(NSECT),B(NSECT) 
   DIMENSION termdiff(NSECT),dcconv(NSECT,2) 
   tetats=0.5 !coef d'implicitation temporelle 
   A(IS1(IB))=0. !injection de la condition amont dans 
   B(IS1(IB))=CCAMONT !les coef du balayage 
   DO J=IS1(IB)+1,IS2(IB)-1 
   DXM=XGEO(J)-XGEO(J-1) !dx amont de la section 
  DXV=XGEO(J+1)-XGEO(J) !dx aval
  DX2=DXM+DXV<br>QI=0.5*(QE(J)-abs(QE(J)))
                                !débit d'infiltration (< ou = 0)
  QIA=0.5*(QEA(J)-abs(QEA(J))) !" " au temps t-dt
   ! convection-diffusion 
 alpha=-tetats*VM(J)/DX2 
\& -(tetats/SM(J))*(SM(J-1)*DIF(J-1)+SM(J)*DIF(J))/(DX2*DXM)
 beta=1/DT 
\& +(\text{tetats}/(DX2*SM(J))) *((SM(J+1)*DIF(J+1)+SM(J)*DIF(J)))/DXV\& + (SM(J-1)*DIF(J-1)+SM(J)*DIF(J))/DXM)
 gamma=tetats*VM(J)/DX2 
\& -(tetats/SM(J))*(SM(J+1)*DIF(J+1)+SM(J)*DIF(J))/(DX2*DXV)
 delta=CCA(J,K)/DT 
\& - (1 - \text{tetats}) * \text{VMA}(J) * (\text{CCA}(J+1,K) - \text{CCA}(J-1,K)) / \text{DX2}\& +((1-\text{tetats})/(\text{DX2*SMA}(J))) *((\text{SMA}(J+1)*\text{DIFA}(J+1)+\text{SMA}(J)*\text{DIFA}(J)))\& * (CCA(J+1, K) – CCA(J, K))/DXV
\& -(SMA(J-1)*DIFA(J-1)+SMA(J)*DIFA(J))\& * (CCA(J, K)-CCA(J-1, K))/DXM)
  !termes source 
 beta=beta+tetats*VM(J)/XLA(J,K)-tetats*QI/SM(J) 
 ! pour delta il manque les apports latéraux 
 delta=delta+tetats*VM(J)*CE(J,K)/XLA(J,K) 
\& +(1-tetats)*VMA(J)*(CEA(J,K)-CCA(J,K))/XLAA(J,K)
\& + (1 - \text{tetats}) * CCA(J,K) * QIA/SMA(J)A(J) = -gammaamma/(alpha*A(J-1)+beta)B(J)=(delta-alpha*B(J-1))/(alpha*A(J-1)+beta) ENDDO !fin de la boucle sur les sections balayage aller
```
```
C----- Calcul sur la dernière maille : détermination de la concentration 
        J=TS2(TB)DXM=XGEO(J)-XGEO(J-1) QIM=0.5*(QE(J-1)-abs(QE(J-1))) ! débit d'infiltration à l'amont de la 
section 
        QI = 0.5*(QE(J) - abs(QE(J))) QIMA=0.5*(QEA(J-1)-abs(QEA(J-1))) ! " " " " au temps t-dt 
        QIA=0.5*(QEA(J)-abs(QEA(J))) !convection-diffusion 
         alpha=0.5/DT-tetats*0.5*(VM(J-1)+VM(J))/DXM 
         beta=0.5/DT+tetats*0.5*(VM(J)+VM(J-1))/DXM 
        delta=0.5*(CCA(J,K)+CCA(J-1,K))/DT\& - (1 - \text{tetats}) * 0.5 * (\text{VMA}(J) + \text{VMA}(J-1)) * (\text{CCA}(J,K) - \text{CCA}(J-1,K)) / \text{DXM} !termes source 
       alpha=alpha+0.5*tetats*VM(J-1)/XLA(J-1,K)-0.5*tetats*QIM/SM(J-1) 
         beta=beta+0.5*tetats*VM(J)/XLA(J,K)-0.5*tetats*QI/SM(J) 
         ! pour delta il manque les apports latéraux 
       delta=delta+tetats*0.5*(VM(J)*CE(J,K)/XLA(J,K) 
     \& +VM(J-1)*CE(J-1,K)/XLA(J-1,K))
     \& + (1-\text{tetats}) * 0.5 * (\text{VMA}(J) * (\text{CEA}(J,K) - \text{CCA}(J,K))) / \text{XLAA}(J,K)\& +VMA(J-1)*(CEA(J-1,K)-CCA(J-1,K))/XLAA(J-1,K))
     &+(1-tetats)*0.5*(CCA(J,K)*QIA/SMA(J)+CCA(J-1,K)*QIMA/SMA(J-1))
C----- stockage des concentrations aux extrémités du bief au temps t 
         CCA(IS1(IB),K)=CCAMONT 
        CCA(J,K)=(delta-alpha*B(J-1))/(alpha*A(J-1)+beta)CCA(J,K)=MAX(CCA(J,K),0.0)C-----Balayage retour------------------------ 
C----- calcul des concentrations dans tout le bief au temps t 
         DO J=1,IS2(IB)-IS1(IB)-1 
            CCA (IS2(IB)-J, K)=A(IS2(IB)-J)*CCA (IS2(IB)-J+1, K)+B(IS2(IB)-J)CCA(IS2(IB)-J,K)=MAX(CCA(IS2(IB)-J,K),0.0) ENDDO !fin de la boucle sur les sections balayage retour 
        END SUBROUTINE 
C------------------------------------------------------------------- 
       FUNCTION COEFDIFF(ISC) 
         PARAMETER (NCL=$NCL,NSECT=$NSC) 
         COMMON/SEDPAR/FIC1(12),XKDIF 
         COMMON/SEDLOI/IFIC1(NCL,2),LOIDIFF 
         COMMON/RST/SM(NSECT),VM(NSECT),FIC2(NSECT) 
         COMMON/SECT/ FIC3(15),Q,Z,AL,S,V,AJ,FIC4(9) 
         COMMON/SEDSECT/ U_STAR,HMOY 
         IF (LOIDIFF.EQ.0) THEN 
         COEFDIFF=0.0 
         ELSEIF (LOIDIFF.EQ.1) THEN !D constant 
         COEFDIFF=XKDIF 
         ELSEIF (LOIDIFF.EQ.2) THEN !formule de THACKSTON-KRENKEL 
         COEFDIFF=7.25*HMOY*(VM(ISC)**0.25)*(U_STAR**0.75) 
         ENDIF 
         END
```
## **Holly-Preissmann:**

Corps de programme identique mais subroutine sedibief différente. Fonction d'interpolation des vitesses (terpvit) supplémentaire.

```
SUBROUTINE SEDIBIEF (IB, CCAMONT, K)
       PARAMETER (NSECT=$NSC, NBIEF=$IB)
       PARAMETER (NCL=$NCL, NPOIN=$NPOIN)
       PARAMETER (NBIEF1=NBIEF+1)
         COMMON/NGEO/ IS1(NBIEF), IS2(NBIEF), IFIC1(3, NSECT)
         COMMON/RGEO/ FIC1, XGEO(NSECT), FIC2(NPOIN, 4), FIC3(3, NSECT)
       COMMON/RINI/ QT(NSECT), FIC13(NSECT), QE(NSECT)
         \texttt{COMMON} / \texttt{RINIA} / \texttt{QTA} ( \texttt{NSECTION} ) , \texttt{QEA} ( \texttt{NSECTION} ) , \texttt{SMA} ( \texttt{NSECTION} ) , \texttt{VMA} ( \texttt{NSECTION} )
                                            , DIFA (NSECT), FIC5 (NSECT)
     \deltaCOMMON/RST/SM(NSECT), VM(NSECT), DIF(NSECT)
         COMMON/SEDINI/CCA(NSECT, NCL), CE(NSECT, NCL), XLA(NSECT, NCL)
         \texttt{COMMON}/\texttt{SEDINIA}/\texttt{CEA}(\texttt{NSECT}, \texttt{NCL}) , \texttt{XLAA}(\texttt{NSECT}, \texttt{NCL})COMMON/TEMPS/ FIC7(3), DT, T, FIC8(2)
         INTEGER J, K, IB, nrk, irk, Jref, icompt, isect
         REAL alpha, betal, gammal, deltal, alpha2, beta2, gamma2, delta2
            , CCAMONTAA, alpha3, beta3, delta3, CCAMONT, tetats, DX2, DXM, DXV
     \delta\delta, QI, QIA, QIM, QIMA, DXM1, DX21, VAMONTAA
         REAL dt1, dt2, dt3, dx1, dx22, dx3, dtrk, dxrk, vit, dxp, dtp
         DIMENSION A2(NSECT), B2(NSECT), A3(NSECT), B3(NSECT)
         DIMENSION CCA1(NSECT, NCL), CCA2(NSECT, NCL), CCA3(NSECT, NCL)
      \delta, CCXA (NSECT, NCL)
         LOGICAL choixcar
         tetats=0.5
                                  !coef d'implicitation temporelle
C-----------CALCUL DE LA CONCENTRATION APRES DIFFUSION ET ECHANGES--------------
  ___________
C----- Calcul sur la première maille
         J=IS1(IB)QIV=0.5*(OE(J+1)-abs(OE(J+1))) ! débit d'infiltration à l'aval de la
section
         QI = 0.5*(QE(J) - abs(QE(J)))! débit d'infiltration à la section
         QIVA=0.5*(QEA(J+1)-abs(QEA(J+1))) ! " " " au temps t-dt
         QIA=0.5*(QEA(J)-abs(QEA(J)))!diffusion : coef des équations
         beta2=0.5/DTqamma2=0.5/DT!pas de diffusion sur la première
ma112delta2=0.5*(CCA(J,K)+CCA(J+1,K))/DT!termes source
       gamma3=0.5/DT+0.5*tetats*VM(J+1)/XLA(J+1,K)-0.5*tetats*QIV/SM(J+1)
         beta3=0.5/DT+0.5*tetats*VM(J)/XLA(J,K)-0.5*tetats*OI/SM(J)! pour delta il manque les apports latéraux
      delta3=0.5*(CCA(J,K)+CCA(J+1,K))/DT+
                                tetats*0.5*(VMJ)*CE(J,K)/XLA(J,K)\delta t+VM(J+1)*CE(J+1,K)/XLA(J+1,K))\delta+(1-tetats)*0.5*(VMA(J)*(CEA(J,K)-CCA(J,K))/XLAA(J,K)
      \delta
```

```
\& +VMA(J+1)*(CEA(J+1, K)-CCA(J+1, K))/XLAA(J+1, K))
    \& + (1-\text{tetats}) * 0.5 * (CCA(J,K) * QIA/VMA(J) + CCA(J+1,K) * QIVA/VMA(J+1))) !coef du balayage 
       A2(J) = -gammaamma2/beta2 !diffusion
       B2(J)=delta2/beta2 A3(J)=-gamma3/beta3 !echanges 
       B3(J)=delta3/beta3C-------Calcul sur les sections intérieures du bief-----------------------------
---- 
        DO J=IS1(IB)+1,IS2(IB)-1 
      !diffusion 
      QI=0.5*(QE(J)-abs(QE(J))) !débit d'infiltration (< ou = 0) 
       QIA=0.5*(QEA(J)-abs(QEA(J))) !" " au temps t-dt
      DXM=XGEO(J)-XGEO(J-1) 
     DXV=XGEO(J+1)-XGEO(J) DX2=DXM+DXV 
     alpha2=-(tetats/SM(J))*(SM(J-1)*DIF(J-1)+SM(J)*DIF(J))/(DX2*DXM)beta2=1/DT+(tetats/(SM(J)*DX2))* & ((SM(J+1)*DIF(J+1)+SM(J)*DIF(J))/DXV 
    \& + (SM(J-1)*DIF(J-1)+SM(J)*DIF(J))/DXM)
     gamma2=-(tetats/SM(J))*(SM(J+1)*DIF(J+1)+SM(J)*DIF(J))/(DX2*DXV) delta2=CCA(J,K)/DT+((1-tetats)/(DX2*SMA(J)))* 
    \& ((SMA(J+1)*DIFA(J+1)+SMA(J)*DIFA(J))
    \& * (CCA(J+1, K) – CCA(J, K))/DXV
    \& -(SMA(J-1)*DIFA(J-1)+SMA(J)*DIFA(J))
    \& * (CCA(J, K)-CCA(J-1, K))/DXM)
      !termes source 
      beta3=1/DT+tetats*VM(J)/XLA(J,K)-tetats*QI/SM(J) 
      ! pour delta il manque les apports latéraux 
      delta3=CCA(J,K)/DT+tetats*VM(J)*CE(J,K)/XLA(J,K) 
    \& +(1-tetats)*VMA(J)*(CEA(J,K)-CCA(J,K))/XLAA(J,K)
    \& + (1-\text{tetats}) * CCA(J,K) * QIA/SMA(J) !coef du balayage pour la diffusion 
     A2(J) = -gammaamma2/(alpha2*A2(J-1)+beta2)B2(J)=(delta2-alpha2*B2(J-1))/(alpha2*A2(J-1)+beta2)CCA3(J,K)=delta2/beta3 !la concentration due aux echanges peut etre
calculee 
                                !directement 
        ENDDO !fin de la boucle sur les sections balayage aller 
C----- Calcul sur la dernière maille : détermination de la concentration avale 
        QIM=0.5*(QE(J-1)-abs(QE(J-1))) ! débit d'infiltration à l'amont de la 
section 
       OI=0.5*(OE(J)-abs(OE(J)))QIMA=0.5*(QEA(J-1)-abs(QEA(J-1)))! " " " au temps t-dtQIA=0.5*(QEA(J)-abs(QEA(J))) !diffusion : pas de diffusion sur la dernière section 
        alpha2=0.5/DT 
       beta2=0.5/DTdelta2=0.5*(CCA(J,K)+CCA(J-I,K))/DT !termes source
```

```
alpha3=0.5/DT+0.5*tetats*VM(J-1)/XLA(J-1,K)-0.5*tetats*OIM/SM(J-1)beta3=0.5/DT+0.5*tetats*VM(J)/XLA(J,K)-0.5*tetats*QI/SM(J) ! pour delta il manque les apports latéraux 
      delta3=0.5*(CCA(J,K)+CCA(J-1,K))/DT+ 
    \& tetats*0.5*(VM(J)*CE(J,K)/XLA(J,K)
    \& +VM(J-1)*CE(J-1,K)/XLA(J-1,K))\& + (1-\text{tetats}) * 0.5 * (\text{VMA}(J) * (\text{CEA}(J,K) - \text{CCA}(J,K))) / \text{XLAA}(J,K)\& +VMA(J-1)*(CEA(J-1, K)-CCA(J-1, K))/XLAA(J-1, K))
    \& + (1-\text{tetats}) * 0.5 * (CCA(J,K)*QIA/VMA(J)+CCA(J-1,K)*QIMA/VMA(J-1))CCA2(J,K)=(delta2-alpha2*B2(J-1))/(alpha2*A2(J-1)+beta2)CCA3(J,K)=(delta3-alpha3*CCA3(J-1,K))/beta3CCA(J,K)=CCA2(J,K)+CCA3(J,K)-CCA(J,K)CCA(J,K)=MAX(CCA(J,K),0.0)C-----Balayage retour------------------------ 
        CCA3(IS1(IB),K)=A3(IS1(IB))*CCA3(IS1(IB)+1,K)+B3(IS1(IB)) 
        DO J=1,IS2(IB)-IS1(IB) 
      CCA2(IS2(IB)-J,K)=A2(IS2(IB)-J)*CCA2(IS2(IB)-J+1,K)+B2(IS2(IB)-J)CCA(IS2(IB)-J,K)=CCA2(IS2(IB)-J,K)\& + CCA3(IS2(IB) - J, K) - CCA(IS2(IB) - J, K)CCA(IS2(IB)-J,K)=MAX(CCA(IS2(IB)-J,K),0.0) ENDDO !fin de la boucle sur les sections balayage retour 
        !CCA contient les concentrations dues a la diffusion 
              !et aux echanges, sans convection (tache immobile) 
          !c'est à pertir de cette nouvelle disribution que sera effectué le 
          !calcul convectif 
C-----------CALCUL DE LA CONCENTRATION FINALE (Holly-Preissmann sur la 
convection)----------- 
C-----------conditions amont en concentration et en sa dérivée------------- 
       CCXA(IS1(IB), K) = (CCA(IS1(IB)+1, K) - CCA(IS1(IB), K)) & (XGEO(IS1(IB)+1)-XGEO(IS1(IB))) 
        CCA1(IS1(IB),K)=CCAMONT 
        choixcar=.FALSE. !initialisation du booléen déterminant le mode 
d'interpolation 
                            !dans la méthode des caractéristiques 
        nrk=10 !nombre de pas dans l'application de la methode de 
Runge-Kutta 
C----------------------------------------------------------------------------- 
        DO J=IS1(IB)+1,IS2(IB) !début de la boucle sur les sections 
        DXM=XGEO(J)-XGEO(J-1) !dx amont de la section courante 
        dtrk=DT/nrk !pas de temps pour Runge-Kutta 
        Jref=J !numero de la section de référence pour 
l'interpolation 
        if ((Jref+1).LE.IS2(IB)) then 
         DXV=XGEO(Jref+1)-XGEO(Jref) !dx aval ( pas défini pour la 
dernière section) 
         DX2=DXM+DXV 
        endif 
        icompt=0 !compte le nombre de sections traversées par la 
caractéristique 
        dxp=0.0 !réel<0 donnant la distance du pied (P) de la 
caractéristique à
```
 !la section de référence (XP=Xref+dxp) C--------DEBUT DE RUNGE-KUTTA--------------------------------------------------- ----------- C---------première intégration sur le temps------------------------------------- --- DO irk=1,nrk vit=terpvit(Jref-1,Jref,DT-(irk-1)\*dtrk,DXM+dxp) !terpvit fournit une dx1=-0.5\*dtrk\*vit !interpolation des vitesses vit=terpvit(Jref-1,Jref,DT-(irk-0.5)\*dtrk,DXM+dxp+dx1) dx1=(1./3.)\*dx1-(dtrk/3.)\*vit dx22=-0.5\*dtrk\*vit vit=terpvit(Jref-1,Jref,DT-(irk-0.5)\*dtrk,DXM+dxp+dx22)  $dx22=-(dtrk/3.)*\text{vit}$  dx3=-dtrk\*vit vit=terpvit(Jref-1,Jref,DT-irk\*dtrk,DXM+dxp+dx3) dxp=dxp-(dtrk/6.)\*vit+dx22+dx1 C--------Traversée d'une section------------------------------------------------ ---------- IF ((-dxp).GT.DXM) THEN icompt=icompt+1 !icompt est incrémenté C-----------si la section n'est pas la section d'entrée du bief on continue----- ------ if (Jref.GE.(IS1(IB)+2)) then Jref=Jref-1 !alors la section de référence devient la précédente dxp=dxp+DXM !dxp est recalculé à partir de cette section DXM=XGEO(Jref)-XGEO(Jref-1) DXV=XGEO(Jref+1)-XGEO(Jref) !les pas d'espace aussi DX2=DXM+DXV C-----------si la section est la section d'entrée du bief on doit trouver------- - C-----------à quel temps la caracteristique l'intercepte--------------- else choixcar=.TRUE. !on lance alors une intégration par Runge-Kutta GO TO 10 !sur l'espace endif ENDIF C------------------Fin de Runge Kutta sur le temps------------------------------  $-$  ENDDO choixcar=.FALSE. alpha=-dxp/DXM !calcul du coef pour l'interpolation C--------calcul des dérivées des concentrations--------------------------------- -- if (Jref.NE.IS2(IB)) then  $CCXA(Jref,K)=(1/DX2)*(DXM*(CCA(Jref+1,K)-CCA(Jref,K))/DXV+$  $\&$  DXV\*(CCA(Jref, K)-CCA(Jref-1, K))/DXM) else CCXA(Jref,K)=(CCA(Jref,K)-CCA(Jref-1,K))/DXM endif

```
if (Jref.GE.IS1(IB)+2) then
                                      !Rq: sinon CCXA(IS1(IB)) a été rentré
au début
       DXM1=XGEO(Jref-1)-XGEO(Jref-2)DX21 = DXM + DXM1CCXA(Jref-1, K) = (1/DX21) * (DXM1 * (CCA(Jref,K) -CCA(Jref-1, K)) / DXM+DXM*(CCA(Jref-1,K)-CCA(Jref-2,K))/DXM1)
    &
       endif
C-----------calcul de la nouvelle concentration par interpolation--------------
\frac{1}{2}CCA1(J,K) = CCA(Jref,K) + (alpha**2)*(3-2*alpha)*(CCA(Jref-1,K)-CCA(Jref,K))\&+(alpha**2)*(1-a1pha)*DXM*CCXA(Jref-1,K)\&-( (1-a1pha) **2)*alpha*DXM*CCXA(Jref,K))\deltaCCA1(J,K)=MAX(0.0,CCA1(J,K))C----------Runge Kutta sur l'espace (seulement si choixcar=TRUE)---------------
_________
  10CONTINUE
       IF (choixcar) THEN
          dtp=0.0lanalogue à dxp mais dans le temps
          Jref=JC------double bouclage sur les sections traversées et le nombre de pas pour-----
do isect=1, icompt
          DXM=XGEO(Jref)-XGEO(Jref-1)
          dxrk=DXM/nrk !calcul du pas d'intégration pour chaque maille
          do irk=1,nrk
           vit=terpvit(Jref-1,Jref,DT+dtp,DXM-(irk-1)*dxrk)
           dt1=-0.5*dxrk/vitvit=terpvit(Jref-1,Jref,DT+dtp+dt1,DXM-(irk-0.5)*dxrk)
           dt1 = (1./3.)*dt1 - (dxrk/3.)/vitdt2=-0.5*dxrk/vitvit=terpvit(Jref-1,Jref,DT+dtp+dt2,DXM-(irk-0.5)*dxrk)
           dt2=-(dxrk/3.)/vitdt3 = -dxrk/vitvit=terpvit(Jref-1,Jref,DT+dtp+dt3,DXM-irk*dxrk)
           dtp=dtp-(dxrk/6.)/vit+dt1+dt2
          enddo
         Jref=Jref-1
       enddo
         Jref=Jref+1 : Jref vaut alors IS1(IB)+1 à la fin du bouclage
         alpha = -dtp/DTvit=terpvit(Jref-1,Jref,DT+dtp,0.0)
         vit=0.5*(VM(Jref)+vit) !moyenne des vitesses sur la maille de
référence
           !on la calcule car dans ce cas DX est remplacé par vit*DT dans la
formule
C-------l'expression est différente selon que CCA1(Jref) est l'inconnue ou non--
C-------i.e. selon que la section courante est la 2éme du bief ou non----------
```

```
if (Jref.EQ.J) then
```

```
 beta1=1-(alpha**2)*(3-2*alpha)+alpha*((1-alpha)**2)*vit*DT/DXM 
        gamma1=1+alpha*((1-alpha)**2)*vit*DT/DXM 
      delta1=(alpha**2)*(3-2*alpha)*CCA(Jref-1,K)+\& (alpha**2)*(1-alpha)*vit*DT*CCXA(Jref-1,K)
       CCA1(J,K)=(delta1+beta1*CCAMONT)/gamma1 
         else 
        beta1=1-(alpha**2)*(3-2*alpha)+alpha*((1-alpha)**2)*vit*DT/DXM 
        delta1=(alpha**2)*(3-2*alpha)*CCA(Jref-1,K)+ 
     \& (alpha**2)*(1-alpha)*vit*DT*CCXA(Jref-1,K)-
      & alpha*((1-alpha)**2)*vit*DT*CCA1(Jref,K)/DXM 
        CCA1(J,K)=delta1+beta1*CCAMONT 
         endif 
       CCA1(J,K)=MAX(0.0,CCA1(J,K)) !valeur de la concentration dans la section
courante 
       ENDIF 
       ENDDO 
C-----Stockage des concentrations dans tout le bief au temps t----------- 
         DO J=IS1(IB),IS2(IB) 
         CCA(J,K)=CCA1(J,K) ENDDO 
         END SUBROUTINE 
C--------FONCTION D'INTERPOLATION DES VITESSES ENTRE 2 SECTIONS ISC1 ET ISC2 
C-------les débits et les sections sont interpolés linéairement tant dans 
C-------l'espace que dans le temps puis v=q/s 
        FUNCTION TERPVIT(ISC1,ISC2,deltat,deltax) 
         PARAMETER (NSECT=$NSC,NPOIN=$NPOIN) 
         COMMON/RINI/ QT(NSECT),FIC1(NSECT,2) 
         COMMON/RINIA/QTA(NSECT),FIC2(NSECT),SMA(NSECT), 
      & FIC3(NSECT,3) 
         COMMON/TEMPS/ FIC8(3),DT,FIC9(3) 
         COMMON/RST/SM(NSECT),FIC4(NSECT,2) 
         COMMON/RGEO/ FIC5,XGEO(NSECT),FIC6(NPOIN,4),FIC7(3,NSECT) 
         REAL q,qa,s,sa 
      q=(OT(ISC2)-OT(ISC1)) *delta(XGEO(ISC2)-XGEO(ISC1))+OT(ISC1) qa=(QTA(ISC2)-QTA(ISC1))*deltax/(XGEO(ISC2)-XGEO(ISC1))+QTA(ISC1) 
      s=(SM(ISC2)-SM(ISC1))^*delta(XGEO(ISC2)-XGEO(ISC1))+SM(ISC1) sa=(SMA(ISC2)-SMA(ISC1))*deltax/(XGEO(ISC2)-XGEO(ISC1))+SMA(ISC1) 
       q=(q-qa)*deltat/DT+qa 
       s=(s-sa)*deltat/DT+sa 
       TERPVIT=q/s 
       END
```
## **ANNEXE D LISTE DES TESTS EFFECTUES**

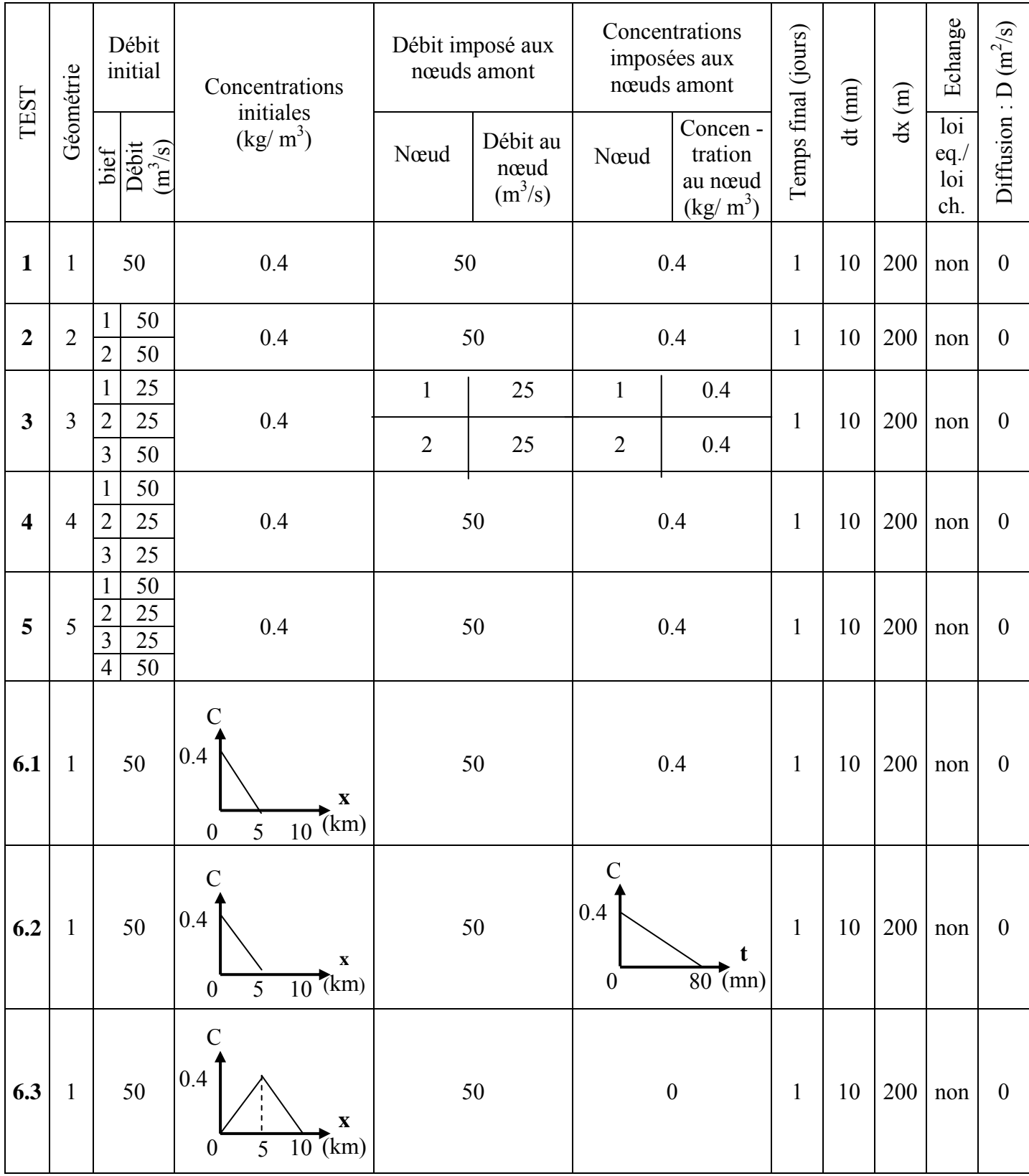

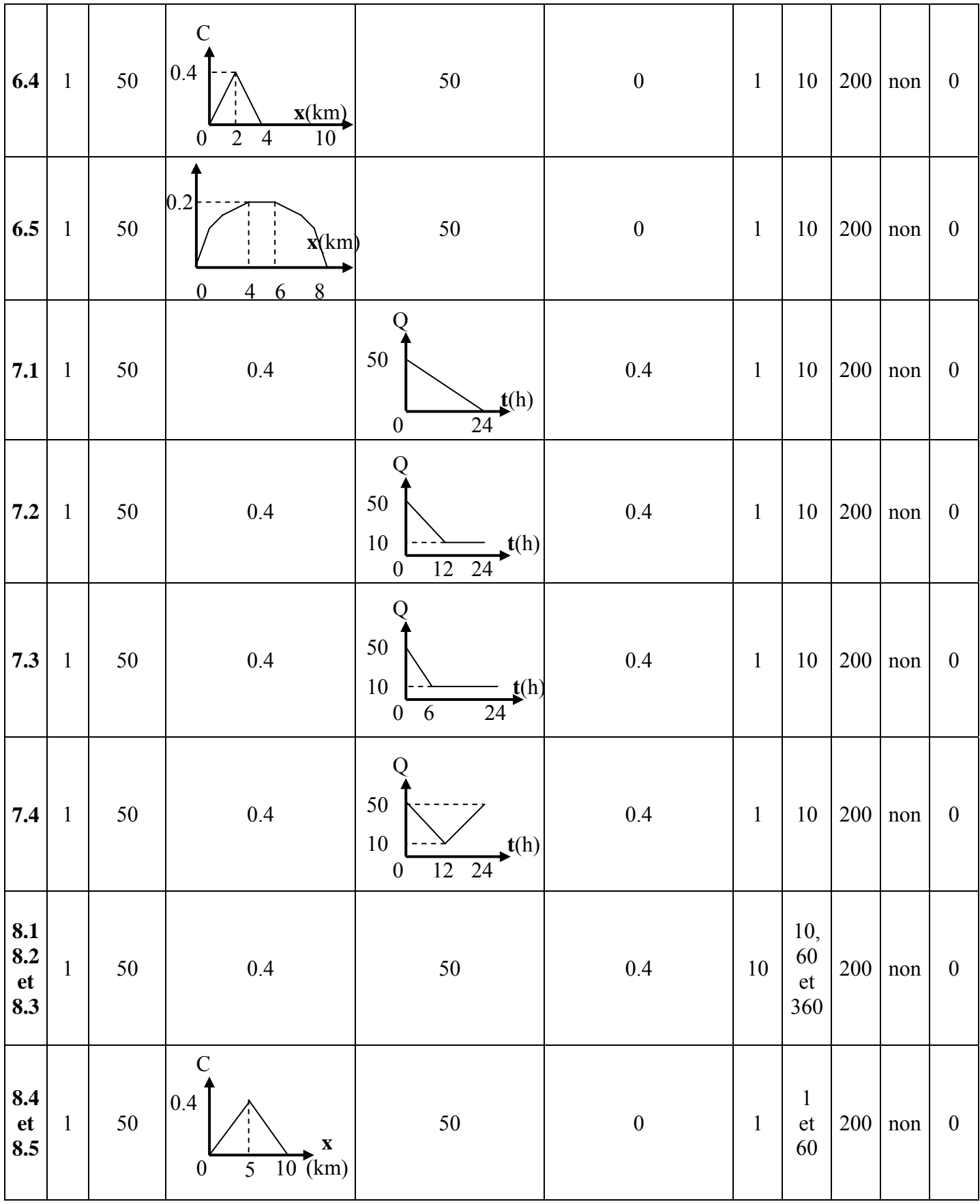

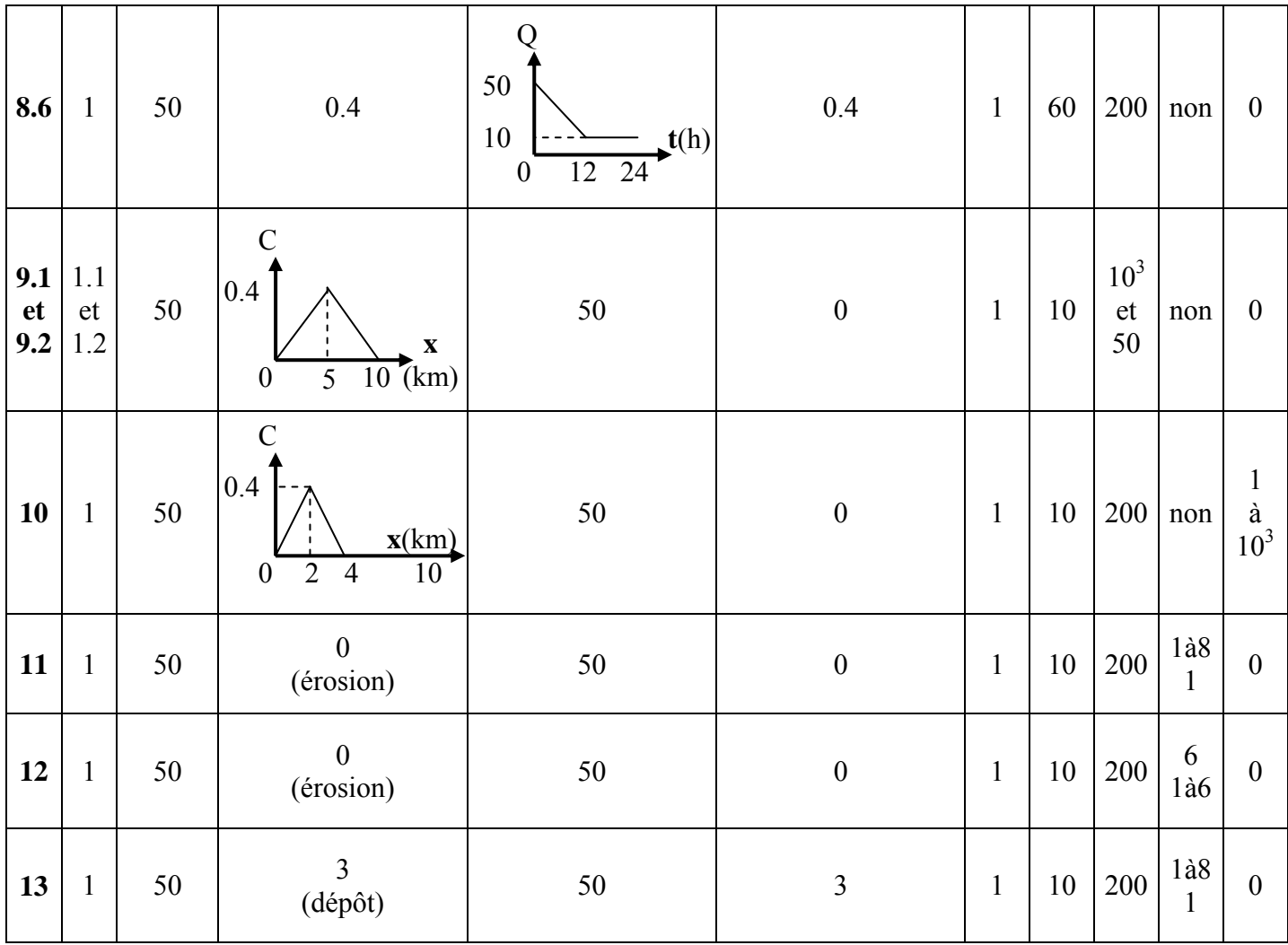

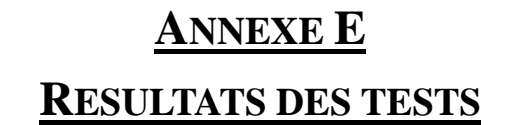

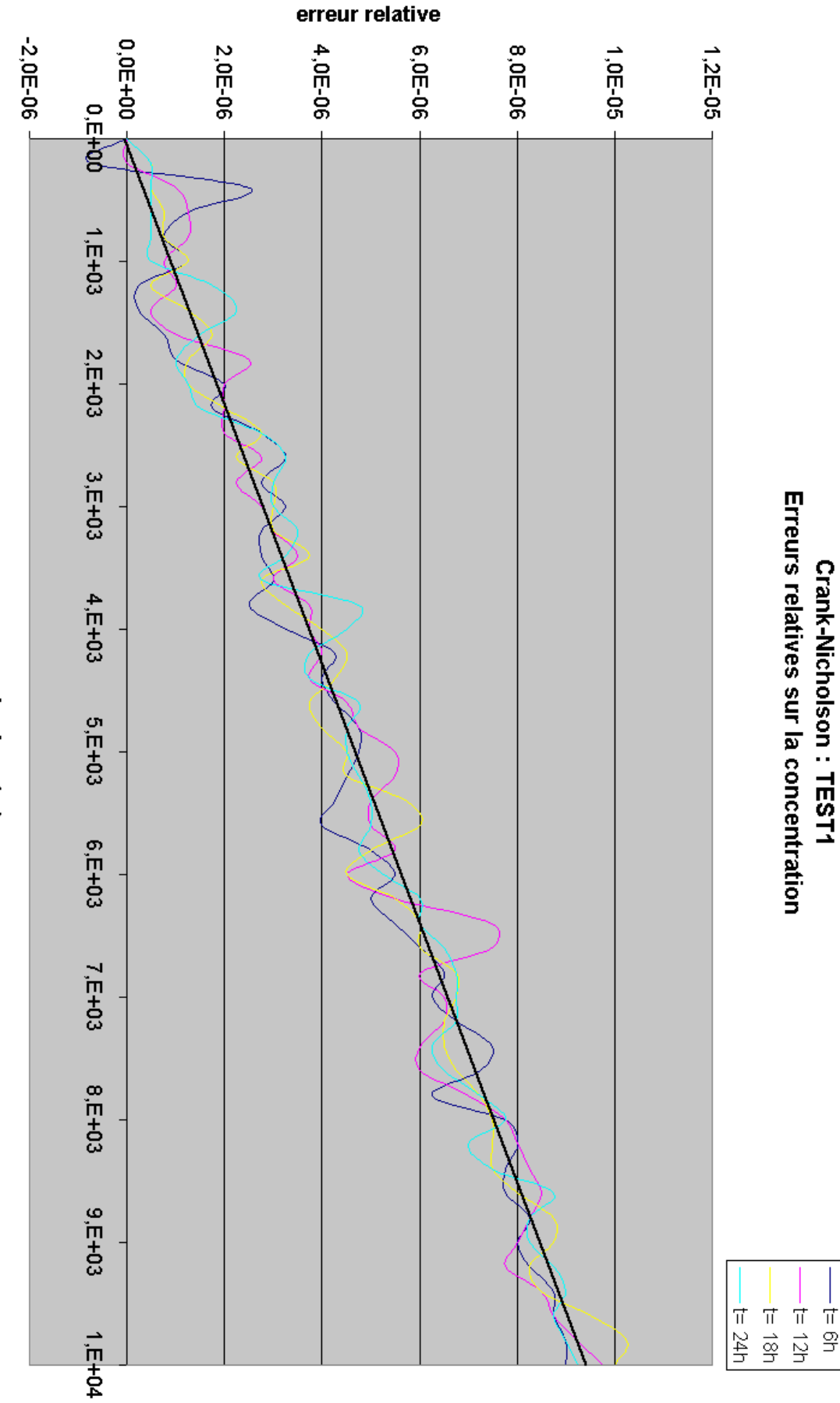

 $\frac{1}{9}$ 

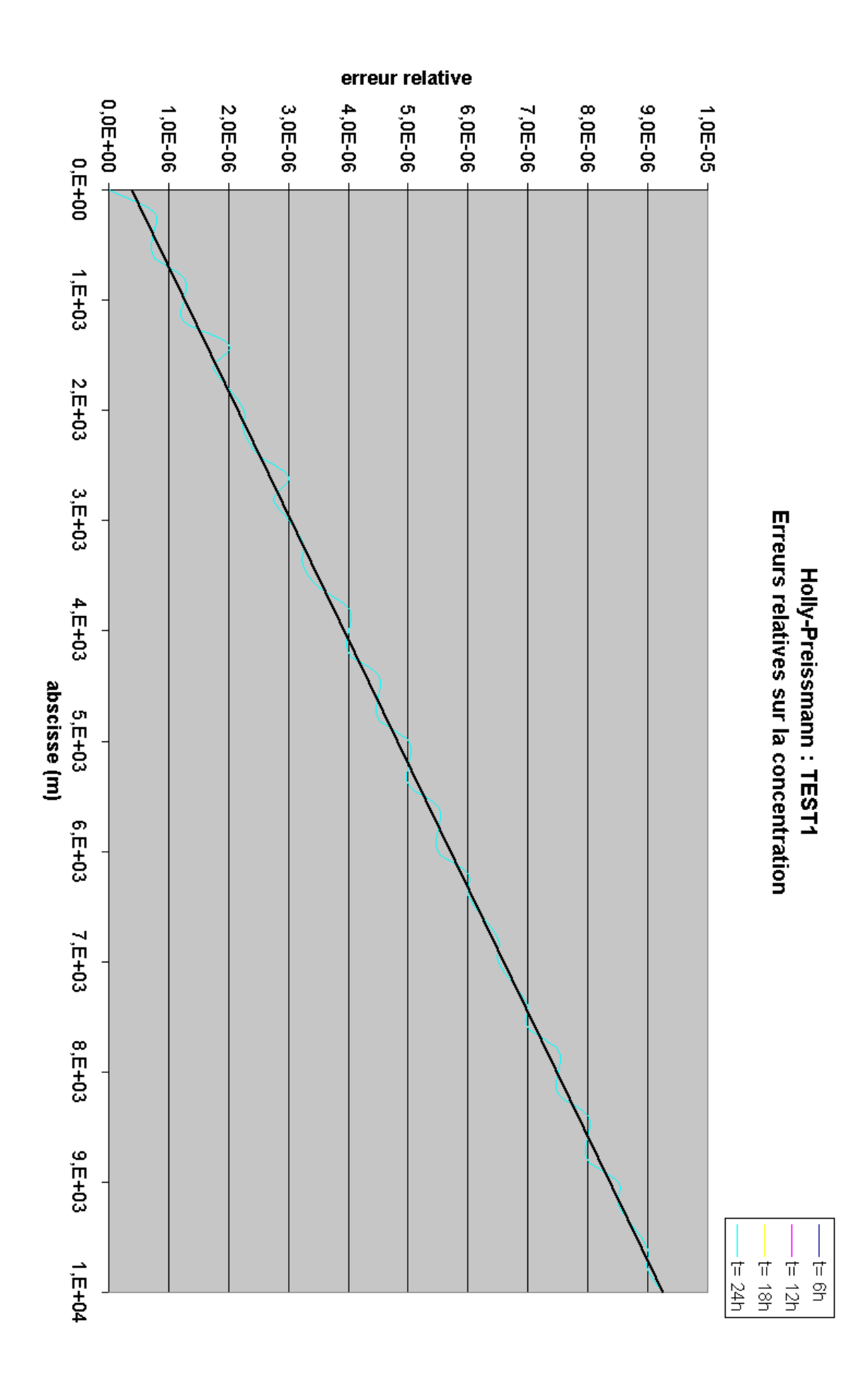

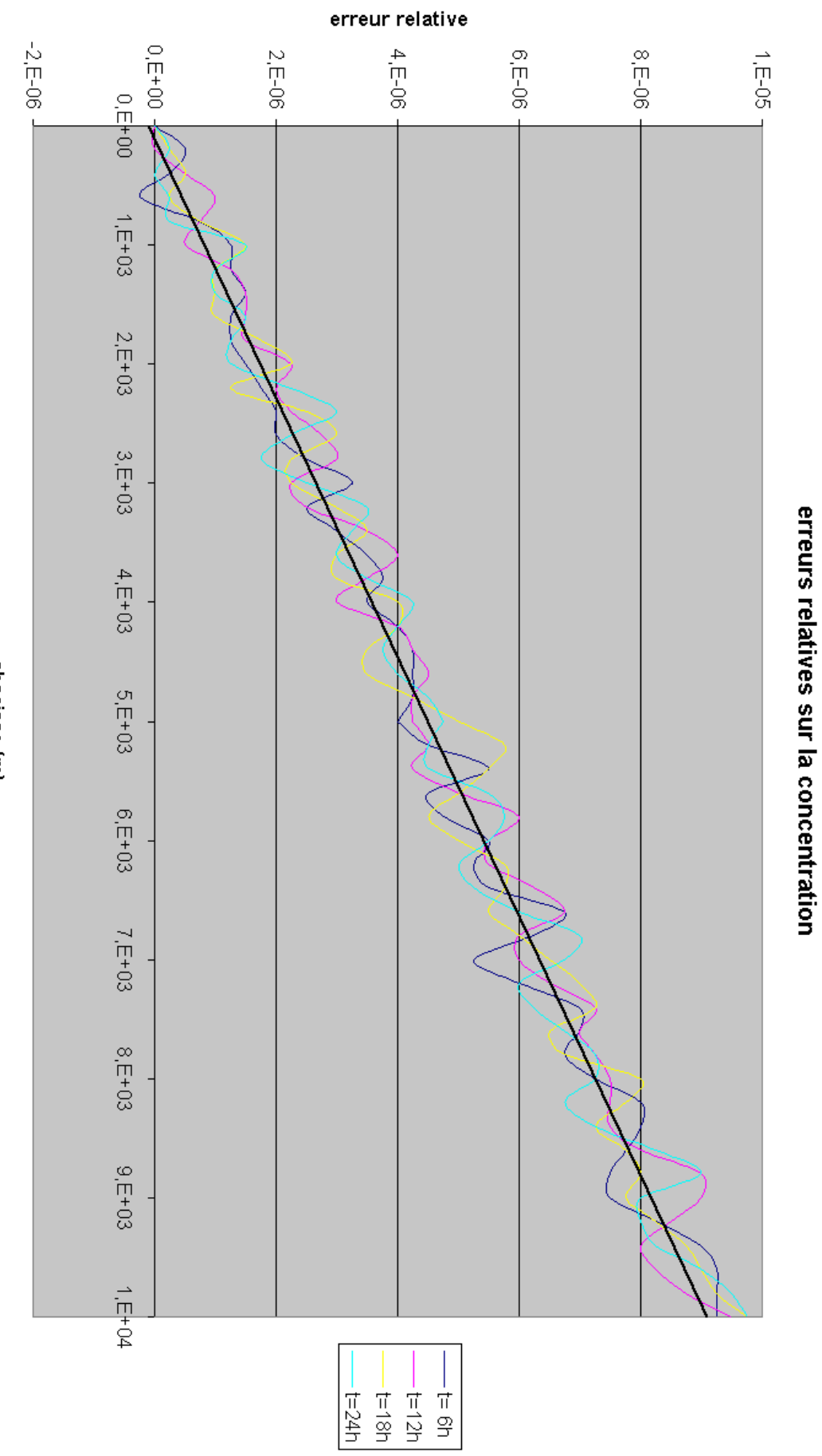

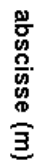

49

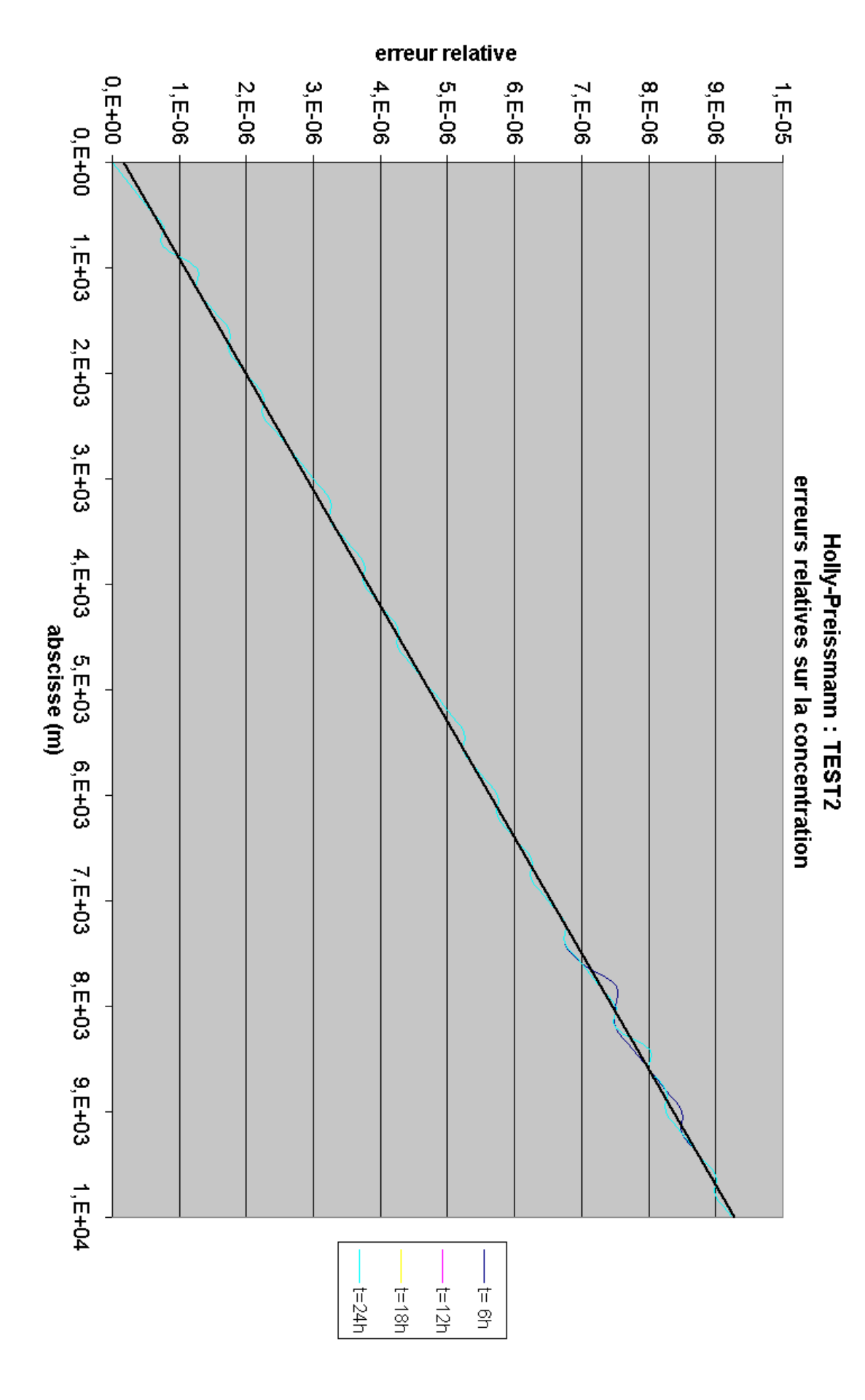

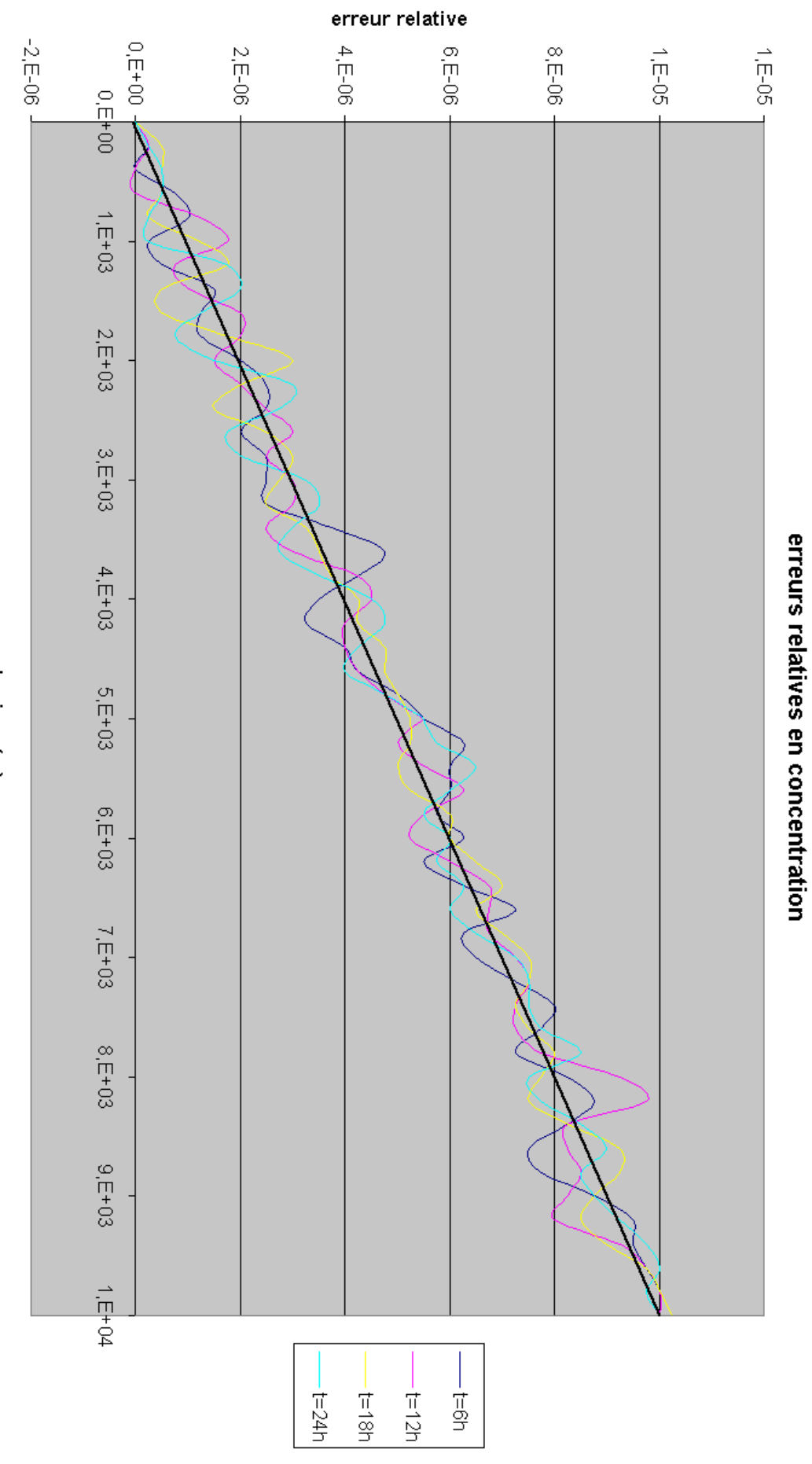

51

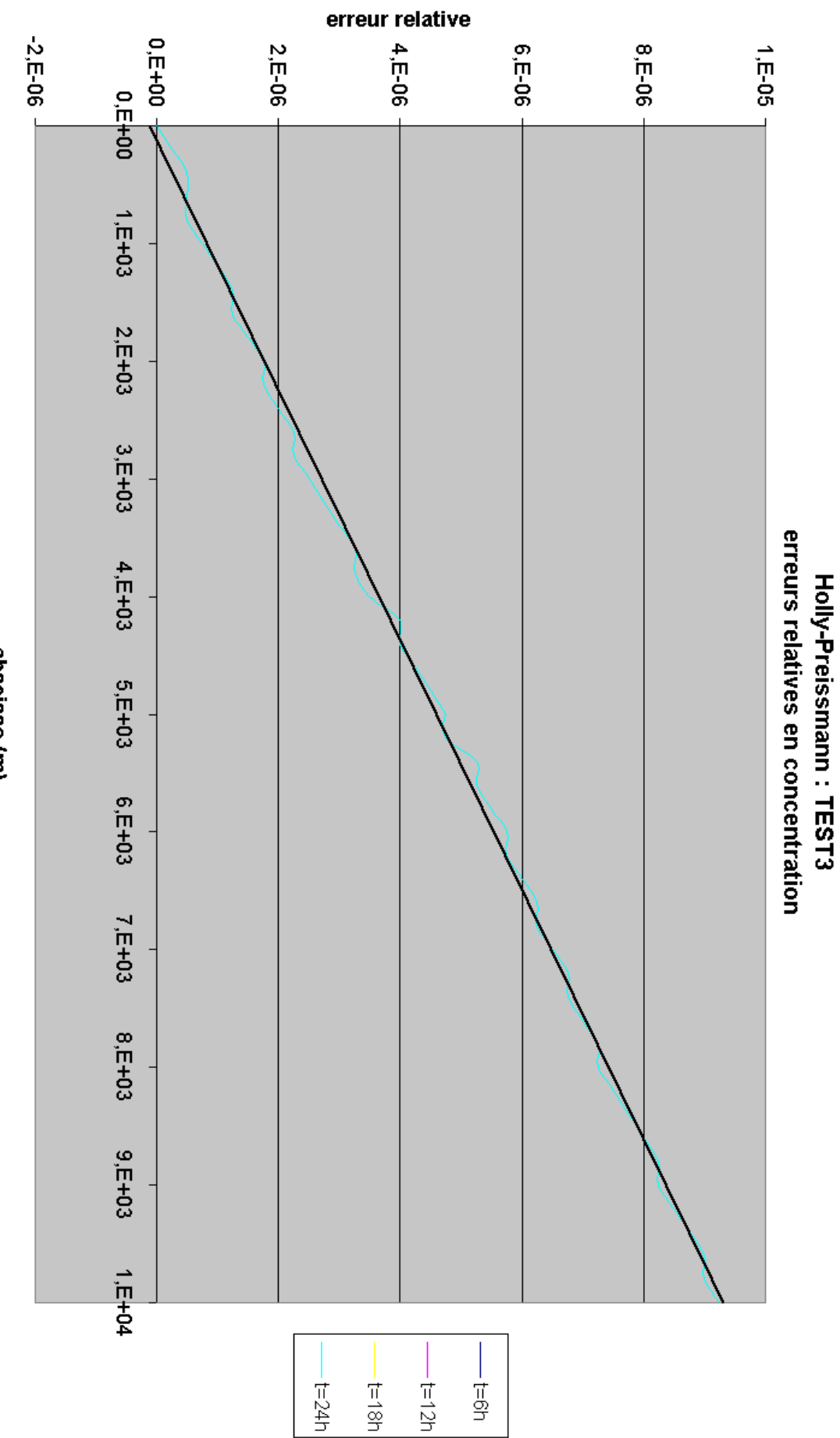

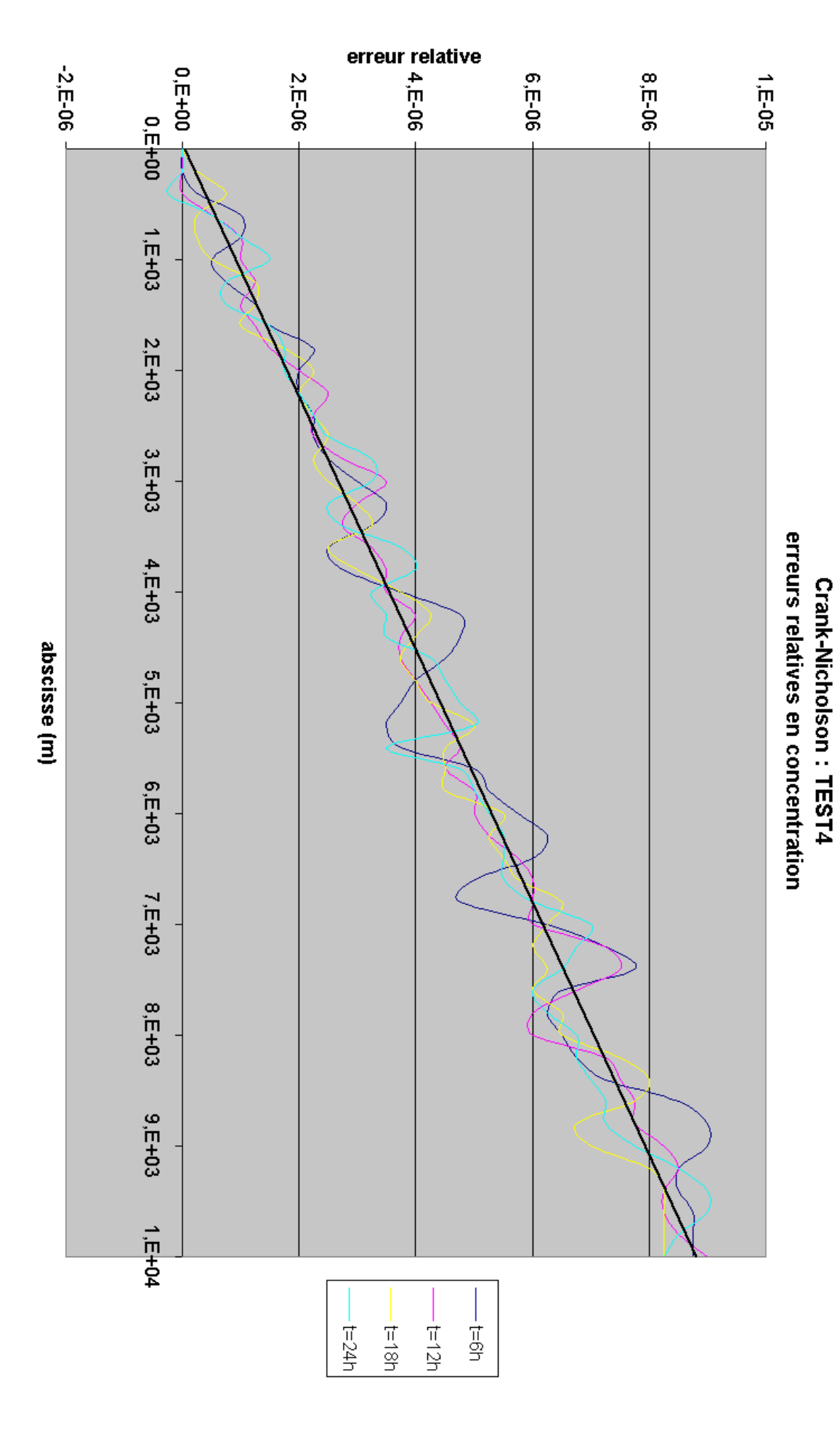

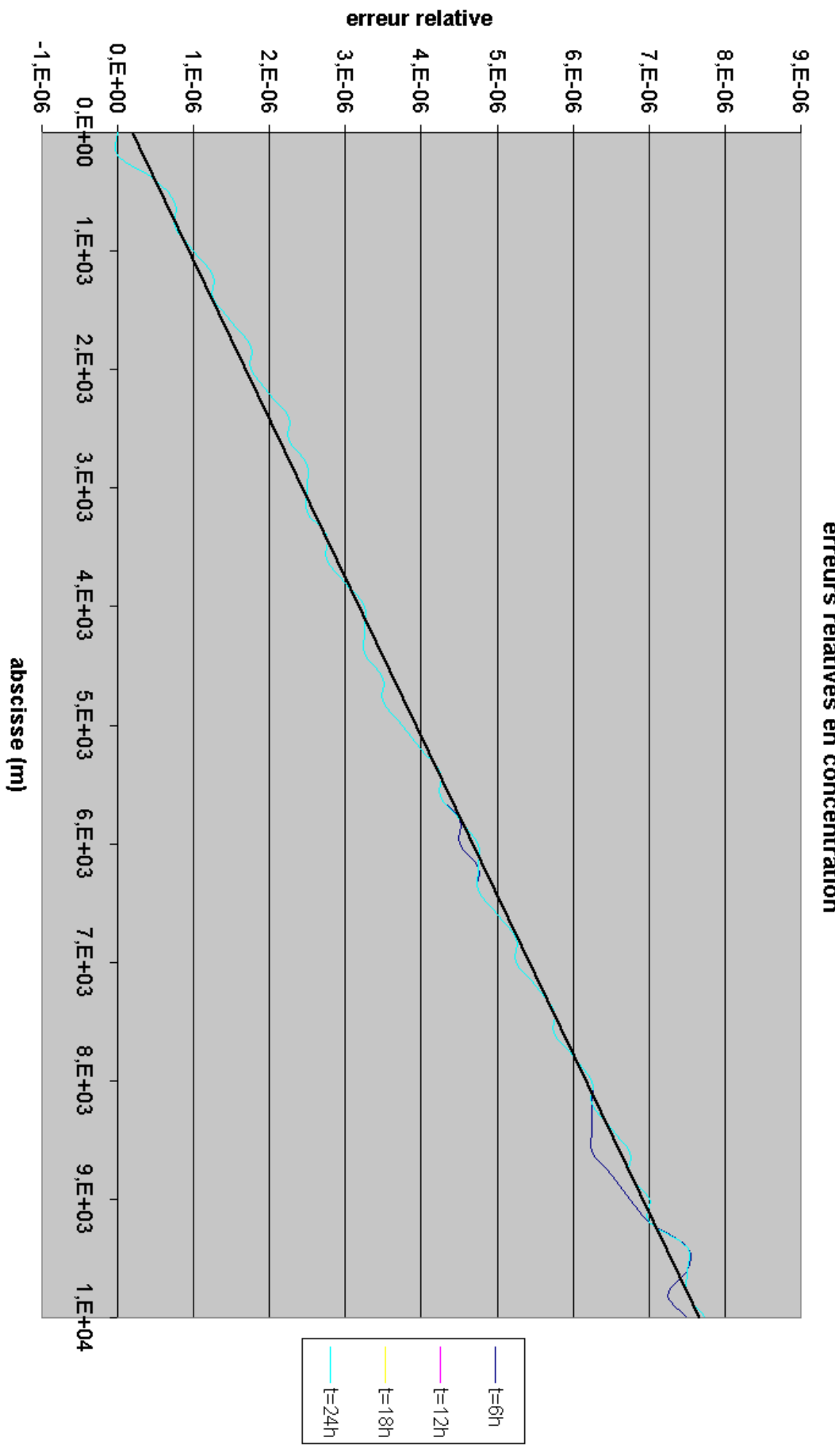

erreurs relatives en concentration Holly-Preissmann: TEST4

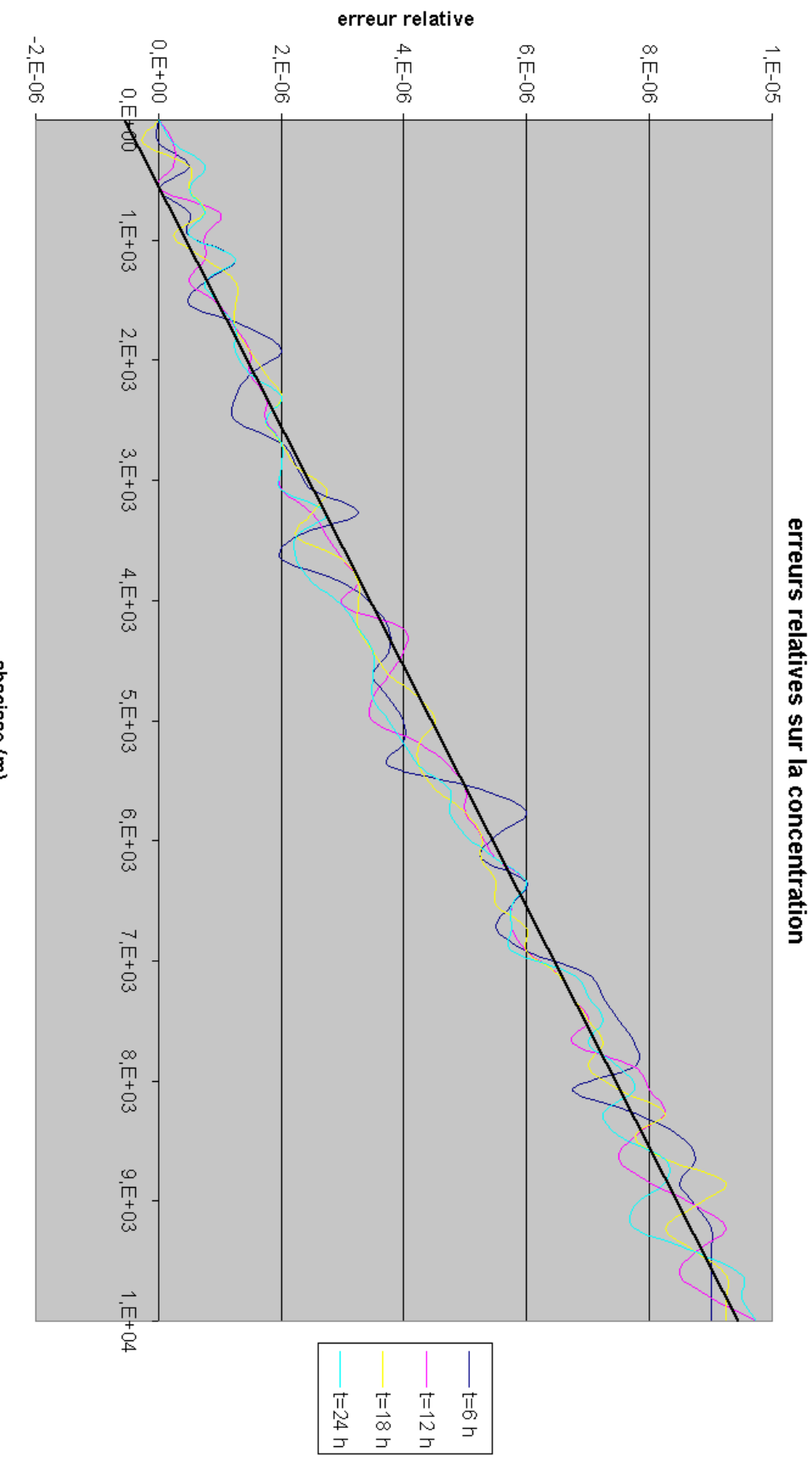

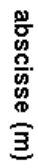

55

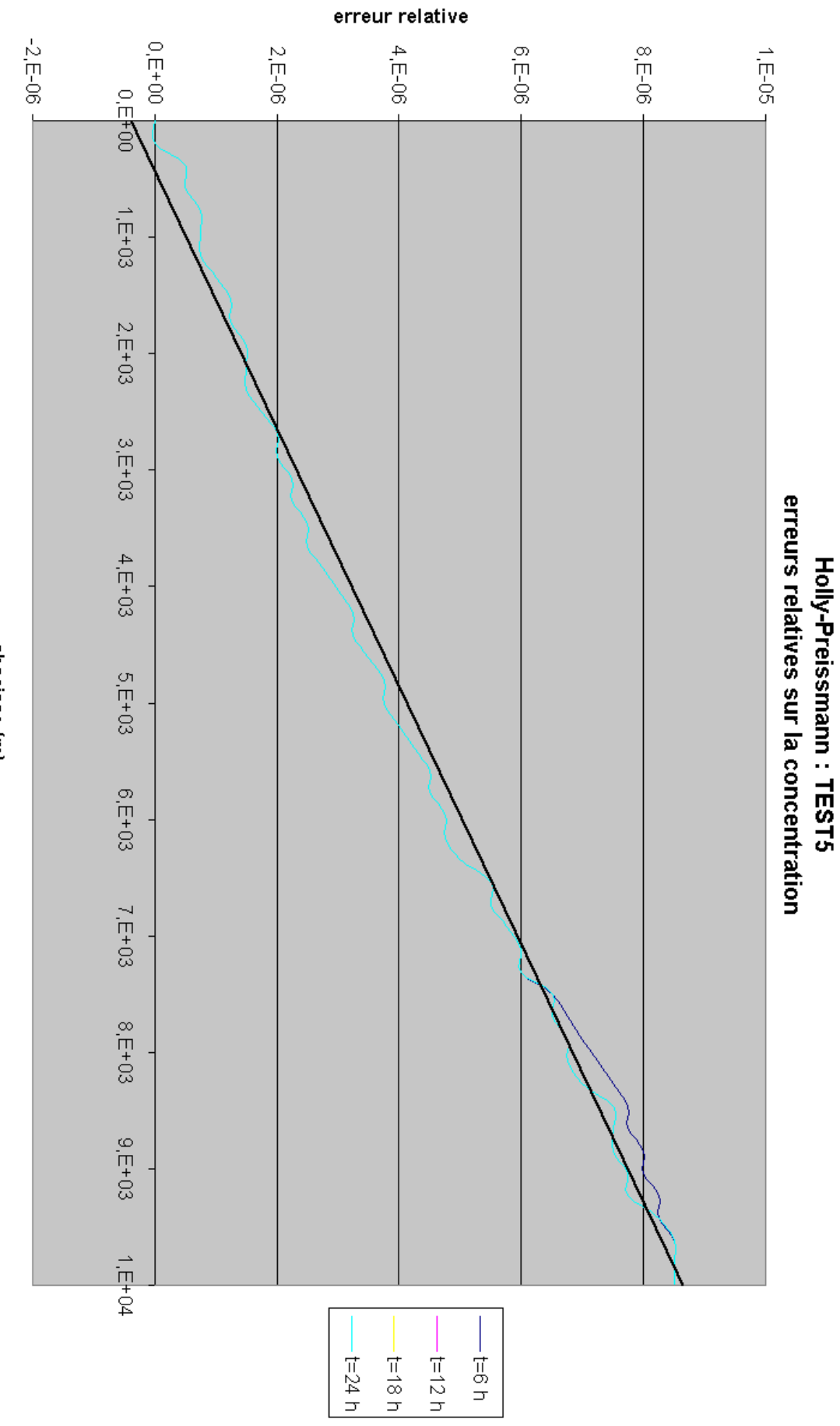

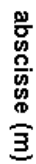

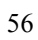

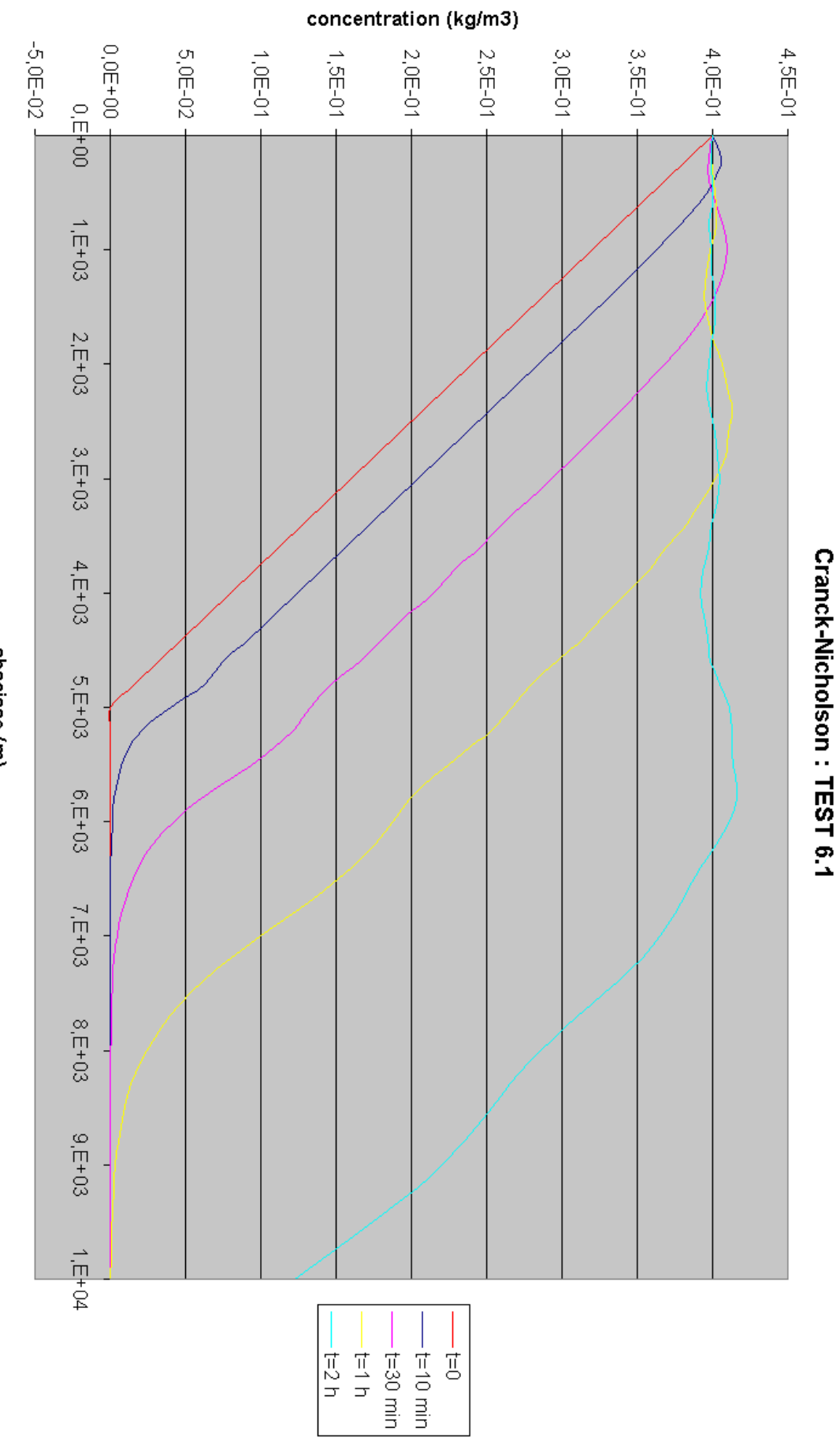

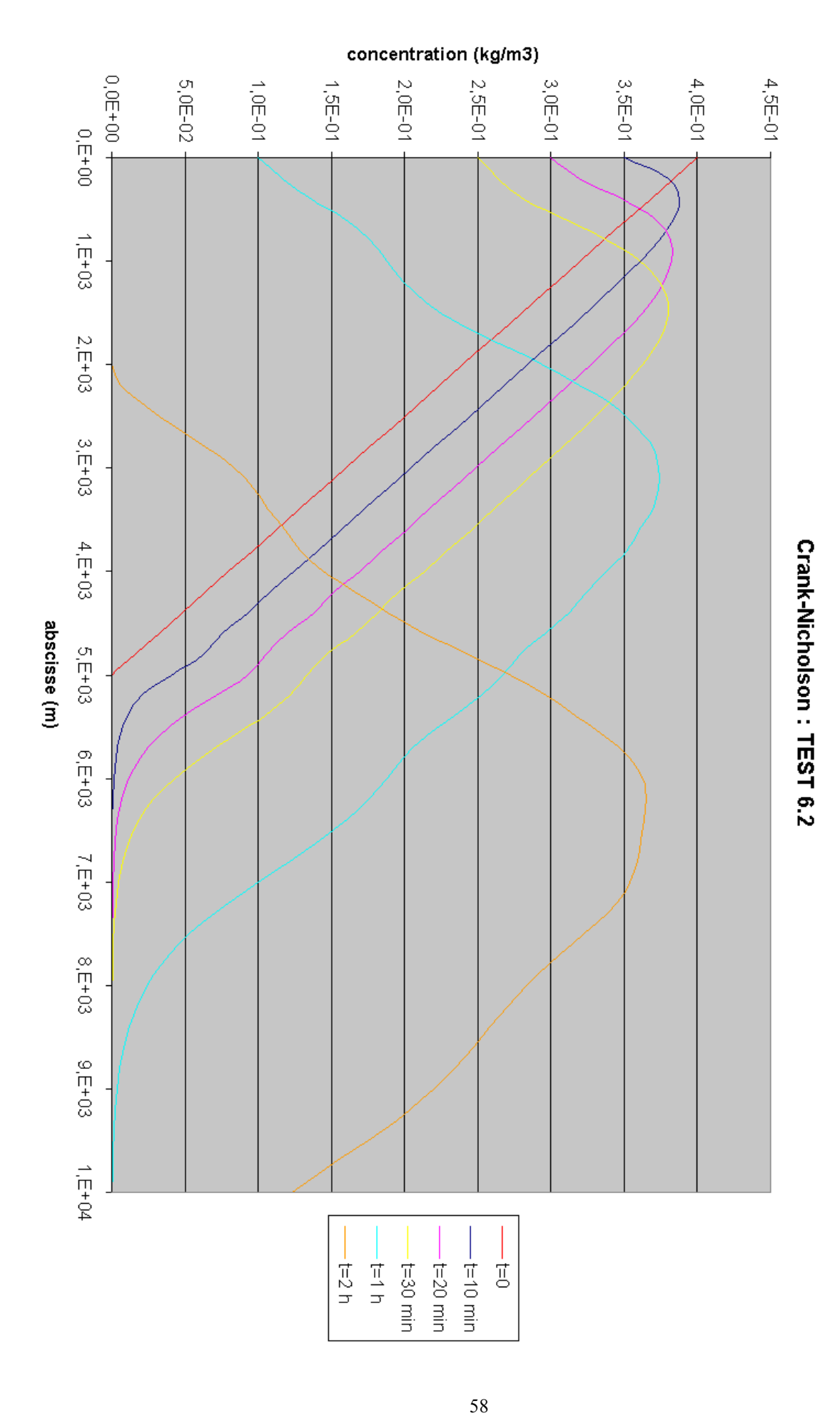

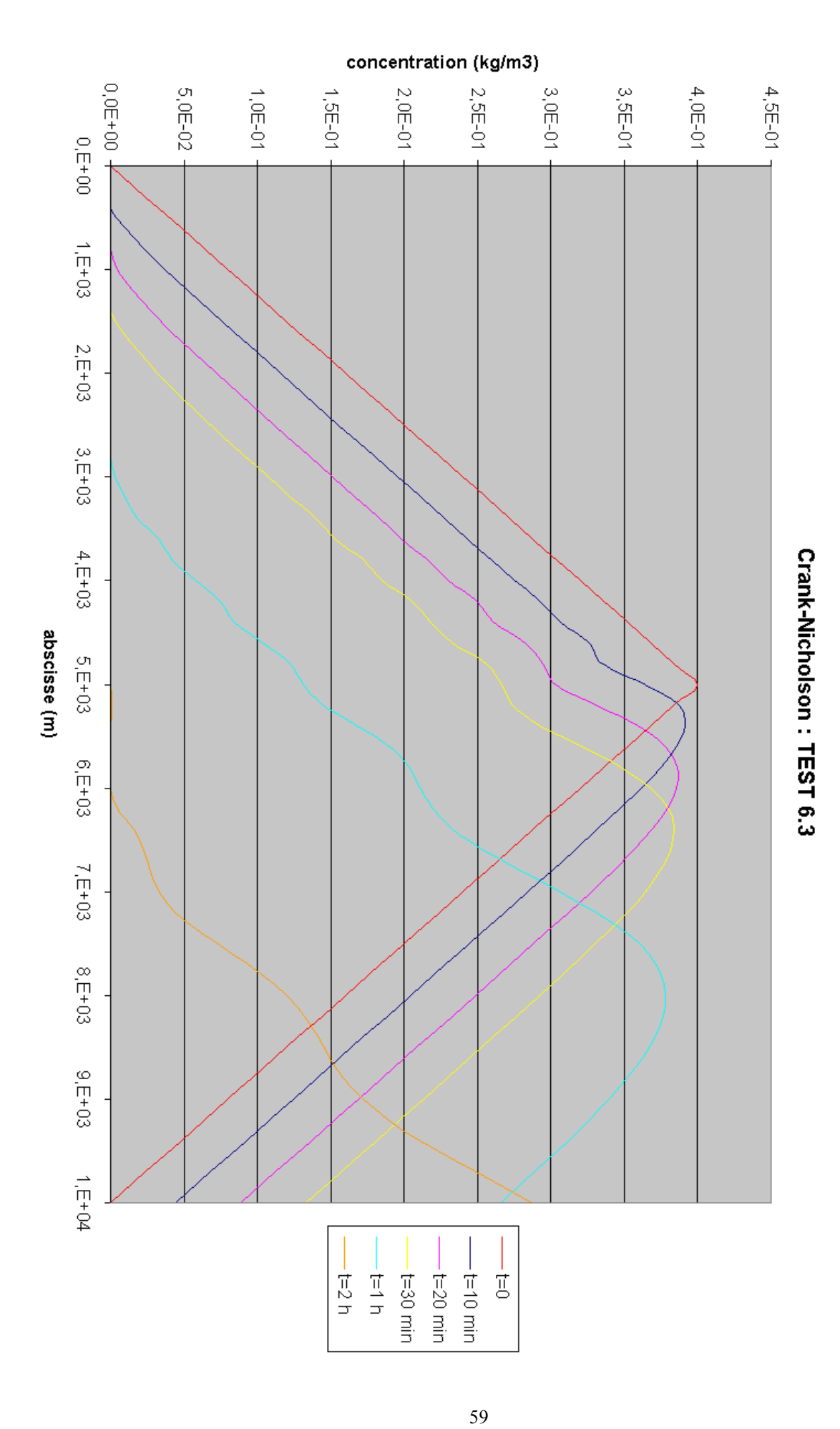

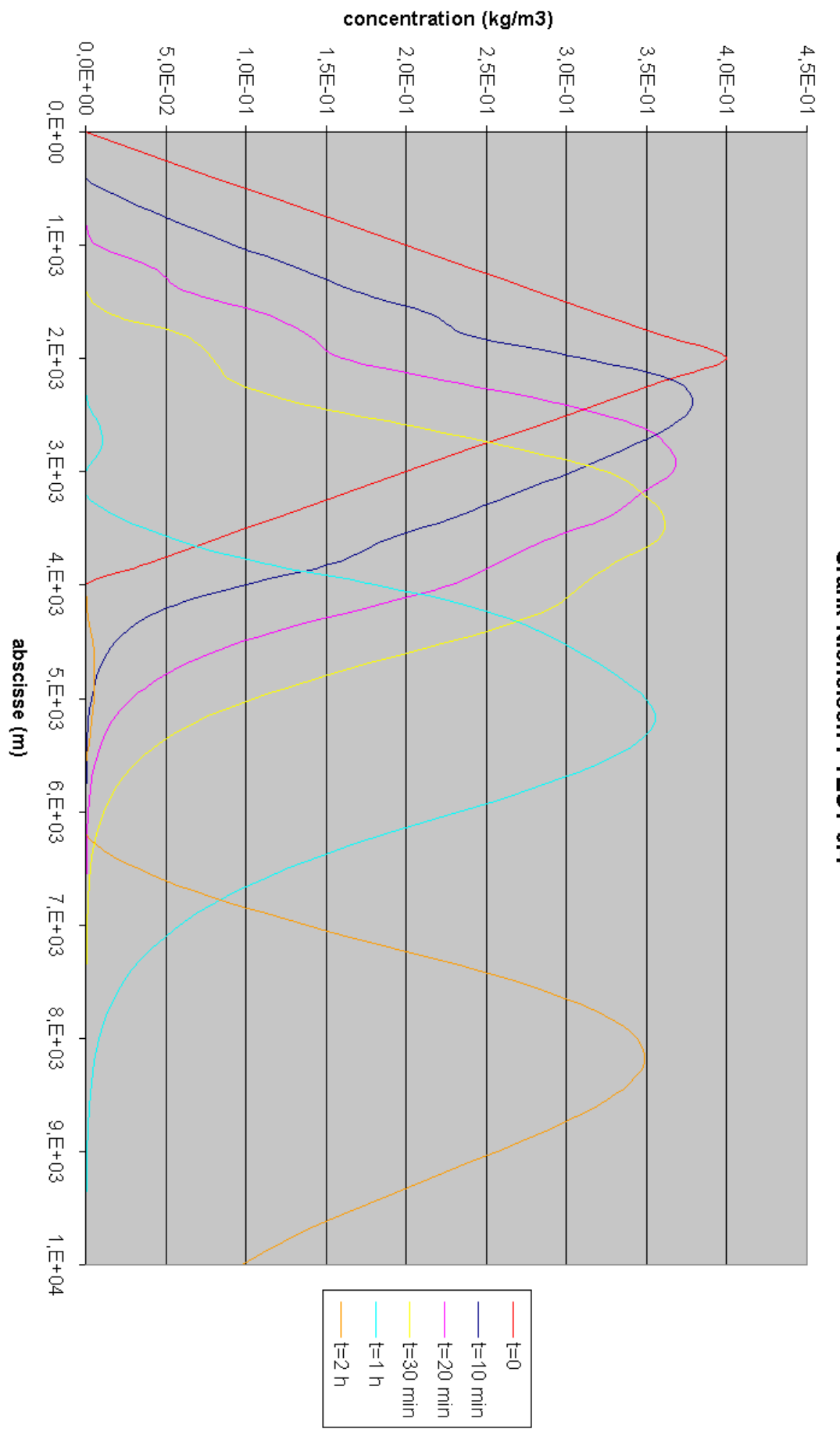

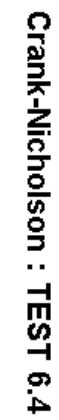

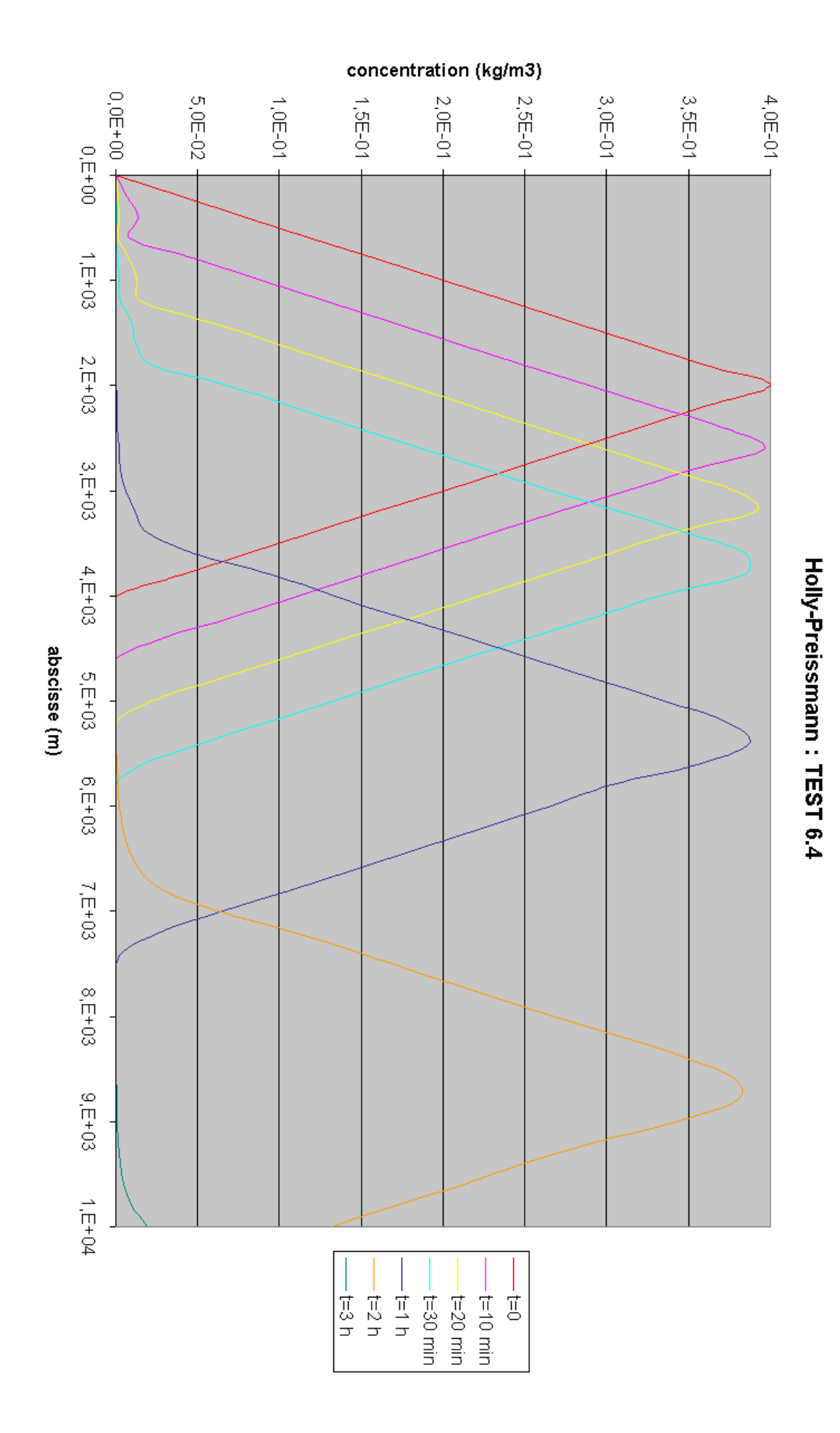

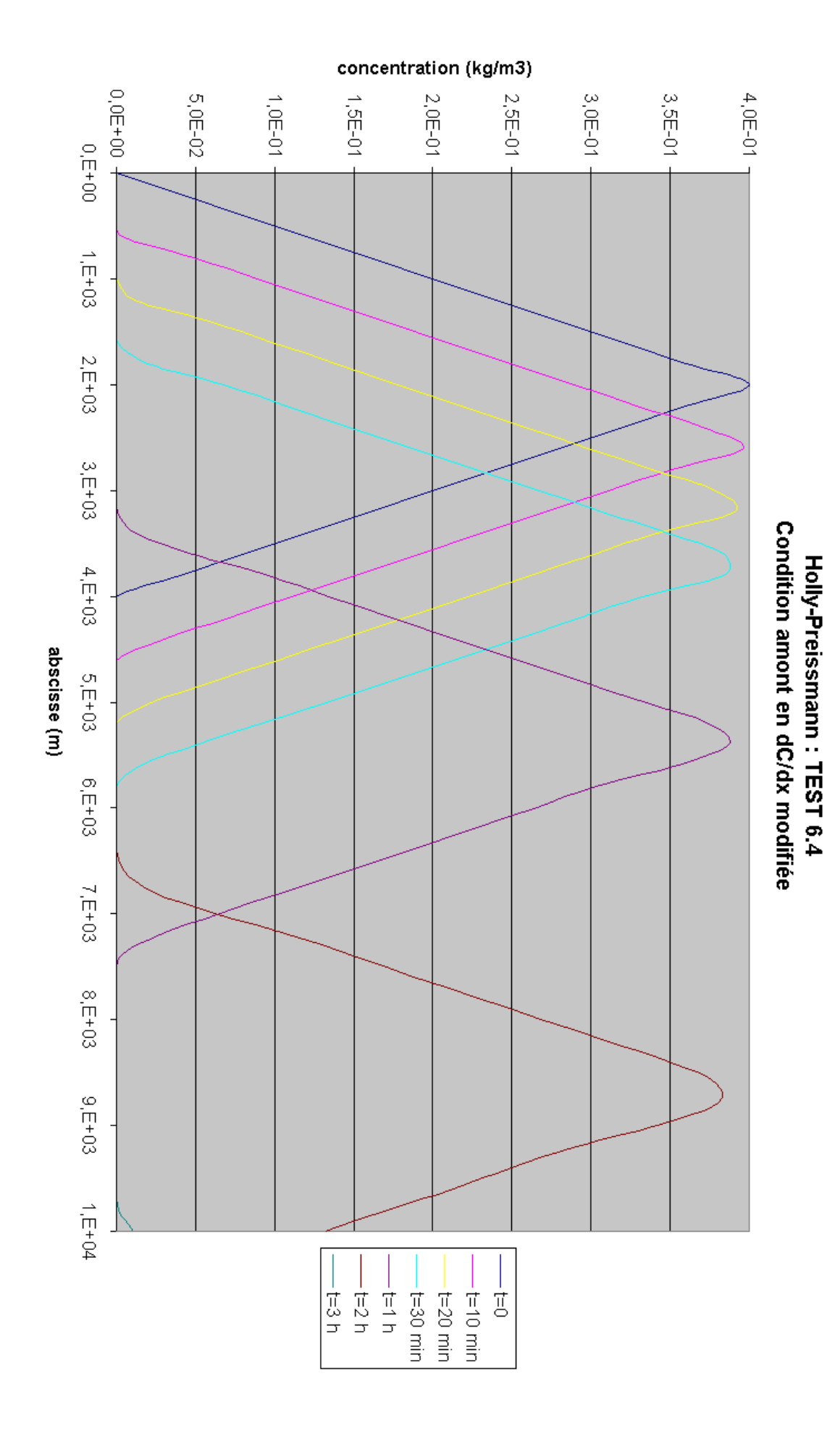

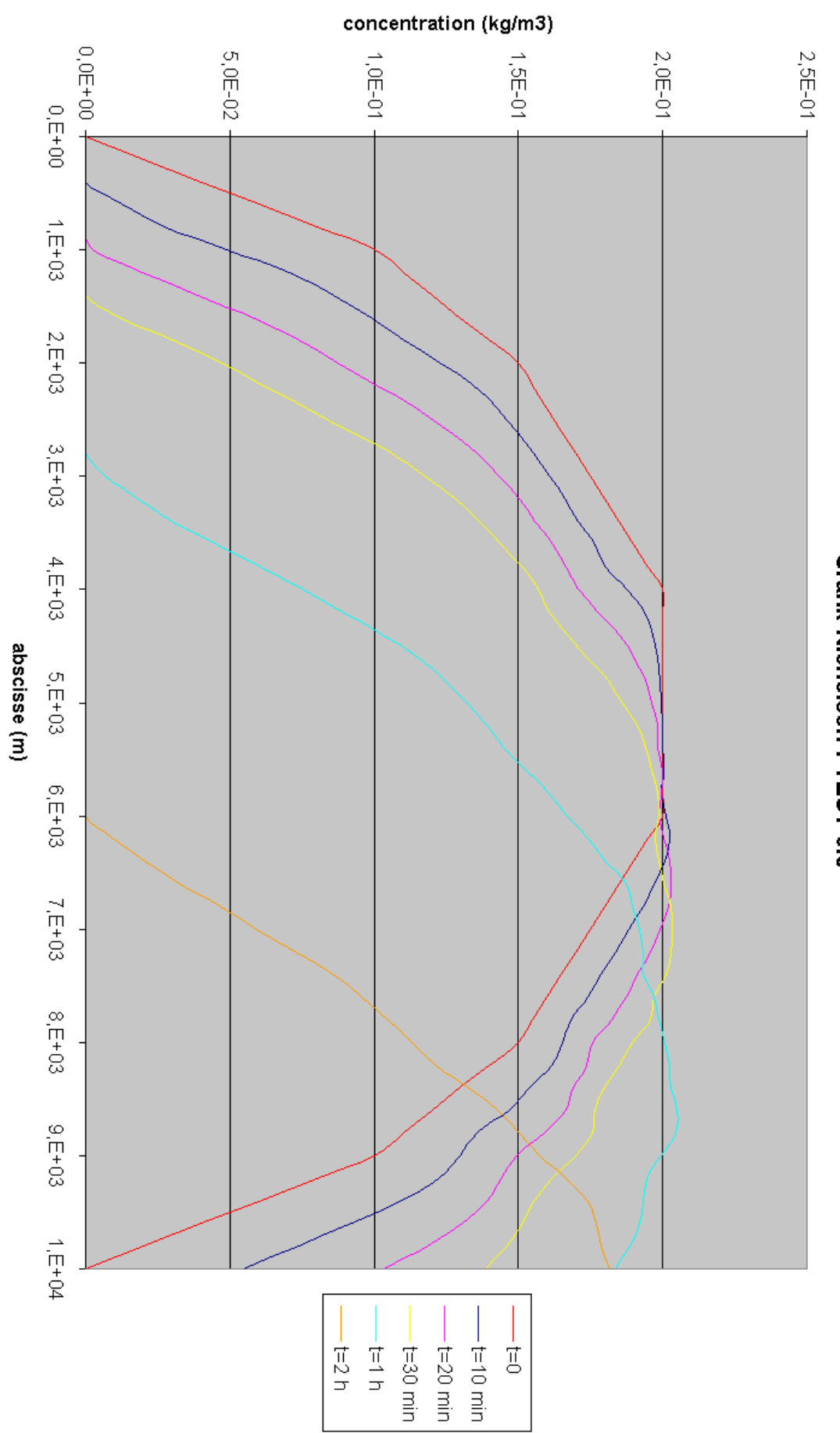

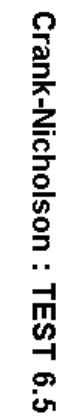

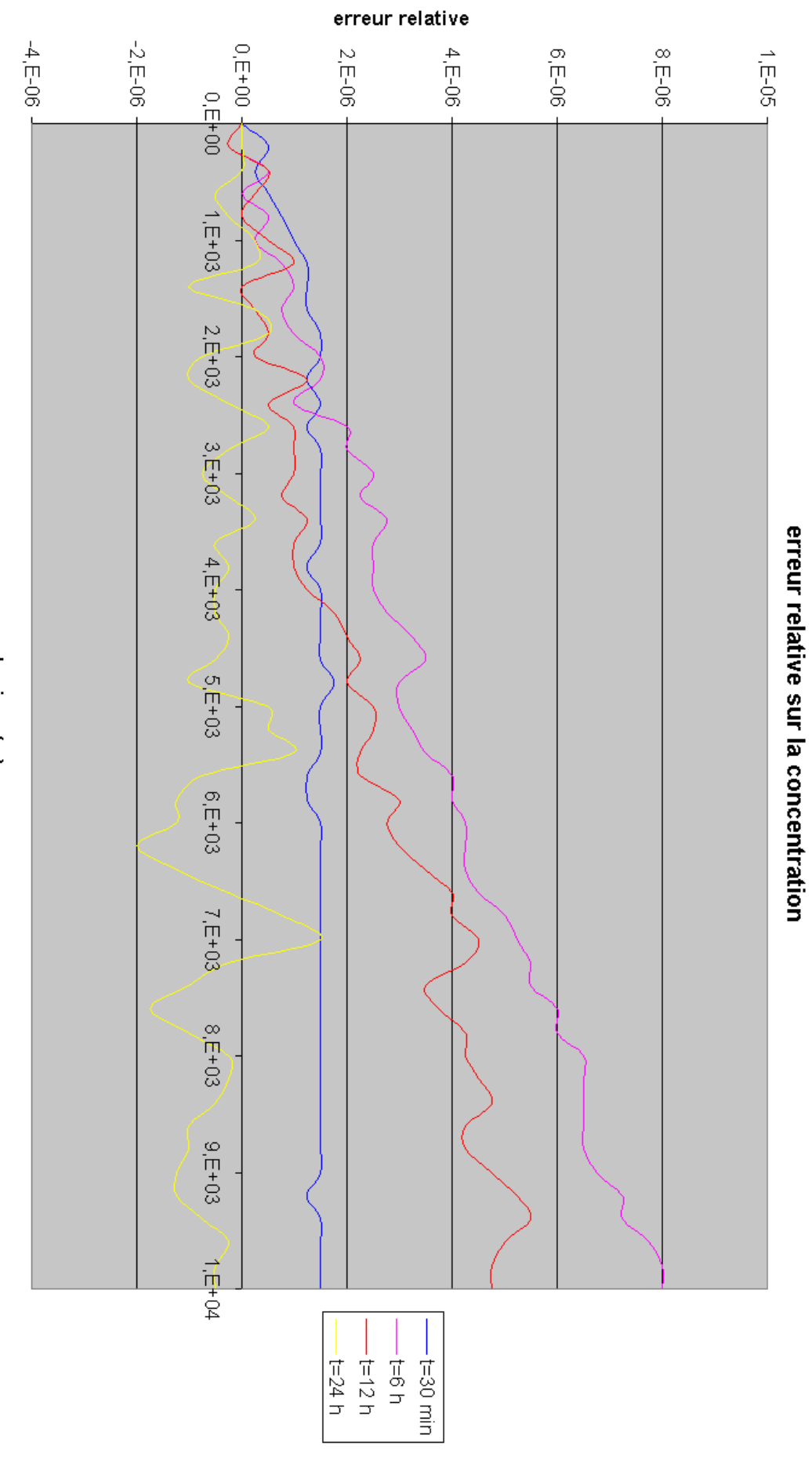

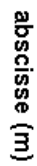

64

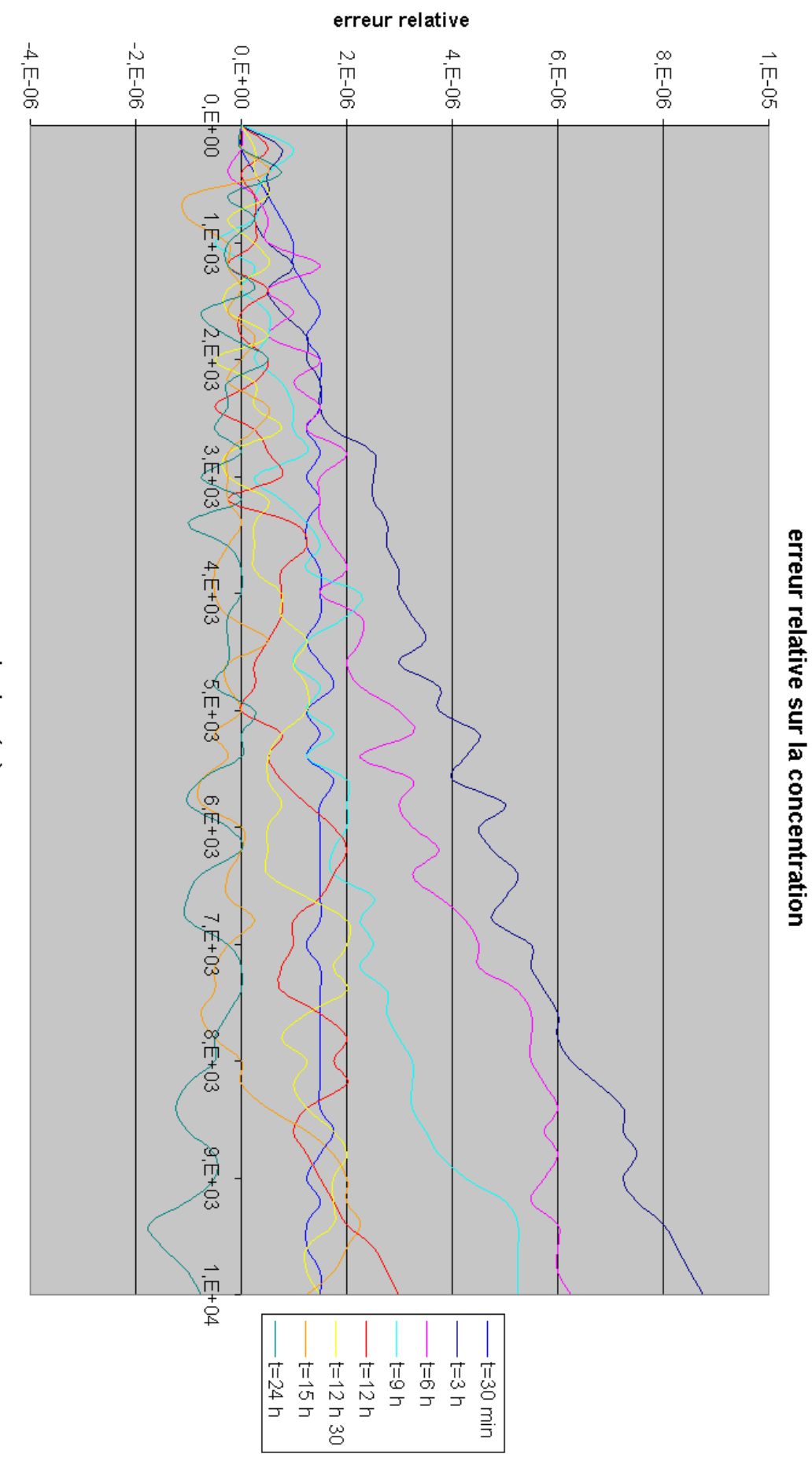

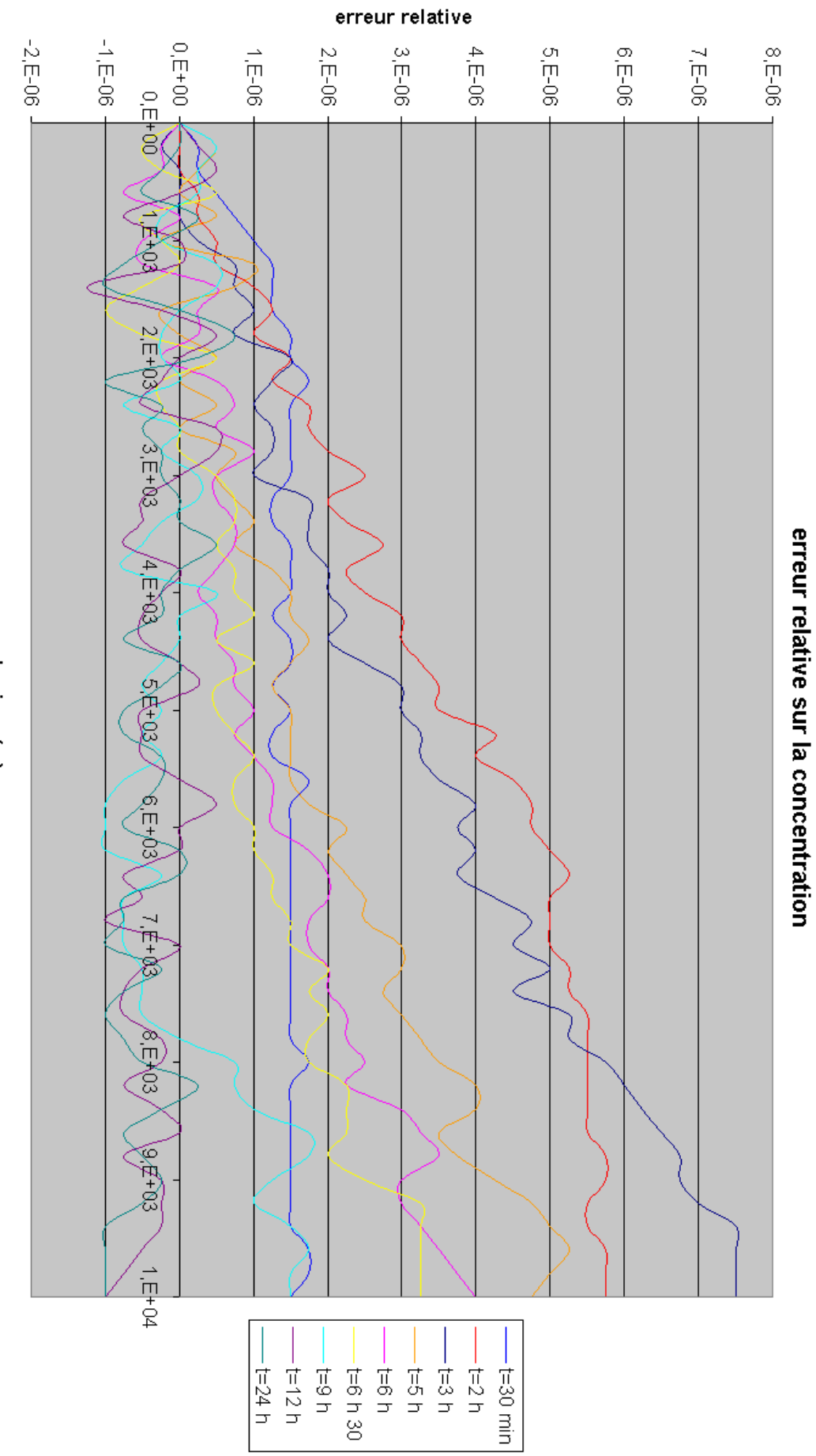

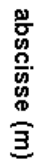

66

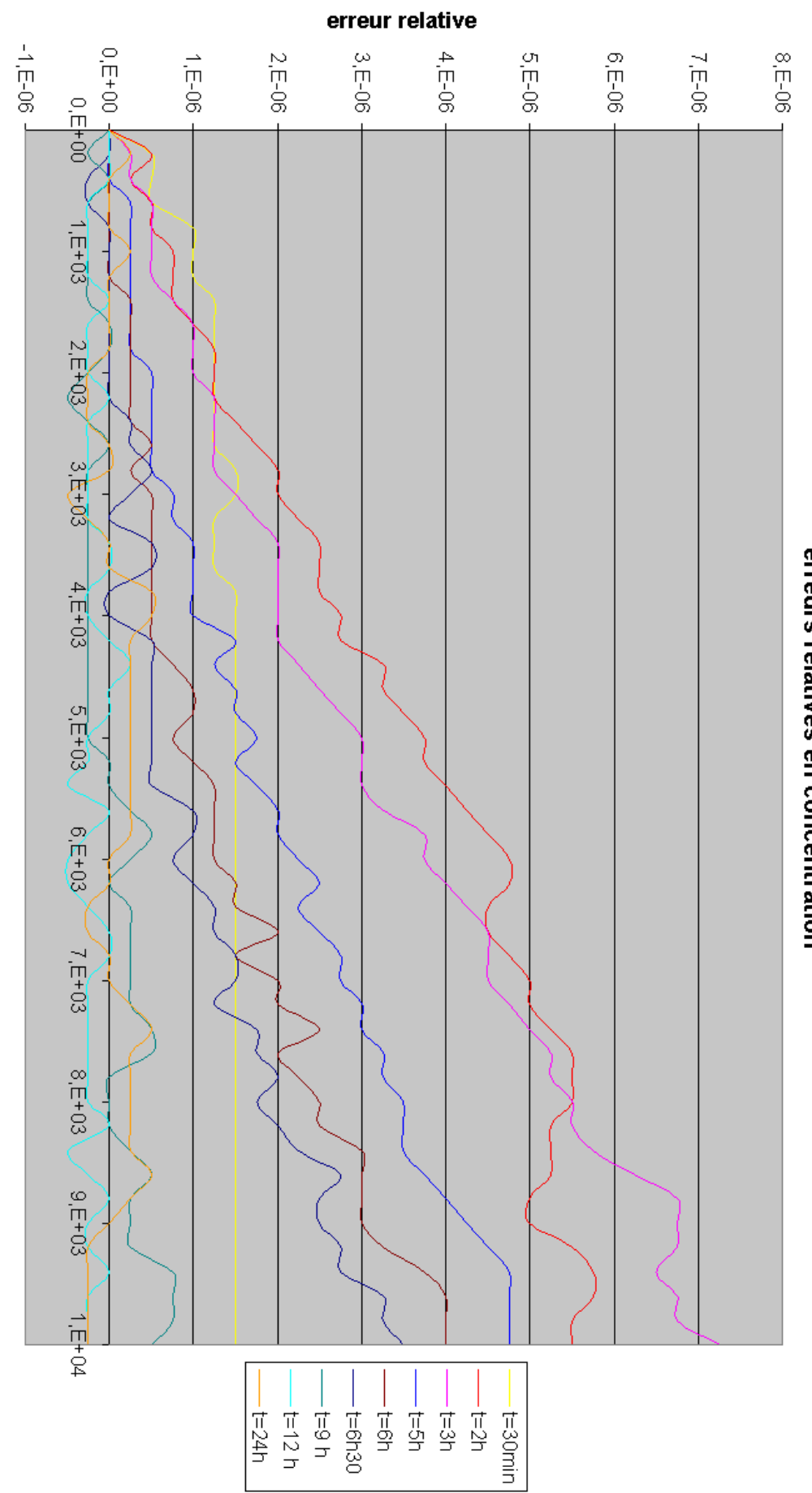

erreurs relatives en concentration Holly-Preissmann: TEST 7.3

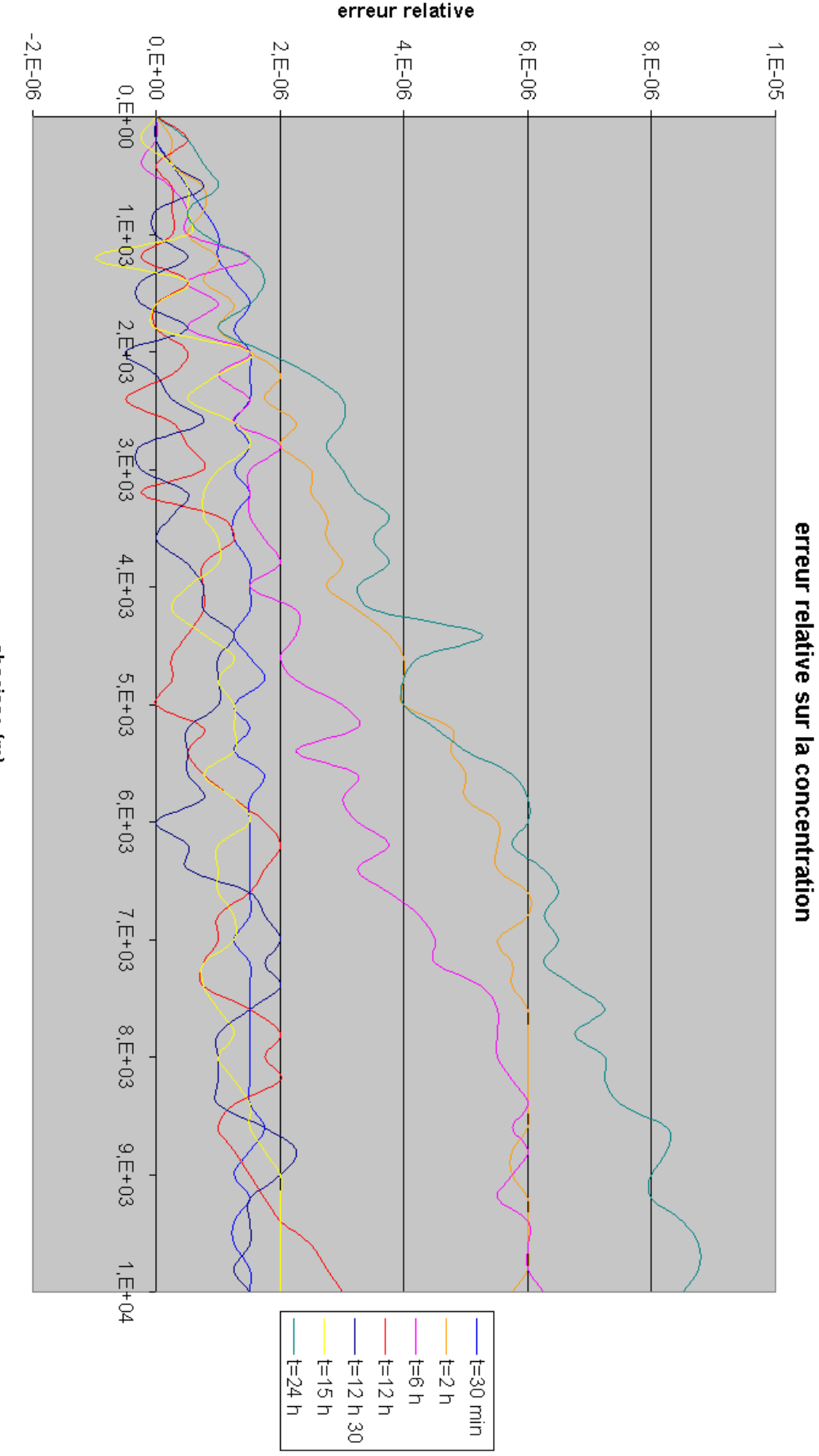

erreur relative

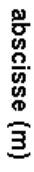

68

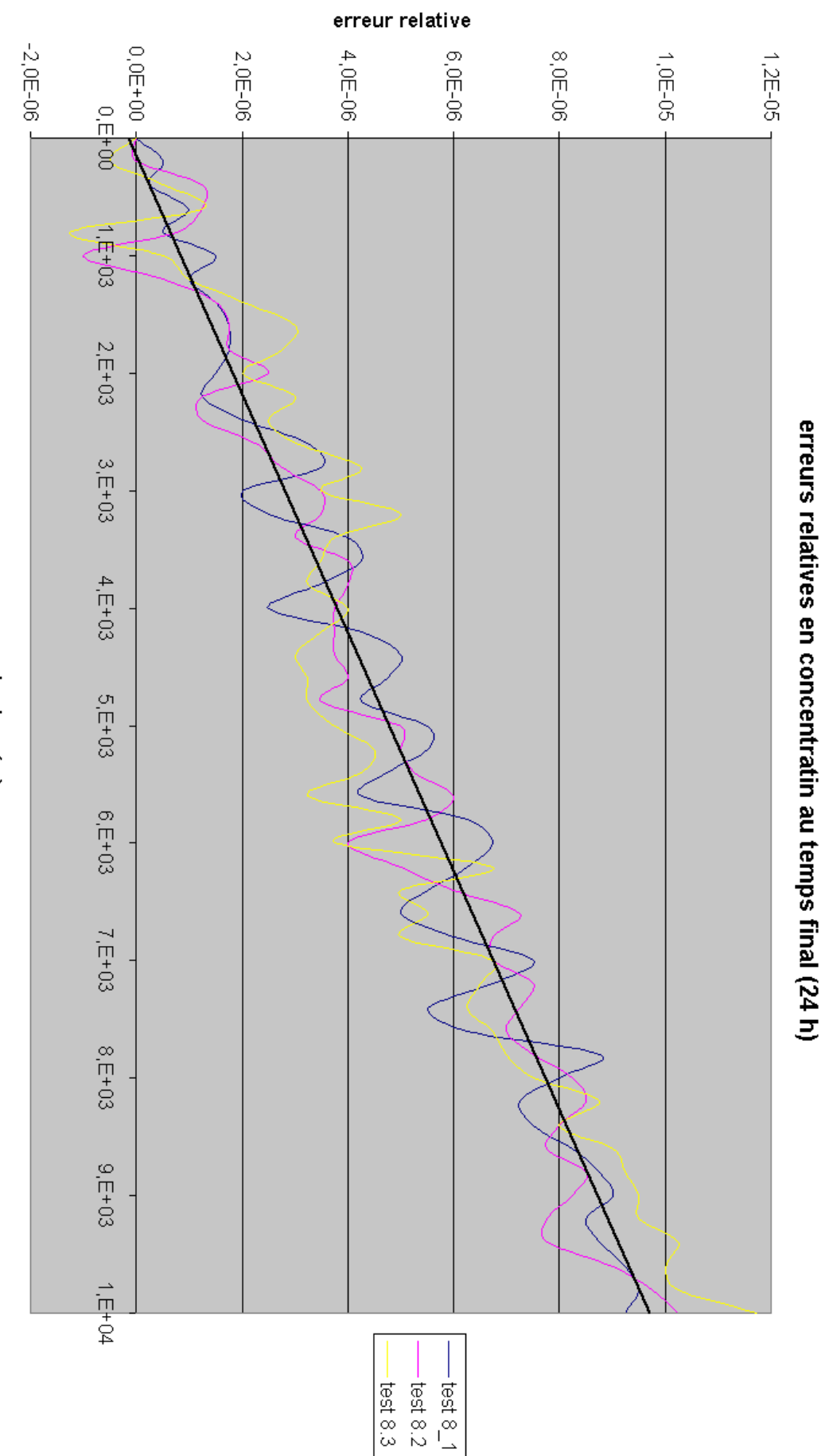

Crank-Nicholson: TESTS 8.1, 8.2 et 8.3

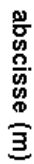

69

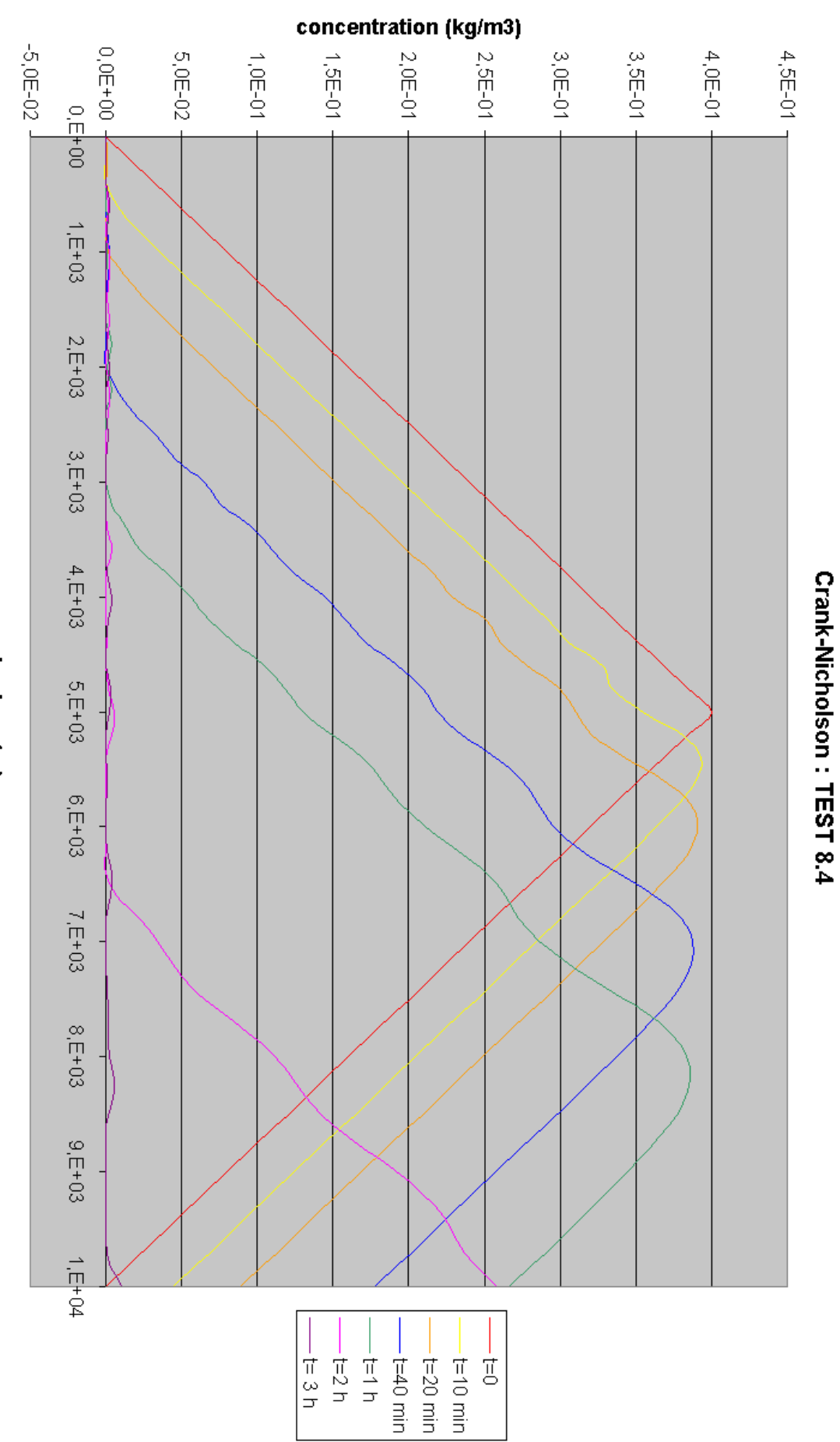

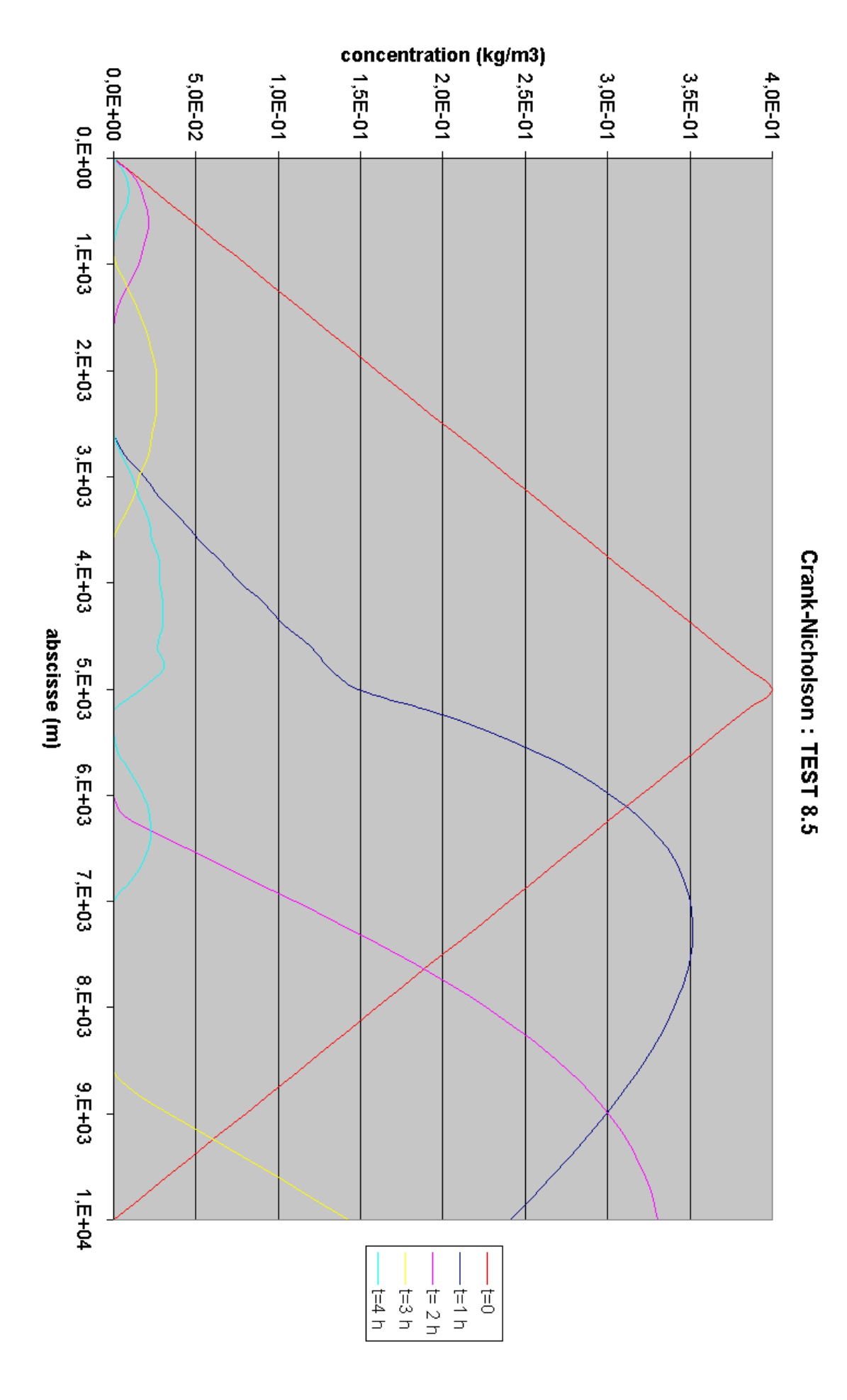

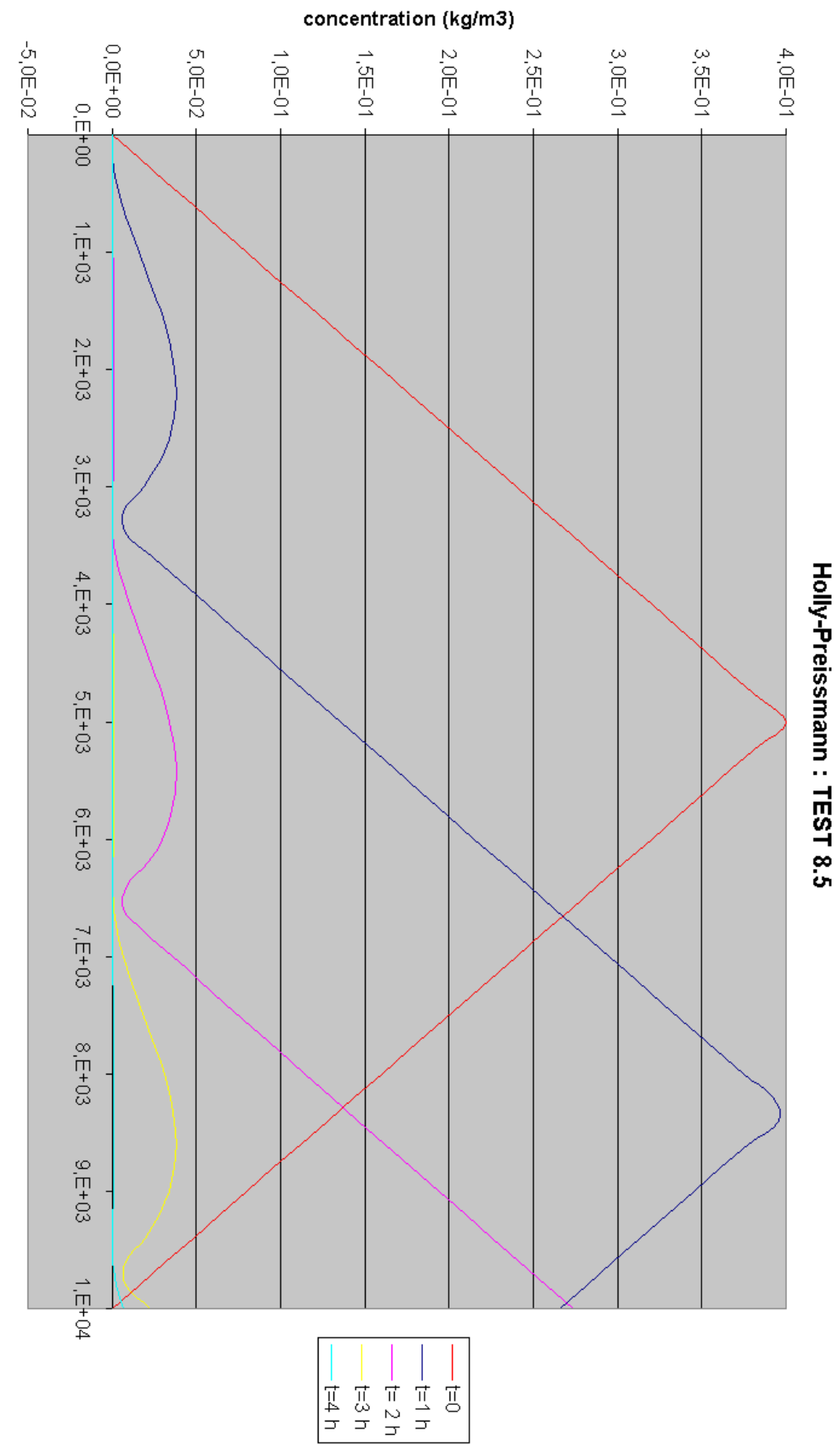
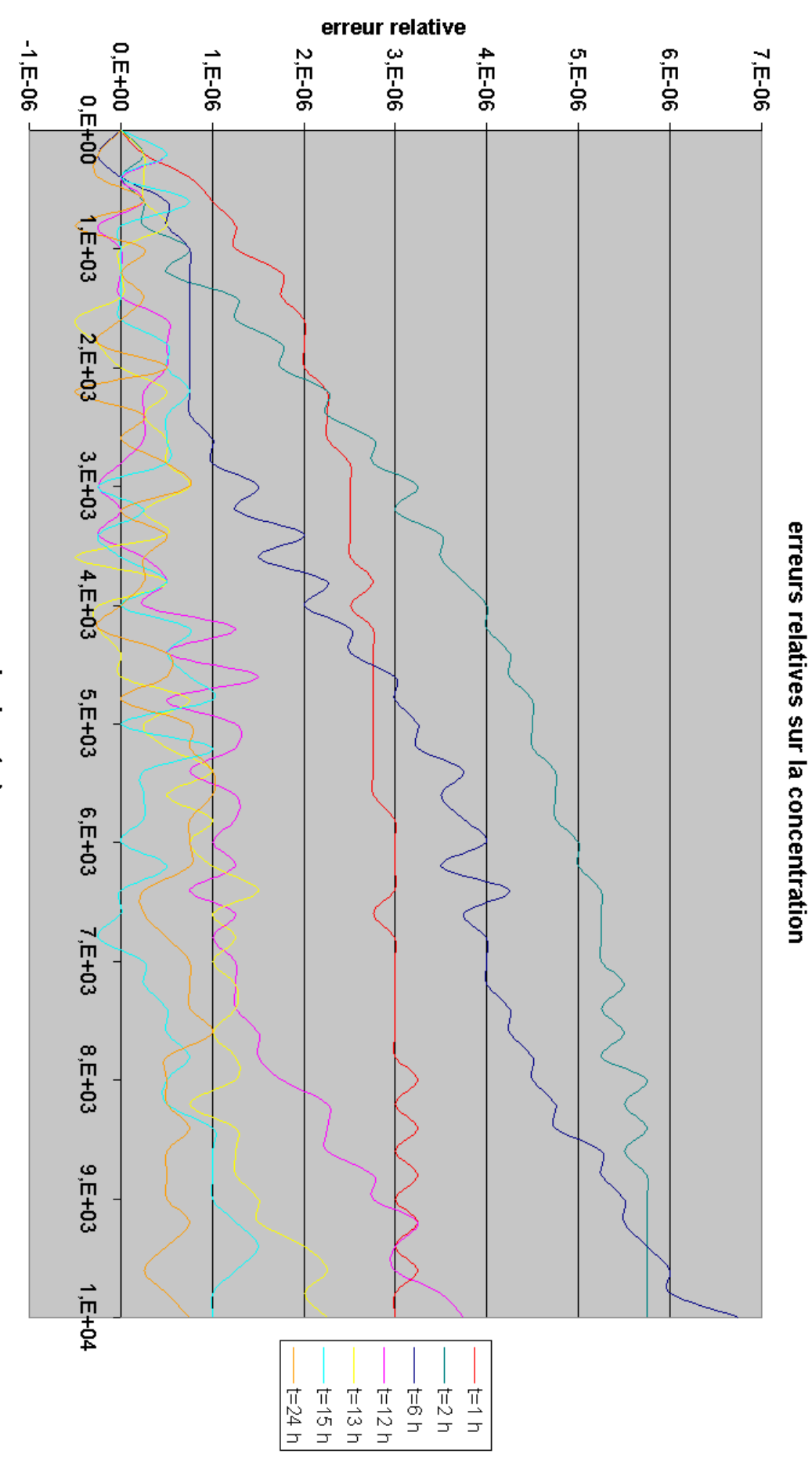

Crank-Nicholson: TEST 8.6

abscisse (m)

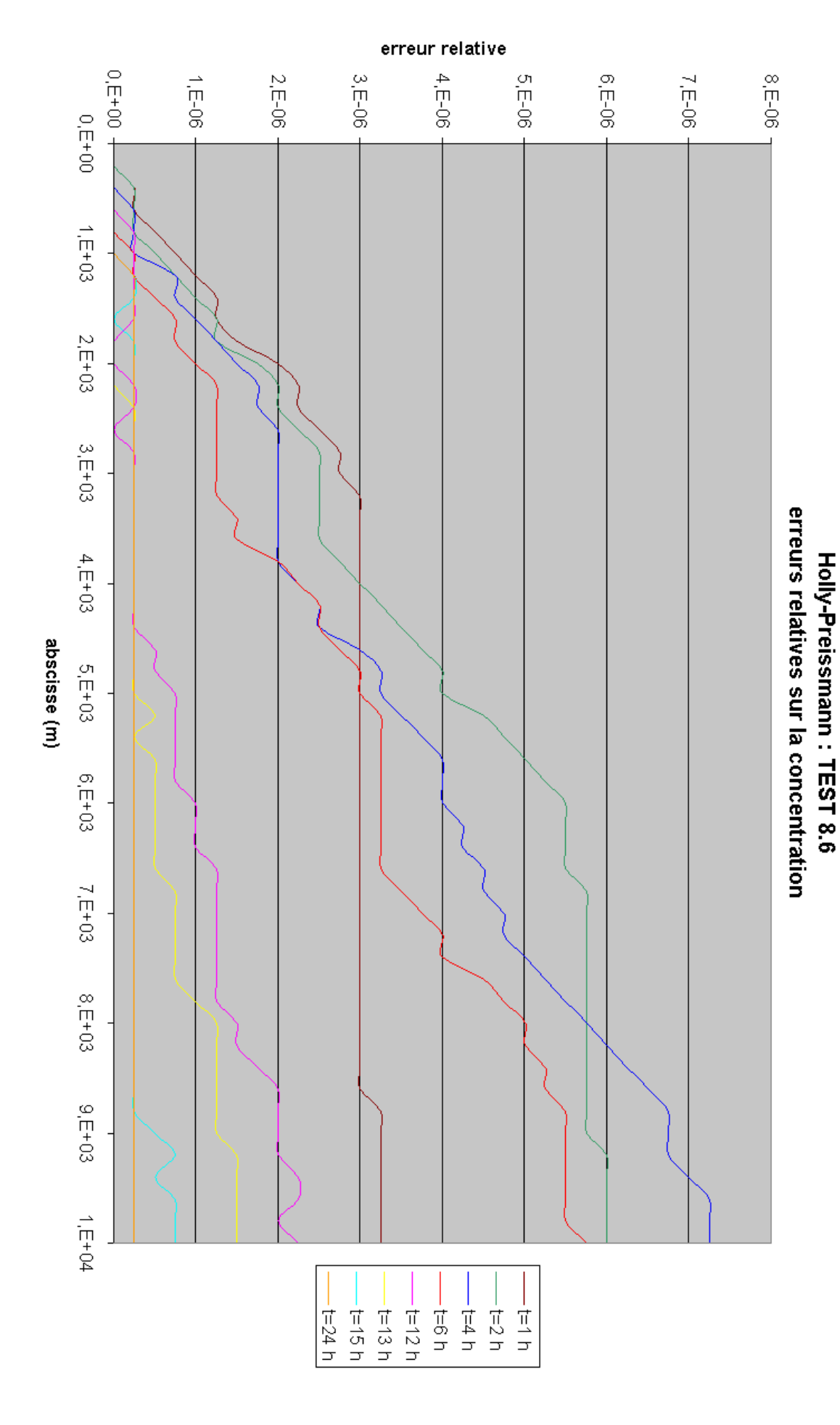

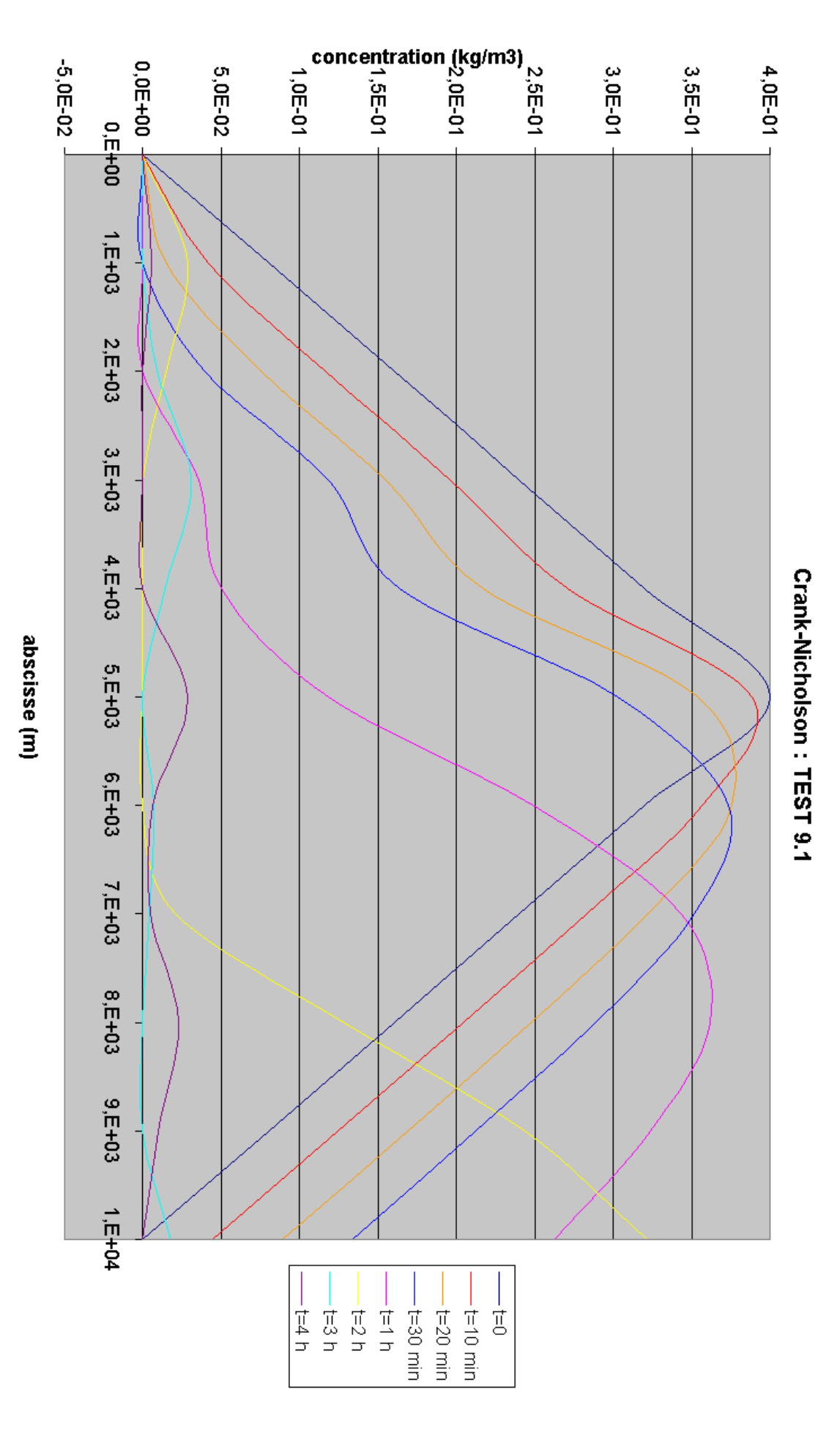

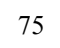

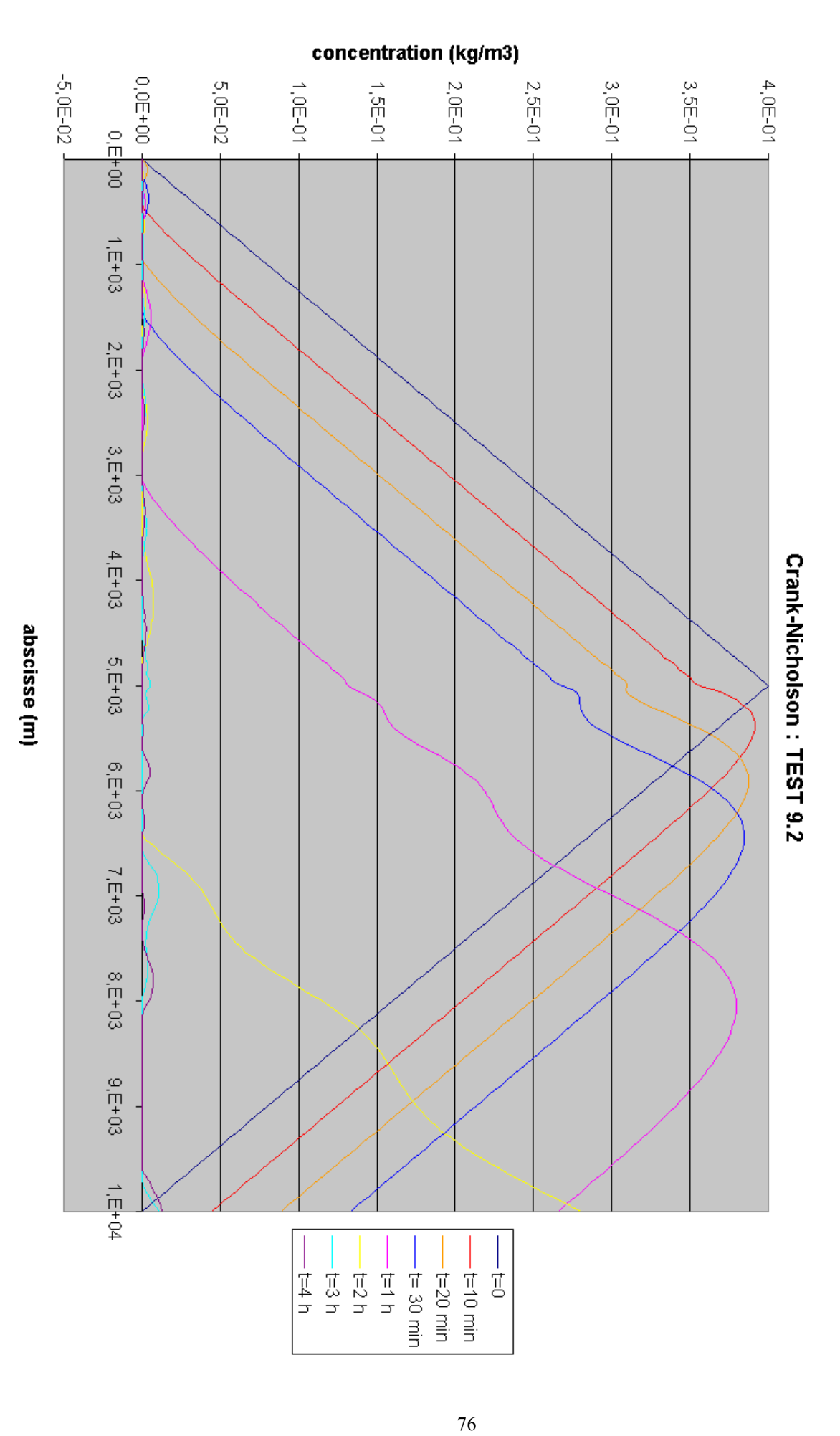

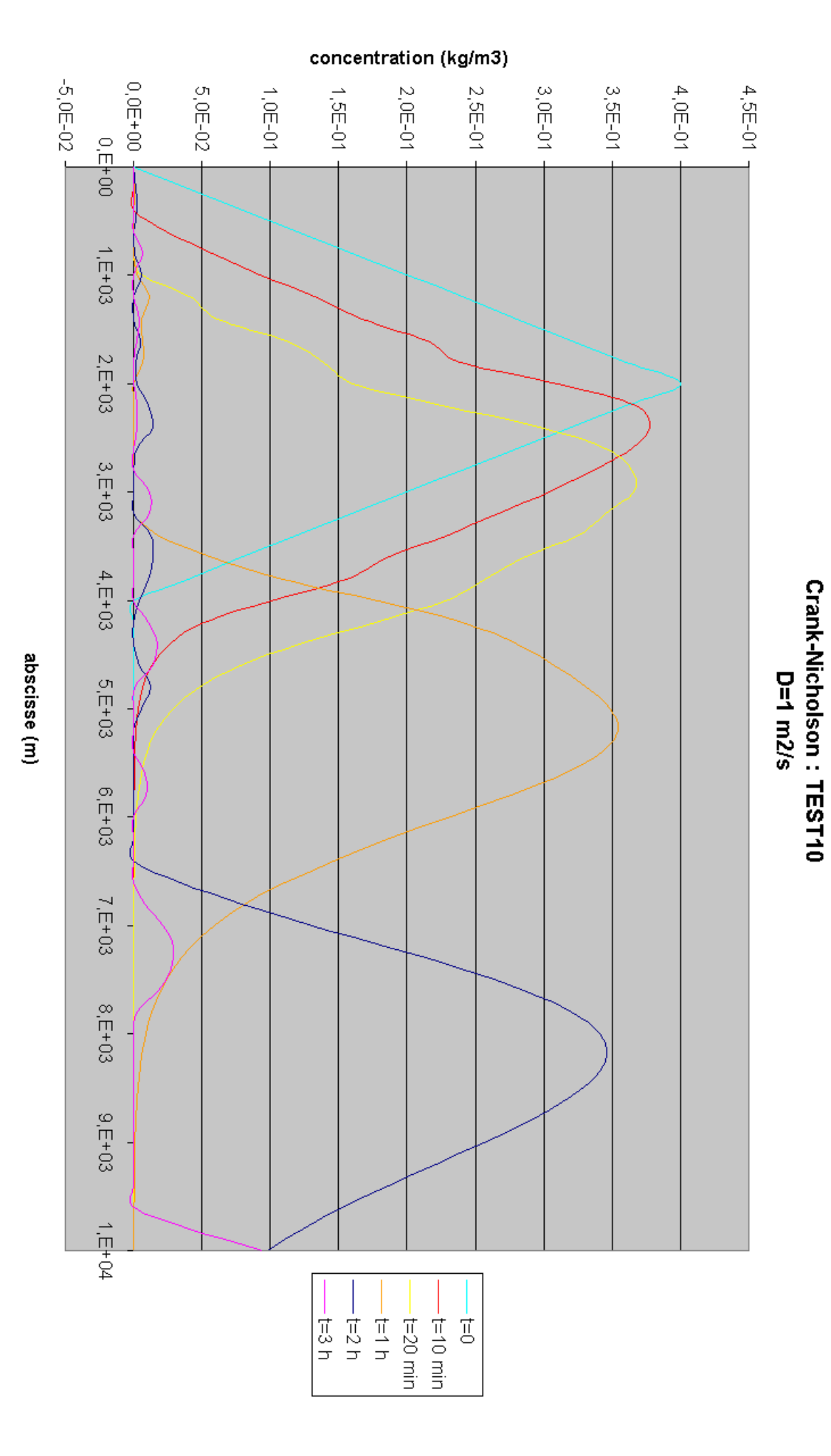

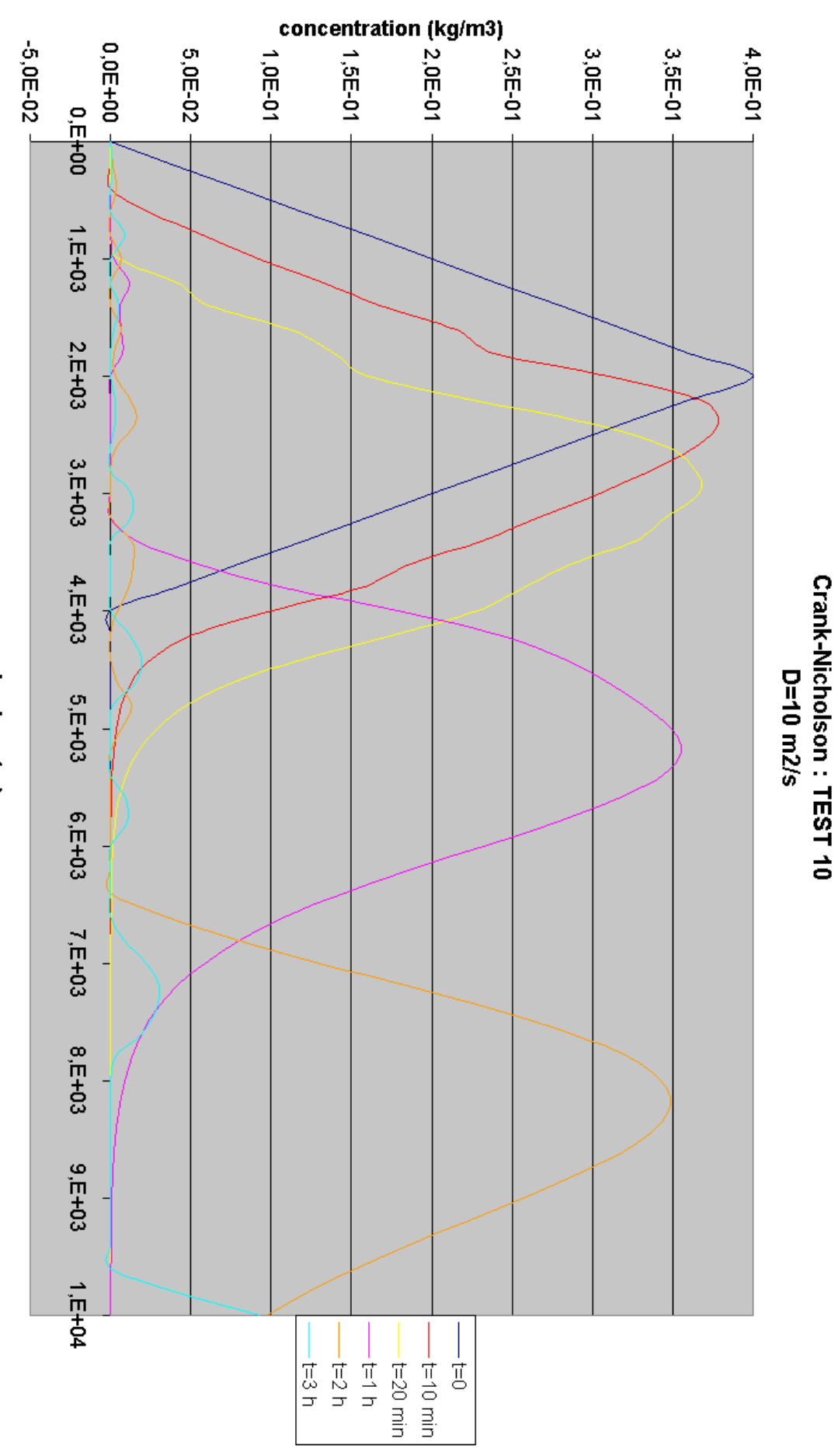

abscisse (m)

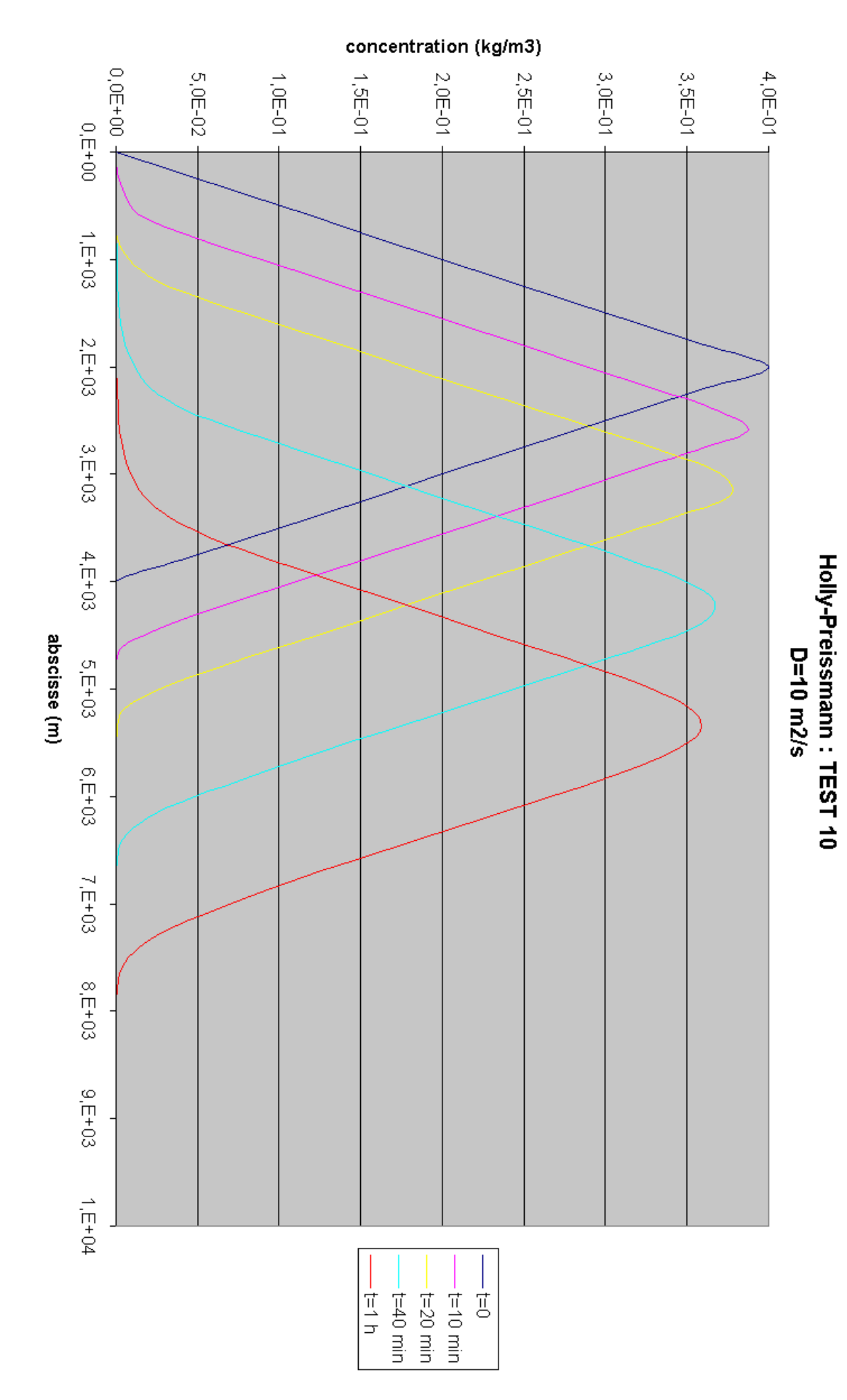

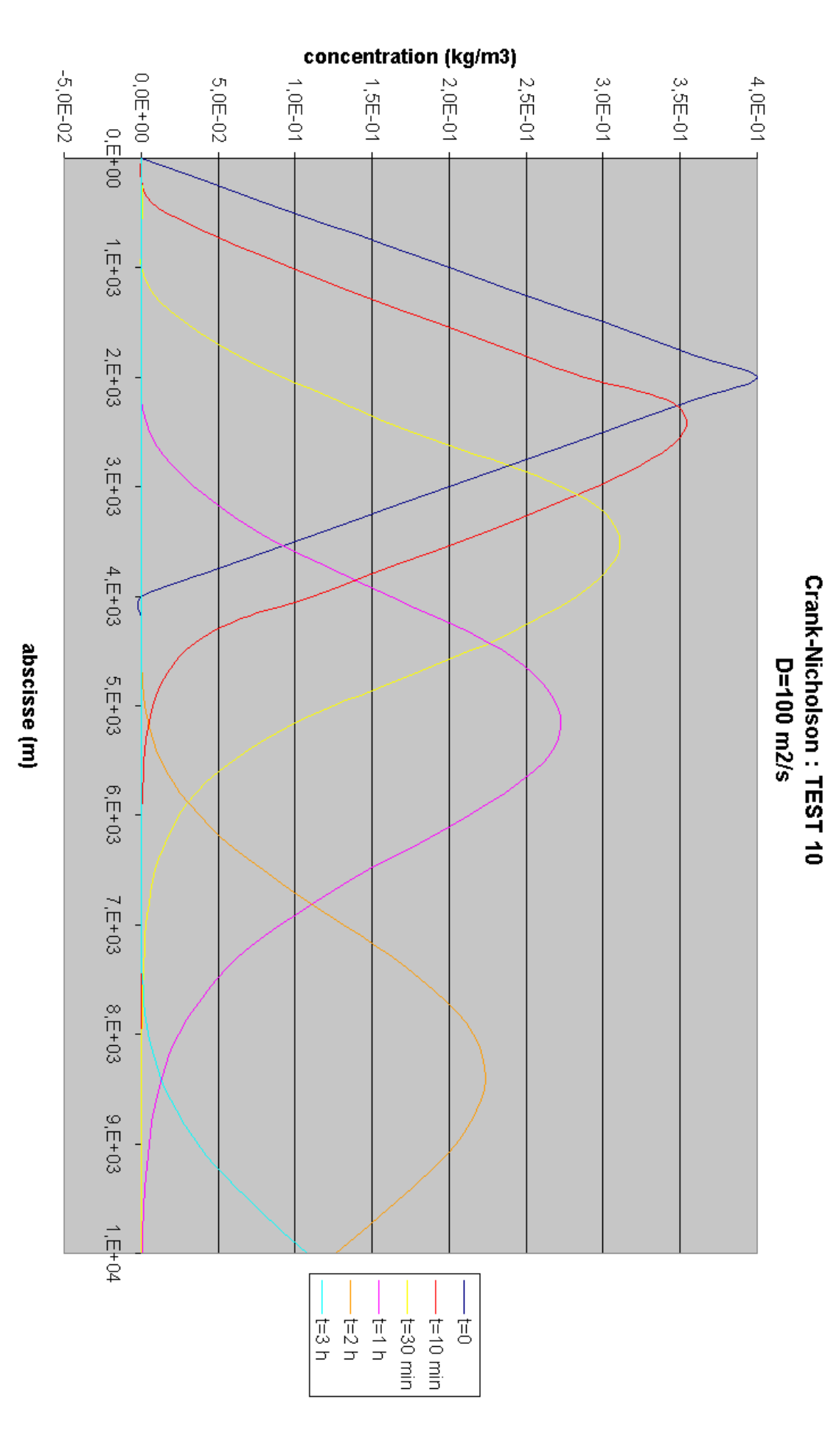

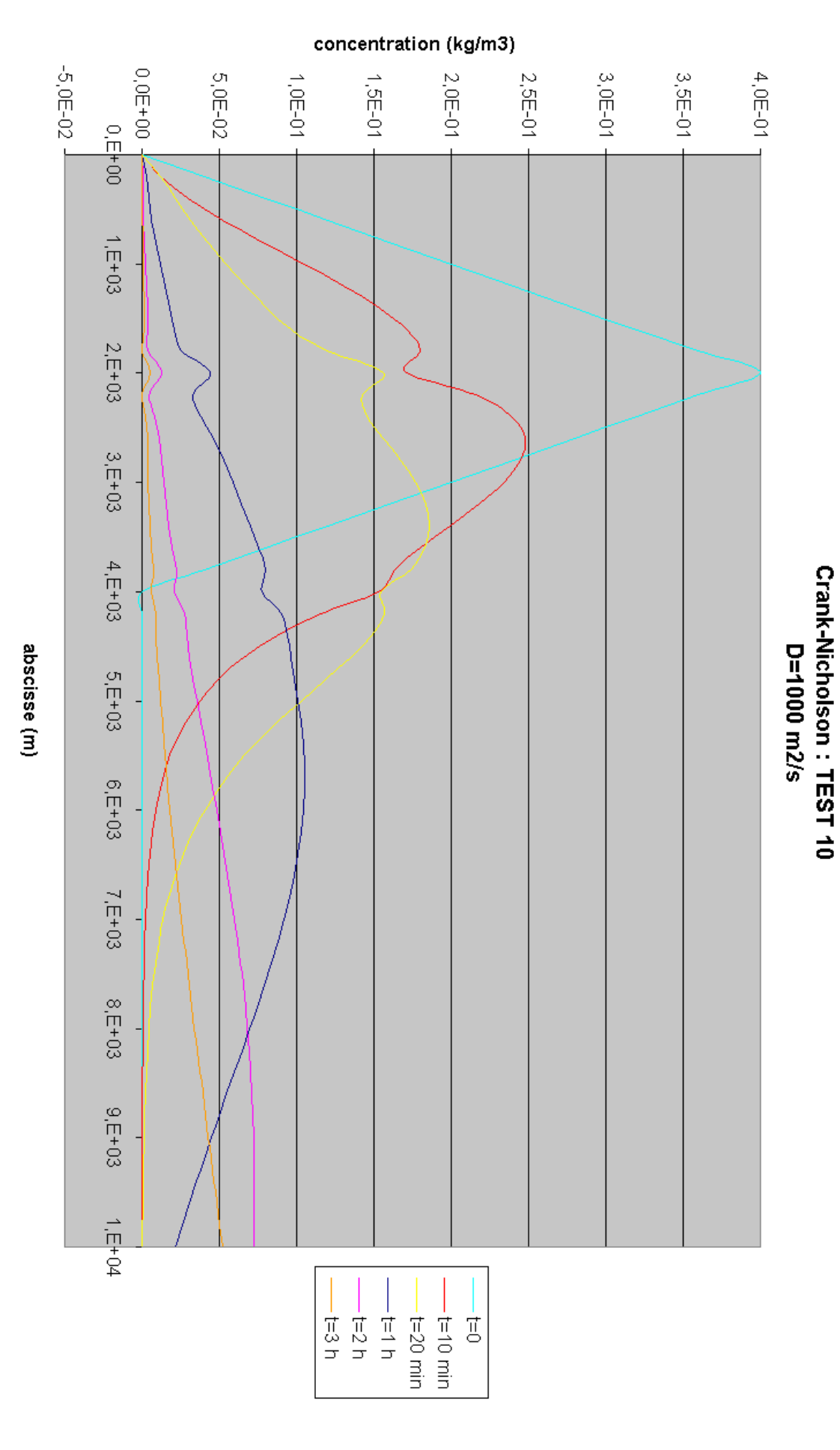

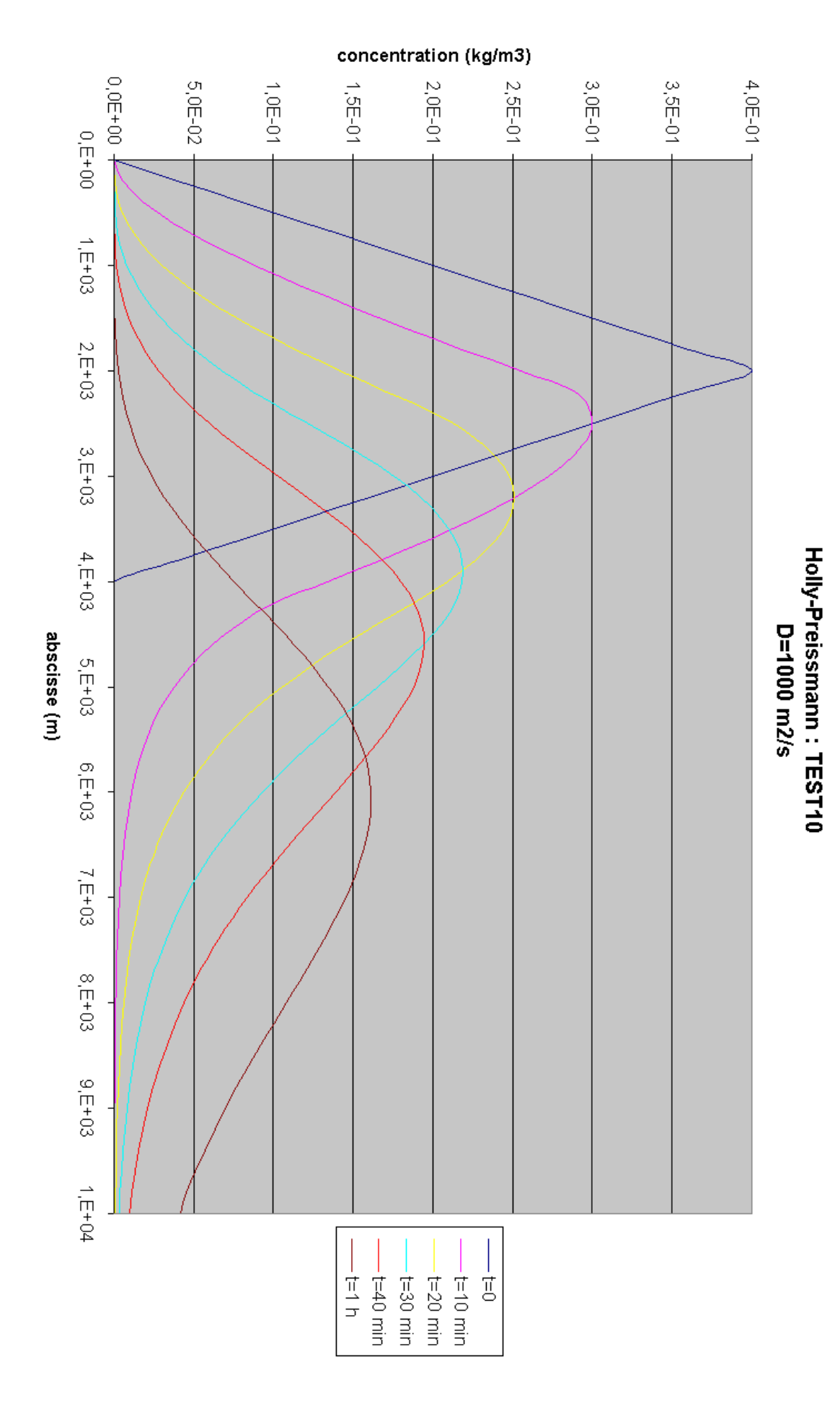

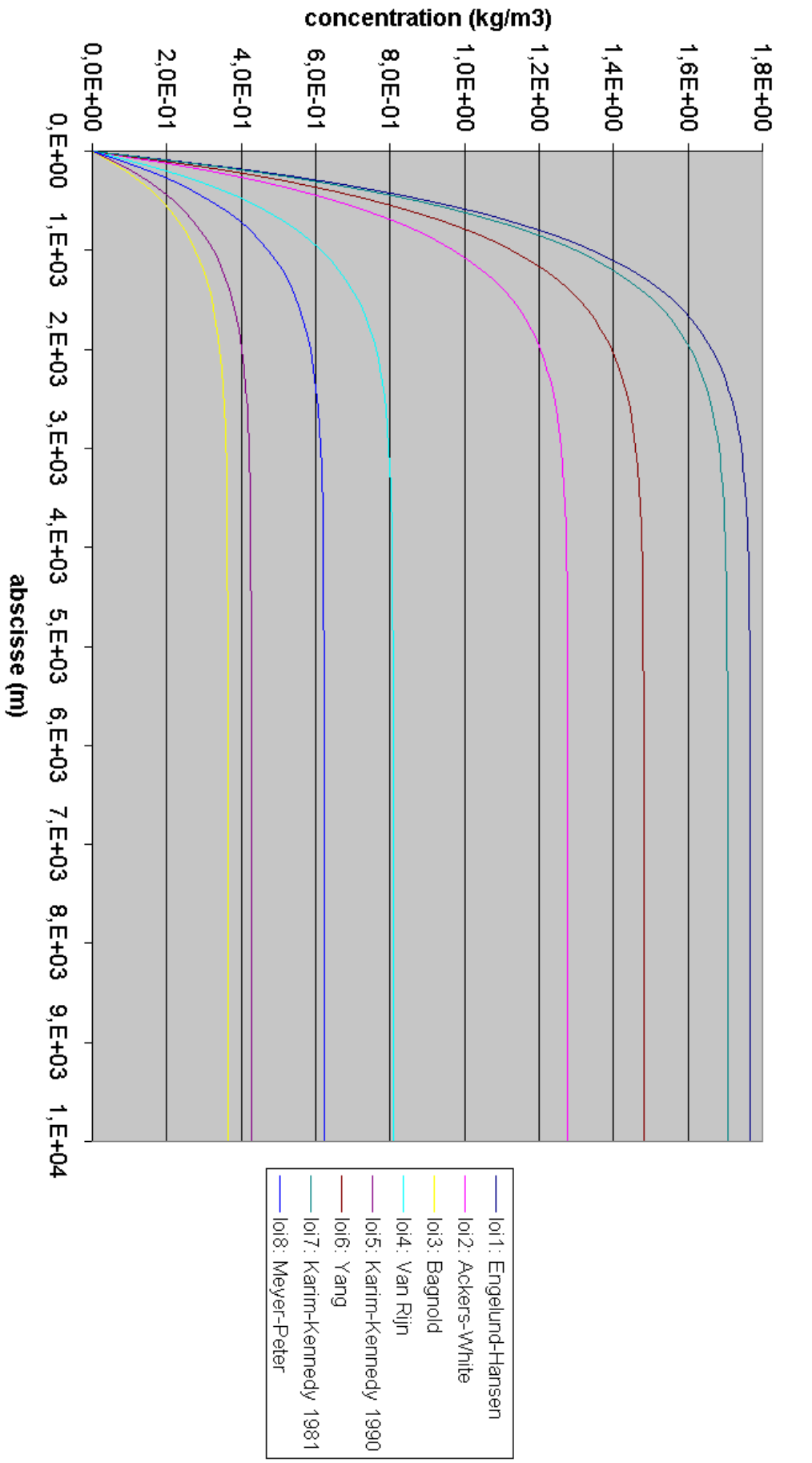

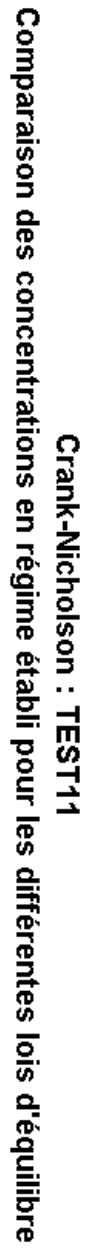

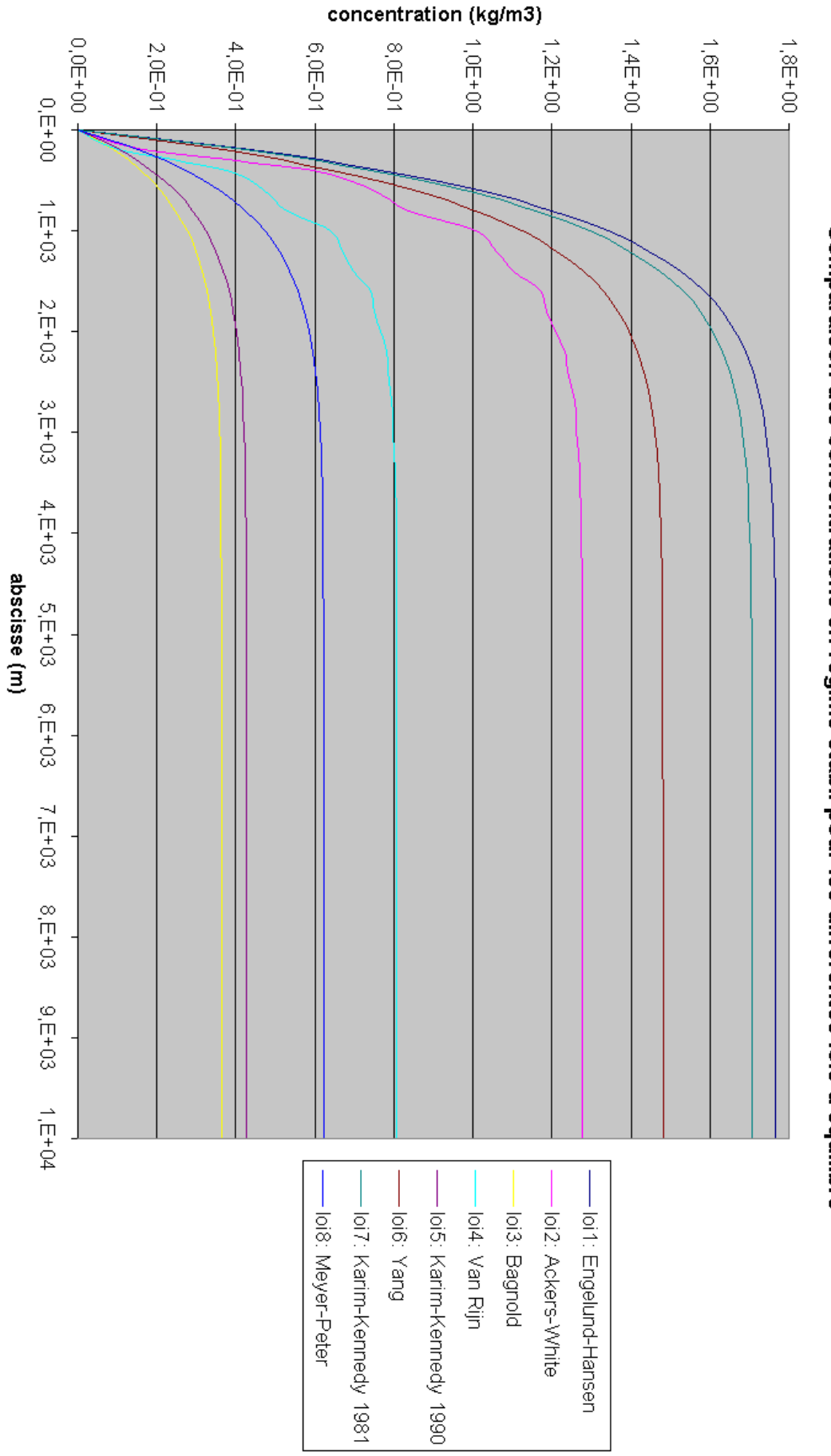

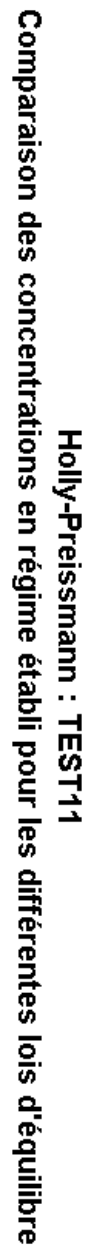

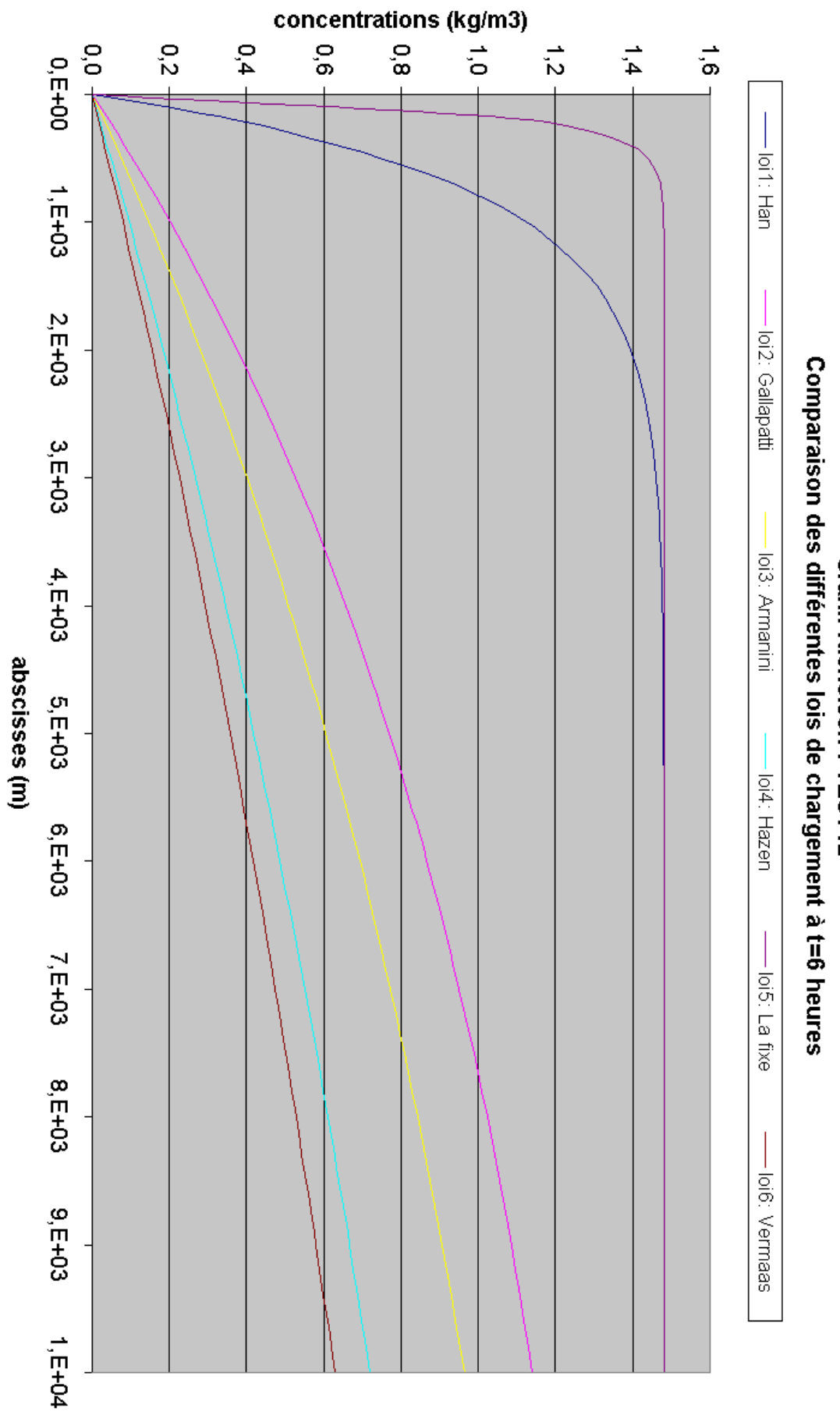

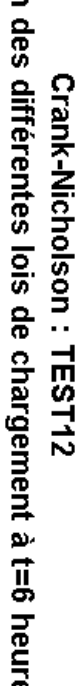

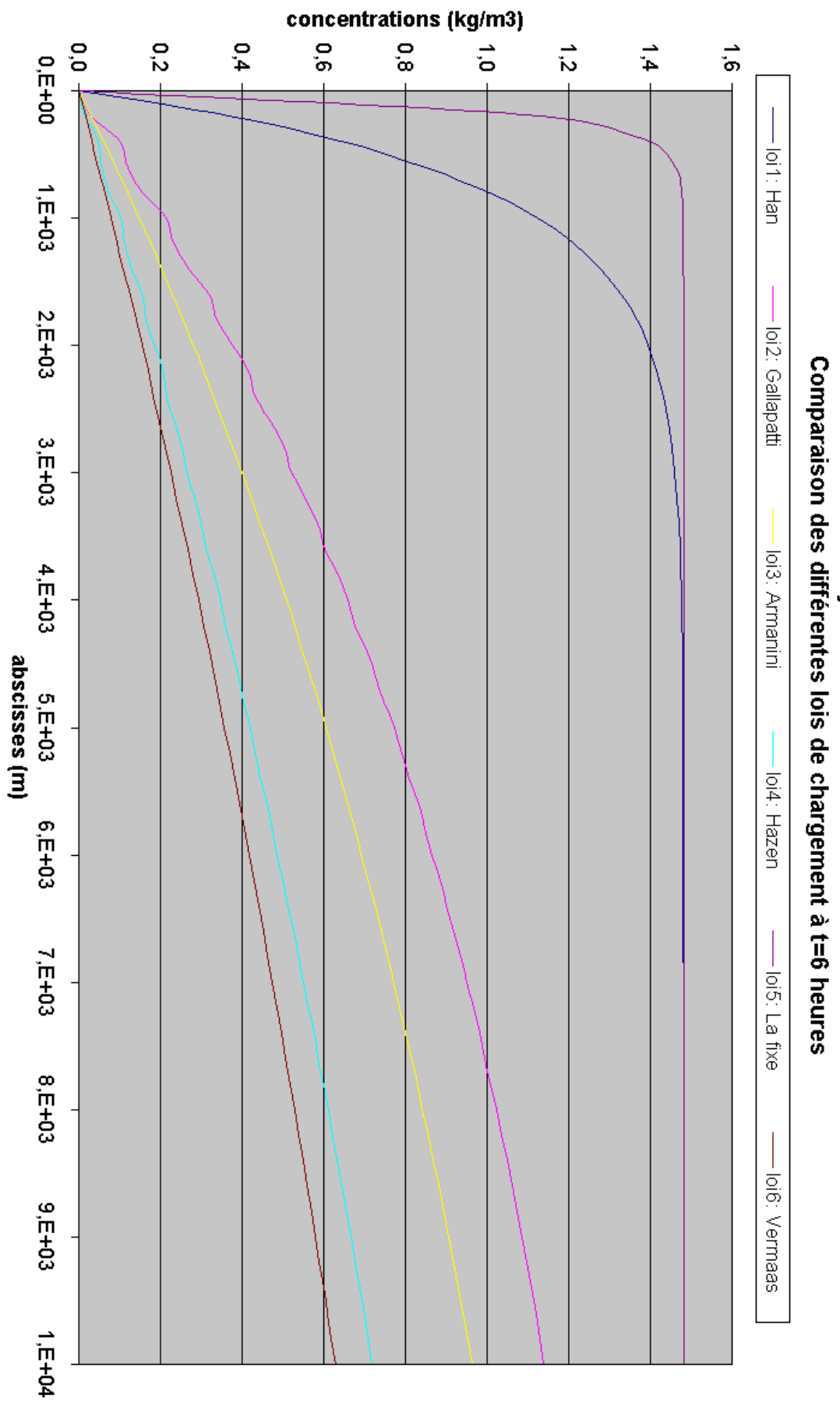

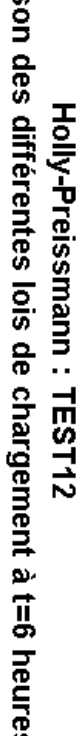

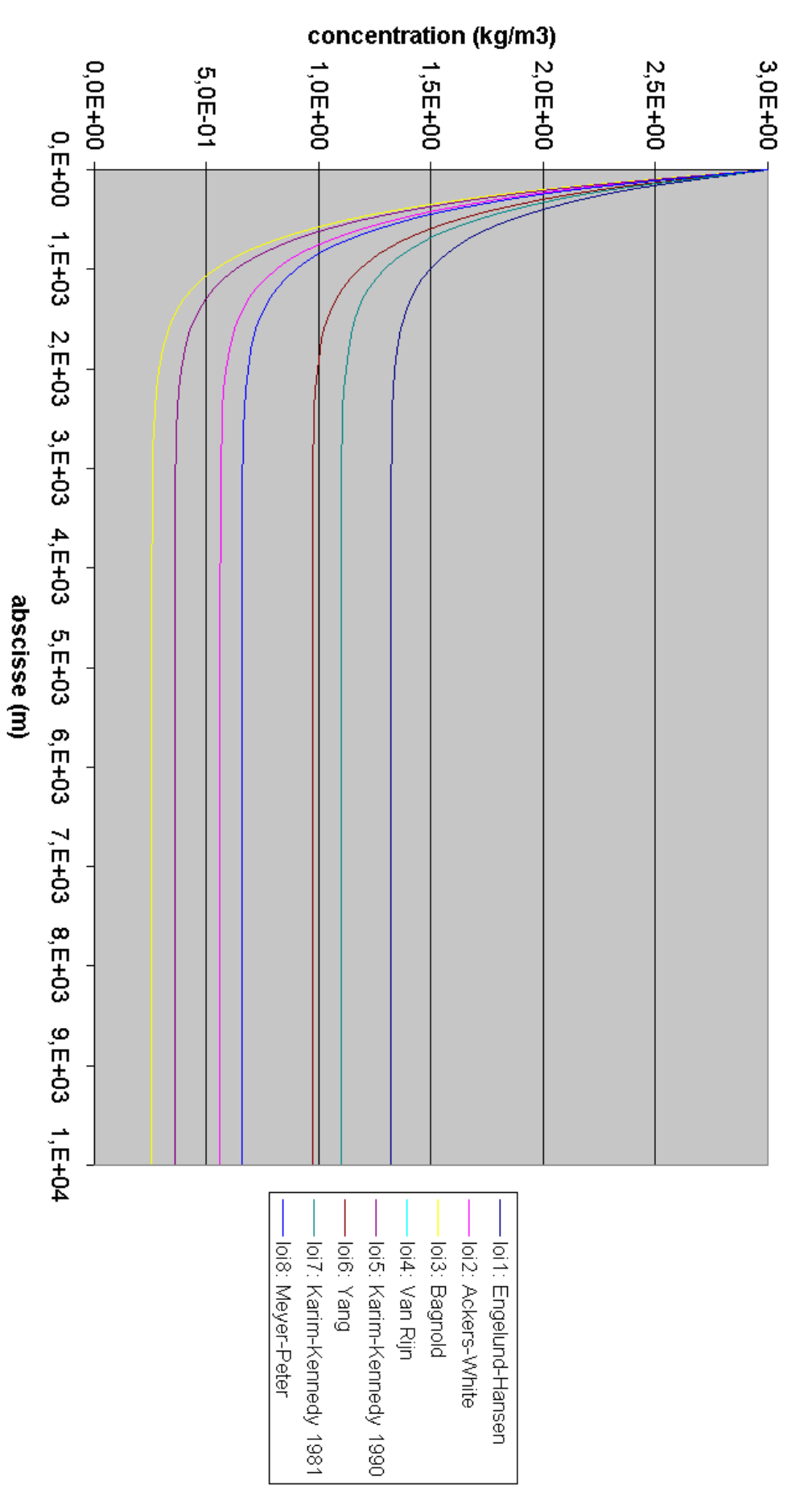

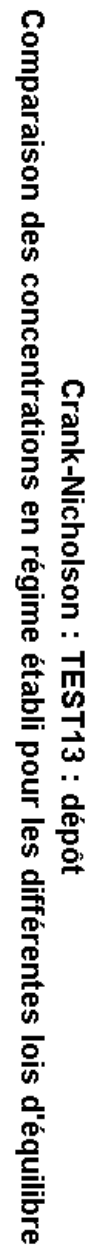